Die approbierte Originalversion dieser Diplom-/Masterarbeit ist an der Hauptbibliothek der Technischen Universität Wien aufgestellt (http://www.ub.tuwien.ac.at).

The approved original version of this diploma or master thesis is available at the main library of the Vienna University of Technology (http://www.ub.tuwien.ac.at/englweb/).

> ........................................ Unterschrift Betreuer

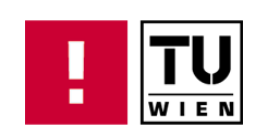

Magisterarbeit

# Grundlagen und Anwendungsfallanalyse einer patientengeführten elektronischen Gesundheitsakte

zur Erlangung des akademischen Grades Magister (Mag. rer. soc. oec.)

ausgeführt am Institut für Computersprachen Abteilung für Theoretische Informatik und Logik der Technischen Universität Wien

unter der Anleitung von Univ.-Prof. Mag.rer.nat Dipl.-Ing. Dr.techn. Rudolf Freund

durch

Ing. Christoph Pruckermayr Bakk. Mat.Nr.: 0102026

Wien, März 2008

# Eidestattliche Erklärung

Hiermit gebe ich eine eidestattliche Erklärung ab, dass ich die vorliegende Arbeit selbständig und ohne fremde Hilfe verfasst habe. Ich versichere, dass ich nicht andere Quellen als die angegebene benützt habe. Wörtliche Zitate wie auch inhaltliche wurden als solche kenntlich gemacht.

> Wien, am ................................................ Unterschrift

" denn das Ziel ist der Stillstand" Der Weg ist nicht das Ziel,

Thomas Bubendorfer

### Danksagung

An dieser Stelle möchte ich mich bei all jenen Personen bedanken, die mich bei der Verfassung der Magisterarbeit unterstützt haben. Sehr herzlich möchte ich mich auch bei Univ.-Prof. Mag.rer.nat Dipl.-Ing. Dr.techn. Rudolf Freund bedanken, der mir das Schreiben ermöglicht hat. Er hat mich auf Themen hingewiesen, mit denen wir Bürger in naher Zukunft konfrontiert sein könnten.

Weiters möchte ich mich bei meiner Freundin Angela Hudribusch für die seelische Betreuung bedanken.

Einen besonderen Dank möchte ich auch meiner Schwester Dipl. Ing. Nicole Pruckermayr aussprechen, die mir in Fragen zu wissenschaftlichen Arbeitstechniken behilflich war.

Abschließend m¨ochte ich mich bei meinen Eltern bedanken, die mir das Studieren ermöglicht haben.

# Inhaltsverzeichnis

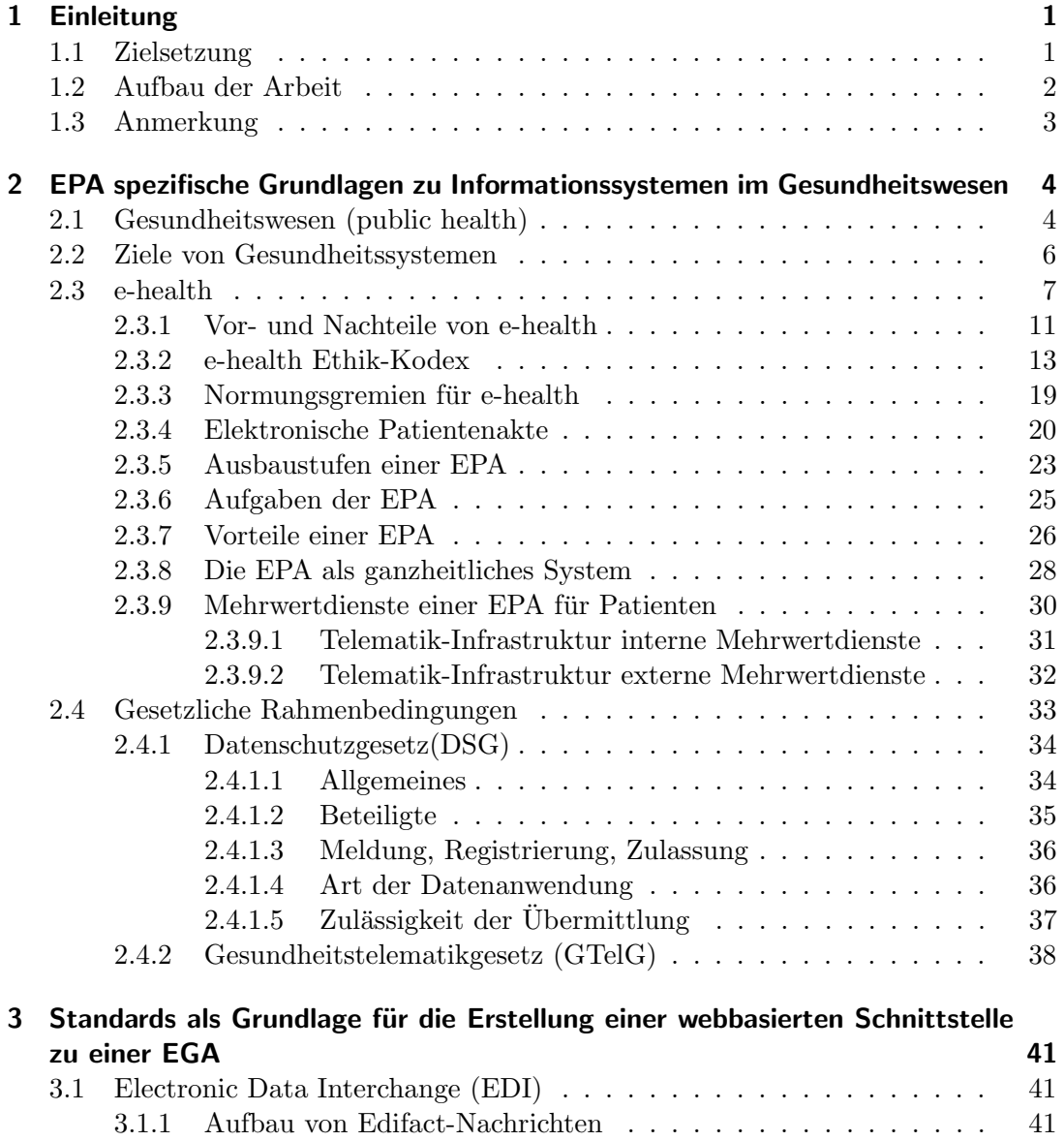

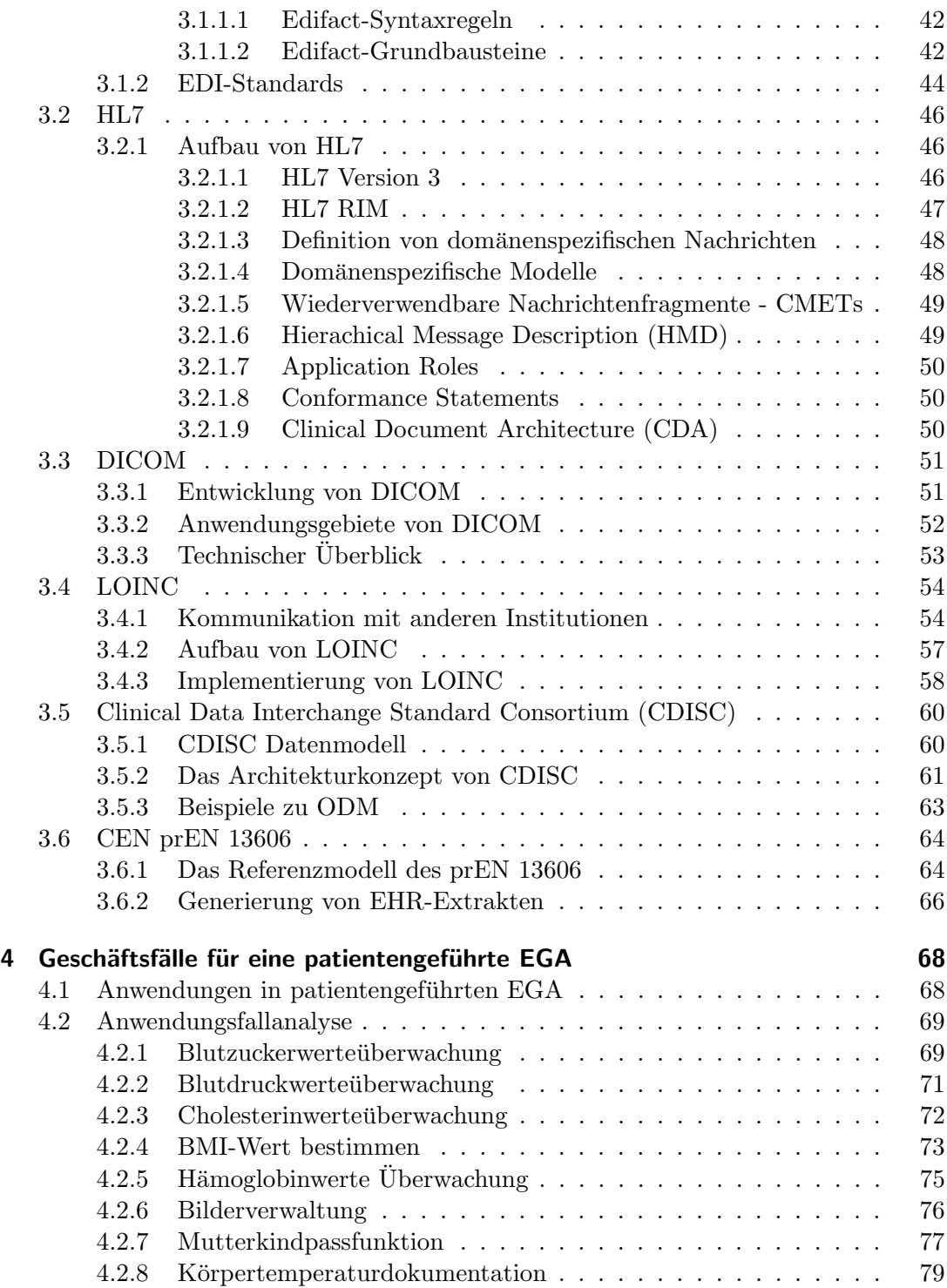

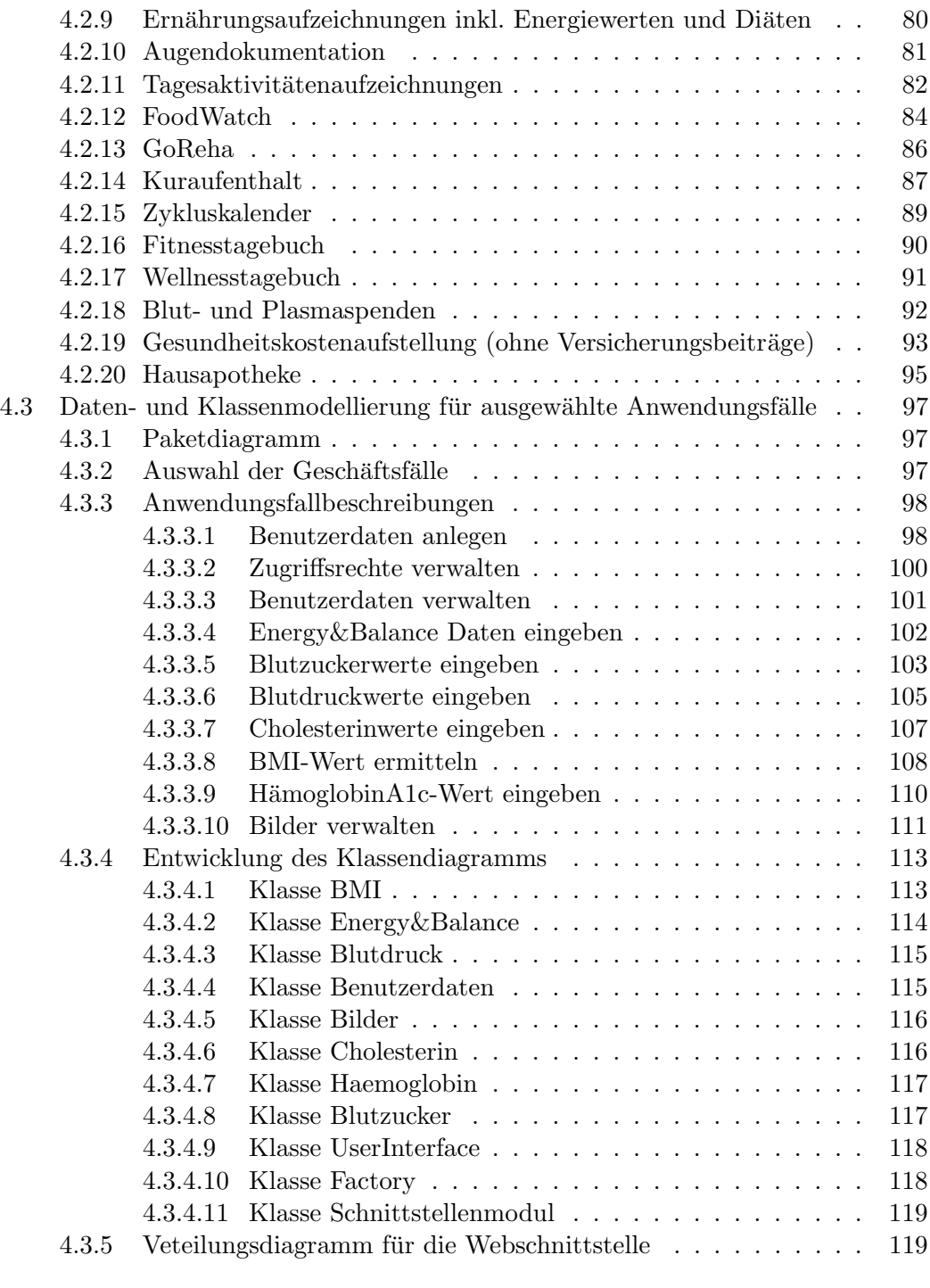

## [5 Zusammenfassung und Ausblick](#page-129-0) 121

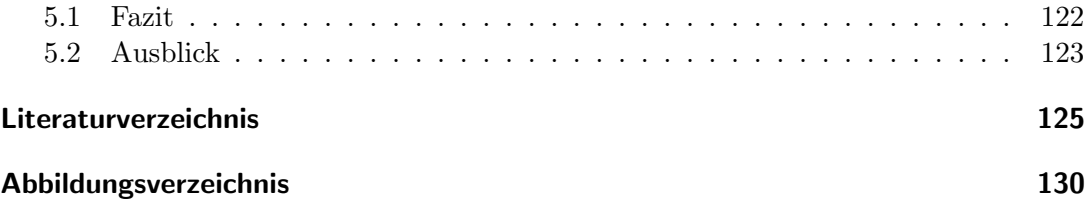

## Abstract

Ziel der vorliegenden Arbeit ist es, über das Heranführen des Lesers an das Thema Elektronische Gesundheitsakte (EGA) und deren informationstechnische Grundlagen zu einer Analyse von Anwendungsfällen zu gelangen, bei denen der Patient als Datenerfasser und Datenpfleger fungiert. Die elektronische Gesundheitsakte wird zur patientengeführten elektronischen Gesundheitsakte.

Unter dem Hintergrund der hohen Ziele der Einfuhrung von elektronischen Gesund- ¨ heitsakten, nämlich der Verbesserung der Abläufe im Gesundheitswesen und der Verbesserung der Präventionsmaßnahmen werden einleitend der Kontext und die Rahmenbedingungen herausgearbeitet. Bei der Realisierung einer EGA ist es unerlässlich, ethische Grundsätze von e-health, gesetzlichen Rahmenbedingungen und Anforderungen der Benutzer zu berücksichtigen. Auf der technischen Ebene sollen Möglichkeiten für die Realisierung einer Schnittstelle zwischen einem webbasierten Modul einer EGA und deren Core-System aufgezeigt werden. Als zentrale Aufgabenstellung der vorliegenden Arbeit wurden exemplarisch Anwendungsfälle erarbeitet, die Möglichkeiten für die Nutzung von EGA durch den Patienten bzw. Burger selbst in der Zukunft aufzei- ¨ gen.

Zur Veranschaulichung wird ein modelliertes Webmodul in UML dargestellt und erklärt. Dieses Modul ermöglicht dem Patienten seine Gesundheitsdaten, wie Blutzuckerwerte, Gewicht, seine Wohlbefindlichkeitsdaten, über die zu realisierende Weboberfläche in das EGA-Kernsystem zu integrieren. Befugte Arzte können damit diese Patientendaten einsehen und notwendige Vorkehrungen wie Untersuchungstermine, Überweisungen, etc. planen.

# <span id="page-9-0"></span>1 Einleitung

Laut Prognose des Instituts für Höhere Studien im Jahr 2006 wird ein Anstieg der öffentlichen "Gesundheitsausgabequote" um bis zu zwei Fünftel des Bruttoinlandsproduktes bis zum Jahre 2050 erwartet. Diese Prognose basiert darauf, dass die Lebenserwartung, aufgrund von neuen Entwicklungen in der Medizin (Verbesserung der Medikamente Entwicklung neuer Technologien) ansteigt. Somit wird die Qualität der Leistung im Gesundheitswesen verbessert, was jedoch in weiterer Folge zu höheren Behandlungskosten fuhren kann. Einen Beitrag zur Ausgabenminderung und Qua- ¨ litätssteigerung können informationstechnische Weiterentwicklungen, wie z.B. die Umsetzung und Einführung von elektronischen Patientenakten oder elektronischen Gesundheitsakten, leisten. Die EPA sollte für jeden Patienten/Versicherten eine einfach zugängliche, hochwertige, effektive und effiziente Dokumentation der Gesundheitsdaten ermöglichen und kann somit einen wichtigen Bestandteil der Gesundheitsversorgung darstellen. Plattformen im Internet ermöglichen es, eine private EGA zu führen. Diese bieten dem Kunden die Dokumentation seiner Patientendaten, wie zum Beispiel Impfdaten, Laborwerte, Medikamenteinnahmen etc. an.

## <span id="page-9-1"></span>1.1 Zielsetzung

Um die Qualität der medizinischen Versorgung kontinuierlich zu verbessern, ist heutzutage nicht nur die Medizin der alleinige Verantwortungsträger, sondern auch die Informationstechnologie, die für einen schnellen und zuverlässigen Informationsaustausch sorgen kann. Hierzu sollen von der Legislative die notwendigen Rahmenbedingungen insbesondere im Bereich der Zuständigkeiten und des Datenschutzes vorgegeben werden.

Ziel dieser Arbeit ist es, Vorschläge zu geben, wie eine Umsetzung einer patientengeführten EGA, d.h. eine vom Patienten zugängliche und editierbare EGA, aussehen kann. Dabei wird ein Einblick in Hintergrundtechnologien, Ablauf in den Zugriffsprozessen und Aufbau der Datenstruktur hinter der patientengeführten EGA gegeben.

## <span id="page-10-0"></span>1.2 Aufbau der Arbeit

Diese Arbeit setzt sich aus drei Teilbereichen zusammen. In den ersten zwei Teilen wird der derzeitige Status quo der wissenschaftlichen Auseinandersetzung zum Thema e-health und EGA. Der letzte Teil beinhalten praktische Ansätze, wie eine EGA in Zukunft für einen Web-Benutzer zur Verfügung stehen könnte.

In Kapitel 2 werden Grundlagen über das Gesundheitswesen vermittelt und in weiterer Folge werden die Ziele von Gesundheitssystemen behandelt. Ein Teil besch¨aftigt sich im Anschluß daran mit dem Thema e-health, von den Vor- und Nachteilen bis hin zu Mehrwertdiensten einer EGA. Um einen Überblick über die derzeitigen Gesetzeslagen zu erhalten, werden die e-health betreffenden Teile des Datenschutzgesetzes und des Gesundheitstelematikgesetzes vorgestellt.

Kapitel 3 befasst sich mit den derzeit aktuellen Standards für den Datenaustausch im Gesundheitswesen, die für die Umsetzung und Implementierung einer webbasierten Schnittstelle einer EPA die Grundlage darstellen. Hierbei wird der derzeitig ubliche ¨ Standard "Electronic Data Interchance" ausführlich behandelt, der speziell für Gesundheitsdaten, als auch für Abrechnungsdaten im elektronischen Handel herangezogen wird. Die aktuellere Entwicklung für den Austausch von Gesundheitsdaten, der HL7-Standard, wird auf seinen gesamten Entwicklungsebenen beschrieben. Da in der Medizin Bilder, zum Beispiel Röngtenbilder oder Ultraschallbilder von Ort A nach Ort B transferiert werden müssen, wurde dafür ein Standard namens DICOM entwickelt. Fur den vereinfachten Datenaustausch von Gesundheitsdaten wird der ¨ LOINC-Standard vorgestellt. Im Anschluß wird ein Standard beschrieben der für klinischen Versuchsdaten entwickelt wurde: "Clinical Data Interchange Standard Consortium" (CDISC). Abschließend wird das europäische Referenzmodell prEN 13606 präsentiert.

Der praktische Teil dieser Arbeit befindet sich im Kapitel 4, hier werden mögliche Szenarien vorgestellt, die in Zukunft bei einer persönlich geführten Patientenakte zu tragen kommen könnten und somit einen Mehrwert für jeden einzelnen Bürger darstellen würden. Ein Vorschlag für die Umsetzung der wichtigsten Funktionalitäten einer patientengefuhrten webbasierten elektronischen Gesundheitsakte in daten- und ¨ klassenmodellierter Form findet sich im Anschluss.

In Kapitel 5 werden die Ergebnisse der vorliegenden Arbeit zusammenfassend diskutiert und abschließend ein Ausblick auf zukunfitge Entwicklungen im Bereich ¨ e-health gegeben wird.

## <span id="page-11-0"></span>1.3 Anmerkung

Ich möchte ausdrücklich darauf hinweisen, dass in der gesamten Magisterarbeit die Begriffe wie "Bürger", "Patient", "Gesundheitsdienstanbieter" etc. sowohl auf die weibliche als auch auf die männliche Person bezogen sind. Weiter ist zu bemerken, dass der Begriff "Patient" wie auch "Benutzer" für Bürger zu verstehen ist, auch wenn über der Teilten und Der er sich nicht zur Zeit in einem Behandlungsprozess befindet und ein gesunder Bürger ist. Das Wort "Patient" wird verwendet, um eine bessere Lesbarkeit der Arbeit zu erreichen.

# <span id="page-12-0"></span>2 EPA spezifische Grundlagen zu Informationssystemen im Gesundheitswesen

In diesem Kapitel wird allgemein auf das Gesundheitswesen und seine Ziele eingegangen. Weiters wird ein Überblick über e-health gegeben, die Vor- und Nachteile, die ethische Vereinbarkeit und die Zuständigkeiten vorgestellt. Der Schwerpunkt des Kapitels liegt bei der EPA, da diese der Mittelpunkt der gesamten Arbeit ist. Am Ende dieses Kapitels werden Rahmenbedingungen für die Übermittlung von Gesundheitsdaten aufgezeigt.

## <span id="page-12-1"></span>2.1 Gesundheitswesen (public health)

Um ein Verständnis für die Einführung von Informationssystemen im Gesundheitswesen zu erhalten, muss zuerst das Gesundheitswesen im allgemeinen erklärt werden. Acheson definiert das Gesundheitswesen als Wissenschaft und Kunst der Krankenvorsorge, die Erhöhung der Lebenserwartung und die Förderung der Gesundheit durch die Gesellschaft vgl.[\[Ach88\]](#page-133-0).

Diese Definition spiegelt die wesentlichen Elemente eines modernen Gesundheitswesens wider. Als wesentlich werden die Bevölkerungsperspektive, die Betonung der gemeinschaftlichen Zusammenarbeit für Gesundheit und Vorsorge, die Schlüsselrolle des Staates für die grundlegenden Entscheidungen für Gesundheit aber auch für Krankheiten, eine fächerübergreifende Basis sowie die Betonung einer Partnerschaft mit der Bevölkerung angesehen. vgl.[\[RB97\]](#page-136-0)

Derek Wanless erweitert Achesons Definition indem er den letzten Teil folgendermaßen modifiziert: " Durch systematische Anwendung und informierte Gesellschaften, Or-ganisationen, Staat, Private, Gemeinden<sup>[1](#page-12-2)</sup> und Individuen, kann soziale Veränderung stattfinden, welche sich vor allem in der steigenden Angebotspalette für den Konsumenten, wachsenden Erwartungen an den Staat sowie der aufsteigenden Rolle des privaten Sektors in staatlichen Angelegenheiten wie zum Beispiel Gesundheit widerspiegelt."[\[Hun07\]](#page-135-0)

<span id="page-12-2"></span><sup>&</sup>lt;sup>1</sup>im Sinne einer Gebietskörperschaft

#### Determinants of Health

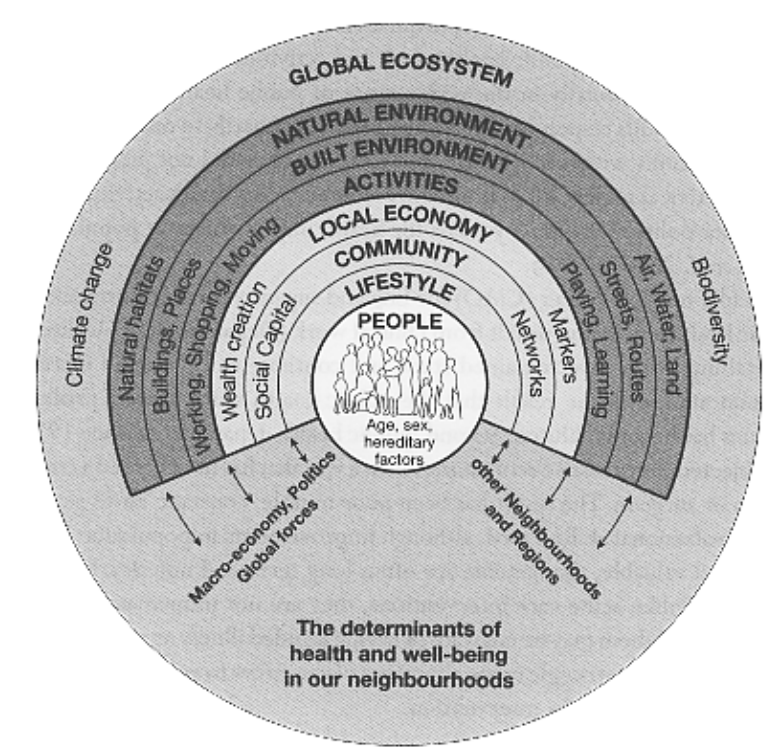

<span id="page-13-0"></span>Abbildung 2.1: Determinates of health (Dahlgren and Whitehead 1991)[\[Hun07\]](#page-135-0)

Das US-amerikanische Institute of Medicine (IOM) definiert Gesundheitswesen als gesellschaftliches Interesse an einem sicherstellenden Zustand in dem die Bevölkerung gesund leben kann. Das Gesundheitswesen wird durch Gesundheitsvorsorge mit dem Fokus auf Gemeindeebene, welche das öffentliche Interesse darstellt, ausgezeichnet. Der Zweck des Gesundheitswesen ist die Entwicklung von organisierten kommunalen Leistungen, welche öffentliche Teilnahme an Gesundheit ansprechen.vgl.[\[oM88\]](#page-135-1)

Das australische Department of Health interpretiert das Gesundheitswesen als die durch die Gesellschaft organisierte Nachfrage nach Schutz und Förderung der Gesundheit, sowie nach Vorsorge vor Krankheit, Verletzungen und körperlicher Behinderung. vgl.[\[Dev99\]](#page-134-0)

Die Determinanten von Gesundheit sind vielseitig und komplex, sie beinhalten Individuen und deren Lebensstil auf der einen Seite und das globale Okosystem auf der ¨ anderen Seite (siehe Abbildung [2.1\)](#page-13-0).

Man kann das Gesundheitswesen in drei Bereiche unterteilen:

- Wahrung des Gesundheitszustandes
- Verbesserung des Gesundheitszustandes
- Qualitätssicherung im Gesundheitswesen

Der erste Bereich, die Wahrung des Gesundheitszustandes umfasst die Prävention und die Kontrolle vor ansteckenden Krankheiten. Der zweite Punkt, die Verbesserung des Gesundheitszustandes beschäftigt sich mit dem Abbau von Ungleichheiten. An Ausbildungsstätten und Arbeitsplätzen sowie in Siedlungen setzt man sich für die Verbesserung des Gesundheitszustandes und der Prävention von Krankheiten ein. Dies erfolgt sowohl in der Arbeit mit Individuen als auch in Gruppen, dabei soll ein gesunder Lebensstil vermittelt werden.

Die Qualitätssicherung umfasst die Förderung der Leistungsfähigkeit von Krankenhäusern, welche durch bewiesene Erfahrung, Serviceplanung, Prioritätensetzung und Evaluierung erfolgt.

vgl.[\[Hun07\]](#page-135-0)

### <span id="page-14-0"></span>2.2 Ziele von Gesundheitssystemen

Die WHO hat sich in ihrem Gesundheitsbericht 2000 unter anderem mit den Zielen von Gesundheitssystemen befasst. Es wurde explizit festgelegt, was diese leisten sollen, denn durch diese Kriterien können Gesundheitssysteme einer Bewertung unterzogen werden.

#### Ziel 1: Gesundheit der Bevölkerung

Das Ziel ist das Erreichen eines hohen Gesundheitszustandes der Bevölkerung auf zwei Ebenen. Einerseits soll der Durchschnitt des Gesundheitszustandes im Land angehoben werden, andererseits soll die Verteilung möglichst homogen sein. Laut WHO hat jenes Land das bessere Gesundheitssystem in dem die Bevölkerung im 80. Lebensjahr stirbt, als ein Land in dem die Hälfte der Bevölkerung mit 70 Jahren, die andere Hälfte im 90. Lebensjahr verstirbt, obwohl die Bevölkerung beider Länder eine durchschnittliche Lebenserwartung von 80 Jahren hat.

#### Ziel 2: Personenorientierung

Beschreibt die Komponenten, welche die Bevölkerung legitimerweise vom Gesundheitssystem erwartet, ohne dass diese notwendigerweise sofort Gesundheit schaffen. Dazu gehören Respekt der Würde, Konfidentalität und Autonomie der Patienten, Klientenorientierung durch sofortige Betreuung, Qualität der Versorgung, soziale Unterstutzung sowie freie Wahl des Leistungserbringers. Auch in diesem Punkt gilt ¨ eine gerechte Verteilung und ein hohes Niveau.

# Ziel 3: "faire" Finanzierung<br>Uirdenschafte

Hierbei geht es um eine faire Finanzierung des Gesundheitssystems. Innerhalb eines Landes sollen alle Haushalte proportional zu ihren Einkommen einen Beitrag leisten.

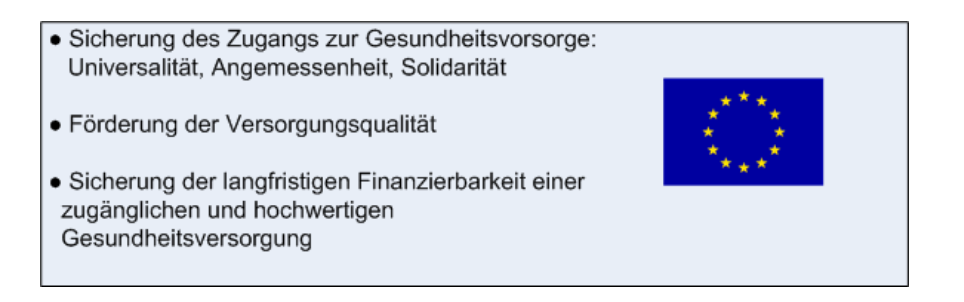

<span id="page-15-1"></span>Abbildung 2.2: Ziele von Gesundheitssystemen laut EU-Kommission (April 2004), verändert [\[Ebe06\]](#page-134-1)

Auch die EU hat fur Gesundheitssysteme einen Zielkatalog vorgelegt (siehe Abbildung ¨ [2.2\)](#page-15-1).

Die Ziele von WHO und EU unterscheiden sich geringfugig, sie ergeben aber gemeinsam ¨ eine umfassende Übersicht über die Aufgabe von Gesundheitssystemen. vgl. [\[Ebe06\]](#page-134-1)

## <span id="page-15-0"></span>2.3 e-health

E-health betrifft heutzutage schon fast jeden Menschen in Ländern mit einen hochgradig entwickeltem Gesundheitssystem. Vielen Mitburgern ist jedoch nicht bewusst was ¨ e-health bedeutet und was damit möglich ist. In diesem Abschnitt soll Grundsätzliches über e-health vorgestellt werden.

Gesundheitsdaten gibt es schon seitdem Diagnosen anfallen, es hat sich nur die Form der Datenhaltung geändert. Seit Mitte des 20. Jahrhunderts werden Daten mittels elektronischer Unterstutzung verwendet. Anfang der 50er Jahre wurden ¨ Krankenhäuser in den G7 Staaten von Großrechnern unterstützt und seitdem erfolgt eine ständige Verbesserung der elektronischen Verarbeitungssysteme.

E-health oder auch E-Gesundheit genannt, ist seit Anfang des 21. Jahrhunderts ein aktueller Begriff im Gesundheitswesen und in der Medizin, uber den jedoch keine ¨ Einigkeit herrscht. Eine klare Definition fehlt, da e-health in der Telemedizin als auch mit den neuen Ausdrucken wie Online Health, Cybermedizin und Consumer Health ¨ Informatics verwendet wird.

Die bekannteste Definition ist von G. Eysenbach und lautet:

public health and business, referring to health services and information, E-health is an emerging field in the intersection of medical informatics, delivered or enhanced through the Internet and related technologies. In a broader sense, the term characterizes not only a technical development, but also a state-of-mind, a way of thinking, an attitude, and a commitment for networked, global thinking, to improve health care locally, regionally, and worldwide by using information and communication technology."[\[DM01\]](#page-134-2)

Nach R. Trill wird e-health folgendermaßen definiert:

medizing gefasst werden, die auf die Internettechnologie zurückgrei-<br>und der Medizingefasst werden, die auf die Internettechnologie zurückgrei-Unter dem Begriff e-health sollen jene Bereiche des Gesundheitswesens fen. Ziel dieser Anwendungen ist es im Allgemeinen Informationen einer größen Anzahl von Kunden bzw. Interessen besser verfügbar zu machen, sowie Prozesse effizienter zu gestalten."[\[Tri02\]](#page-137-0)

Seitens der Europäischen Union gibt es eine weitere Definition, aus der sich mehrere Forschungssektoren ableiten lassen. Zum einen wird in einen Sektor fur Akut- und ¨ Notfallmedizin eingeteilt, zum anderen in den Sektor der Versorgung von chronisch kranken Patienten (Homecare) und zuletzt in den Sektor der Tele-education bzw. des Tele-teaching. Dieser wird in Osterreich zu den innovativsten Forschungssektoren ¨ gezählt.

"The Use of temote medical expertise at the point of need. It includes two  $\frac{1}{2}$ major areas: Home, care, as the care at the point of need through connected sensors, hubs, middleware and reference centres; and cooperative working, as a network of medical expertise linked together. In the simplest form it´s defined as: medicine at distance. More comprehensively, e-health care be defined as: The investigation, monitoring and management of patients and staff using systems wich allow ready acces to experte advice anf patient information no matter where the patient or relevant information is located"[\[Luc03\]](#page-135-2)

Die Weltgesundheitsorganisation befasst sich ebenso mit dem Thema e-health und definiert wie folgt:

metrieved electronically- in support of health care, both at the local site eHealth is the use, in the health sector, of digital data -transmitted, stored and at a distance."[\[WHO07\]](#page-137-1)

#### Ziele von e-health sind:

- Effizienz: Senkung der Gesundheitskosten durch Wegfallen von Mehrfachbehandlungen (keine doppelten Diagnosen)
- Qualitätsbewusste Behandlung: Kein Ansteigen der Gesundheitskosten, bei verbesserten Leistungen
- Grundlage für die Wissenschaft: Durch die Veröffentlichung der Daten können neue Schlüsse in der Wissenschaft eingearbeitet werden
- Bevollmächtigung für Konsumenten und Patienten: Wissensaustausch der Medizin über das Internet
- Schaffung eines neuen Verhältnisses zwischen Patient und Mediziner durch Entscheidungsteilung
- Kontinuierliche Wissenserweiterung für Patienten und Mediziner
- Möglichkeit des Datenaustausches verschiedenster Informationen
- Erweiterung des Wissenenseinzugsgebietes der Medizin z.B. Pharmazie, Medizin, etc.
- Ethnische Vereinbarung: Keine physische Anwesenheit mehr notwendig, vertrauen auf die privaten Angaben
- Gerechtigkeit: jeder Bürger soll gleichermaßen auf Gesundheitsdaten (allgemeine und seine persönlichen) Zugriff bekommen

Im Vordergrund steht dabei also die Informationsbereitstellung, die Kommunikation und die Vernetzung von existierenden Anwendungen und Daten. In weiterer Folge muss eine Interoperabilität der Telematikinfrastrukur gewährleistet sein, sodass diese Komponenten mit Hilfe verschiedener Standards zusammenarbeiten können. Die Herstellung von Interaktion und Interoperabilität zwischen den existierenden und zukünftigen Anwendungen im Gesundheitswesen wird als Gesundheitstelematikplattform bezeichnet.

Interoperabilität ist die Anwendung von Normen und Standards beim Datenverkehr zwischen verschiedenen EDV-Systemen. In der heterogenen Systemlandschaft im Gesundheitswesen spielt Interoperabilität daher natürlich eine Hauptrolle für die Weiterentwicklung und Vernetzung von Informationen. Nach dem Grad der Weiterentwicklung kann sie in eine hierarchische Struktur eingeteilt werden. Schug und Schramm-Wölk definieren drei Ebenen der Interoperabilität:

- technische Interoperabilität: Für die sichere Übermittlung der Daten durch  $\bullet$ Verkabelung, Netzwerkprotokolle, Sicherheitsmechanismen (ASCII, HTML, XML)
- syntaktische Interoperabilität: Für die Übermittlung von eDokumentation, eRezept, eÜberweisung
- semantische Interoperabilität: Für die Übermittlung von codierten Daten wie z.B. Angaben der Pharmazentralnummer (PNZ) beim eRezept

vgl.[\[KJ03\]](#page-135-3)

Blobel und Heitmann weisen der Interoperabilität fünf Ebenen zu, wobei Überschneidungen aber auch andere Definitionen auftreten:

- $\bullet$  technische Interoperabilität: Harmonisierung von mechanischen Steckern, Versorgungsspannungen und Signalpegel
- Interoperabilität auf Datenebne: Standardisierung der ausgetauschten Daten
- funktionelle Interoperabilität: Abstimmung unterschiedlicher Terminologien
- semantischen Interoperabilität: Korrekte Verwendung von Information durch Applikationen

• service-orientierte Interoperabilität: Unterscheidung innerhalb einer Anwendung zwischen Information und Operation/Funktion

vgl.[\[BB06\]](#page-133-1)

Ab der Ebene der semantischen Interoperabilität ist es notwendig den Design-Prozess umfassend zu definieren und standardisieren.

Eine hochgradige Interoperabilität sei dann erreicht, wenn medizinische, technische,  $\frac{1}{100}$ rechtliche und logische Komplexe integriert werden."[\[Hei07\]](#page-134-3) Dieses Ziel fur EPA- ¨ Modelle ist jedoch noch weit entfernt, dies hat zur Folge, dass in näherer Zukunft ein Schnittstellenchaos sowie eine Zersplitterung der IT-Landschaft entstehen kann. vgl.[\[Hei07\]](#page-134-3)

#### <span id="page-19-0"></span>2.3.1 Vor- und Nachteile von e-health

E-health ermöglicht der Bevölkerung und dem Personal von Organisationen des Gesundheitssystems vereinfachten Zugang zu relevanten Informationen. Man spricht hier von einem wissensbasierten und patientenzentrierten System. Die Problematik dabei besteht aus dem Ubermaß an Informationen, denn nur die qualitativ hochwertigen Informationen sind für eine weitere Verwendung nützlich.

#### Mögliche Vorteile von e-health sind:

- Zugang zu gesundheitsrelevanten Informationen kann einfach hergestellt werden
- Verbesserung in Lehre und Forschung kann forciert werden
- Verbesserte Dienstleistungen können angeboten werden
- $\bullet$  kontinuierliche Qualitätskontrolle wird ermöglicht
- verbesserte Aus- und Weiterbildung
- Kostensenkung im Gesundheitswesen

#### vgl.[Kön06]

Der Austausch von Informationen zwischen primären und sekundären Gesundheitsorganisationen erfolgte traditionell auf dem Postweg. Heutzutage findet bereits ein Teil des Informationsaustausches mittels elektronischer Post (e-Mail) statt. Diese bietet die Möglichkeit umfangreiche Informationen beizufügen und auch den sofortigen Transfer zwischen Krankenhäusern, Fachärzten und Allgemeinmedizinern. Sind die Institutionen mittels einer Schnittstelle untereinander verbunden, so kann der Datenaustausch (Gesundheitsdaten, Befunde, Entlassungsbriefe, Rezepte, etc.) unmittelbar erfolgen. Dabei mussen jedoch Kommunikationsrichtlinien wie ¨ Datenschutz, Berechtigungen, Einverständins etc. eingehalten werden. Durch diesen beschleunigten Kommunikationsprozess können Kosten aufgrund von Vermeidung redundanter Befunderhebungen gesenkt werden.

In Norwegen wurde in den 80er Jahren mit der Entwicklung eines nationalen ehealth-Programms begonnen. Zielsetzung war die Simplifizierung der Kommunikation zwischen einzelnen Gesundheitsinstitutionen. Ausschlaggebend war der Mangel an Fachärzten in kleinen, ländlichen Gemeinden sowie eine Kostenersparnis. Bald folgten weitere Staaten (Australien, Kanada, Griechenland, Japan und den USA) dem norwegischen Modell und entwickelten dieses weiter. Aus der sozioökonomischen Perspektive führt e-health zu einer verstärkten Kommunikation zwischen Ärzten und Instiutionen, sowie zu einer Verbesserung der Versorgung von ländlichen Regionen. vlg.[Kön06]

Durch Fortschritte in der Kommunikationstechnologie (Hardware, Software) ergaben sich enorme Geschwindigkeitzuw¨achse und daraus resultierte wiederum ein erhöhter Austausch von Informationen im Gesundheitsbereich.

#### Vorteile durch die Entwicklung der Kommunikationstechnologie sind:

- schneller Zugriff
- Zeitersparnis
- Kostensenkung (Telefonkosten)
- Zugriff zu zentralisierten Spezialdienstleistungen
- Verbesserung des Austausches zwischen den Angehörigen und den Gesundheitsberufen
- $\bullet$  verbesserte Qualität
- Zugriff auf Bilder und Multimediainformation
- Telemedizinische Anwendungen

Arzte haben immer wieder mit kleineren Beschwerden wie Atemwegsfunktionen, ¨ Rückenschmerzen und Kopfschmerzen bei der Behandlung von Patienten zu tun. Ist eine Diagnose erstellt, so muss die Wirkung der medikamentösen Behandlung beaufsichtigt werden. Ein derartiger Prozess könnte in Zukunft durch e-health Applikationen (z.B. Informationssysteme, Videobeispiele, elektronische Feedbackkommunikation, etc.) rationalisiert werden. Lösungen solcher Art könnten für Patienten besonders von Bedeutung sein, wenn große Transportwege zu absolvieren oder sie nicht beförderungsfähig sind. Solche Lösungen existieren und funktionieren in der Realität bereits. vlg. [Kön06]

Wie gezeigt wurde, kann e-health sehr viele Vorteile mit sich bringen, jedoch gibt es auch einige Nachteile die erwähnt werden müssen.

#### Die wesentlichen Nachteile von e-health sind:

- die Beziehung zwischen Arzt und Patient kann durch e-health nicht ersetzt werden
- die einfache Kommunikation zwischen den Personen die im Gesundheitswesen tätig sind kann durch e-health nicht gänzlich ersetzt werden
- die Qualität der Gesundheitsinformation muss gegeben sein
- organisatorische und bürokratische Schwierigkeiten können nicht ausgeschlossen werden

Es gibt einige Faktoren die die Beziehung zwischen Arzt und Patient negativ beeinflussen können. Das Fehlen der persönlichen Beziehung zwischen Arzt und Patient kann das Vertrauen ineinander verringern, dazu gehört auch das Einhalten grundlegender Kommunikationserfordernisse wie angemessene Begrußung, Blickkontakt, etc. Das ¨ Benutzen von e-health-Anwendungen sollte keiner besonderen Erfordernisse bedurfen, ¨ allerdings können Personen die mit der Technologie nicht vertraut sind Vorbehalte dagegen haben. Patienten mit physischen und/oder geistigen Einschränkungen können Probleme mit der Bedienung des Kommunikationsmittels haben. Ergonomische und qualitative Standards sollen unbedingt eingehalten werden.  $vlg.[K\ddot{o}n06]$ 

#### <span id="page-21-0"></span>2.3.2 e-health Ethik-Kodex

Der "e-health Code of Ethics" wurde von Rippen und Risk am 24.05.2000 veröffentlicht. Der Kodex hat das Ziel, Menschen weltweit über das Potential aber auch uber die Risiken des Internets zu informieren und soll bewusst machen, dass der ¨ Missbrauch von Daten Folgen hat.

Das Internet verändert die Art und Weise, wie Menschen ihre Gesundheitsinformationen und ihre gesundheitliche Versorgung erbringen bzw. erhalten. Alle Personen die das Internet fur gesundheitliche Zwecke nutzen, wie Patienten, Arbeitende in ¨ Gesundheitsberufen und Verwaltungsfachleute, Wissenschaftler und diejenigen die in irgendeiner Form mit Gesundheitsprodukten agieren, müssen kollaborieren, um ein sicheres Umfeld zu kreieren. Dabei wird der Wert des Internets erhöht und alle Erfordernisse, die an die gesundheitliche Versorgung gestellt werden, sollen eingehalten werden.

Jeder e-health-Benutzer muss sich darauf verlassen können, dass jede Organisation und/oder Einzelperson, die Gesundheitsinformationen, -produkte oder -dienstleistungen online anbietet, die folgenden Leitprinzipien einhält:

#### Offenheit:

Benutzer, die das Internet für gesundheitsbezogene Zwecke nutzen, müssen sich beim Sammeln von Informationen und Bestellen von Dienstleistungen im Klaren sein, dass die Website glaubwürdig und vertrauenswürdig ist.

Die Website sollte klar darstellen:

- wer die Website oder den Dienst anbietet oder eine finanzielle Beteiligung daran hält.
- welchen Zweck die Website oder der Dienst verfolgt.
- jede Beziehung (finanziell, fachlich, persönlich oder andere), von der ein vernünftiger Mensch annehmen wurde, dass sie wahrscheinlich seine Wahrnehmung von ¨ Informationen, Produkten oder Dienstleistungen, die von der Website angeboten werden, beeinflussen würde.

#### Ehrlichkeit

Personen, die Gesundheitsinformationen im Internet suchen, müssen erkennen können, ob Produkte oder Dienstleistungen wahrheits gem¨aß beschrieben sind und die erhaltenen Informationen nicht in irreführender Weise präsentiert werden. Webseiten sollten aufrichtig sein:

- bei allen Inhalten, die den Verkauf von Gesundheitsprodukten oder Gesundheitsdienstleistungen fördern sollen.
- bei allen Behauptungen über Wirksamkeit, Leistung oder Nutzen von Produkten und Dienstleistungen.

Des weiteren sollten die Inhalte von Produkt- oder Dienstleistungsbeschreibungen der angebotene Ware klar von pädagogischen und wissenschaftlichen Beschreibungen getrennt werden.

#### Qualität

Um herausragende Entscheidungen in der gesundheitliche Versorgung treffen zu können, werden sorgfältige, genaue und gut begründete Informationen benötigt. Das gilt nicht nur für die angebotenen Produkte, sondern auch für die Dienstleistungen, die einen hohen Qualitätsanspruch haben.

Um sicherzustellen, dass die angebotenen Gesundheitsinformationen sorgfältig und genau sind, sollten sich e-health Webseiten und Dienste aufrichtig bemühen,

- Informationen streng und gerecht zu beurteilen, inklusive solcher Informationen die zur Beschreibung von Produkten und Dienstleistungen verwendet werden.
- sicherzustellen, dass die Versorgung oder Beratung durch einen qualifizierten Fachmann geleistet wird, wenn personenbezogene medizinische Versorgung oder Beratung erbracht werden.
- klar anzugeben, ob Informationen auf wissenschaftlichen Studien, Expertenkonsens oder beruflicher oder persönlicher Erfahrung oder Meinung beruhen.
- anzuerkennen, dass einige Fragen kontrovers diskutiert werden, und sofern dies der Fall ist, sich aufrichtig bemühen, alle vernünftigen Ansichten fair und in ausgewogener Weise darzustellen.

Informationen und Dienstleistungen müssen für Verbraucher einfach zu verstehen und zu nutzen sein. Webseiten sollten Informationen darstellen und Produkte und Dienstleistungen beschreiben,

- in einer Sprache, die klar, einfach zu lesen und denjenigen Nutzern angemessen ist, für die sie gedacht ist.
- $\bullet$  in einer Weise, die besonderen Bedürfnissen entspricht, die Nutzer haben könnten.

Konsumenten erwarten sich, dass die Informationen, die sie erhalten, aktuell sind. Daher sollten Webseiten eindeutig angeben,

- zu welchem Zeitpunkt die Informationen publik oder revidiert wurden.
- $\bullet$  wann die Informationen zuletzt auf Korrektheit überprüft wurden.
- ob wesentliche Änderungen bei den Informationen vorgenommen wurden und wenn ja, wann die Informationen zuletzt aktualisiert wurden.

Menschen müssen die Qualität von Gesundheitsinformationen im Internet selbst beurteilen können. Webseiten sollten klar und genau beschreiben, wie Inhalte für die Webseite entwickelt werden. Indem Nutzern dargelegt wird,

• welche Quellen von der Webseite oder dem Anbieter der Inhalte genutzt wurden, mit Quellenangaben oder Links zu diesen Quellen.

• wie die Webseite Inhalte bewertet und welche Kriterien zur Bewertung der Inhalte verwendet werden, einschließlich auf welcher Grundlage die Webseite entscheidet, spezifische Links zu anderen Webseiten oder Diensten zur Verfugung ¨ zu stellen.

#### Informiertes Einverständnis

Menschen, die das Internet aus gesundheitsbezogenen Gründen nutzen, haben das Recht darüber informiert zu werden, dass persönliche Daten gesammelt werden können, und das Recht zu wählen, ob sie einer Sammlung ihrer persönlichen Daten zustimmen und ob sie Verwendung oder Weitergabe dieser Daten gestatten.

Zudem haben sie das Recht zu wählen, zuzustimmen und zu kontrollieren, wann und wie sie eine Geschäftsbeziehung aktiv eingehen. Webseiten sollten klar mitteilen,

• dass es mögliche Risiken im Hinblick auf den Schutz der Privatsphäre im Internet gibt.

Webseiten sollten persönliche Daten nicht ohne die ausdrücklich bestätigende Einwilligung des Nutzers sammeln, nutzen oder weitergeben. Um sicherzustellen, dass Nutzer die Bereitstellung persönlicher Daten verstehen und diesbezüglich informierte Entscheidungen treffen, sollten Webseiten eindeutig und genau angeben,

- welche Daten gesammelt werden, wenn Nutzer die Webseite aufsuchen.
- wer diese Daten sammelt.
- wie die Daten von der Webseite genutzt werden.
- ob die Webseite wissentlich Daten an andere Organisationen oder Einzelpersonen weitergibt, und sofern dies der Fall ist, welche Daten weitergegeben werden.
- an welche Organisationen oder Einzelpersonen die Webseite Daten weitergibt und wie sie erwartet, dass diese Daten von ihren Partnern verwendet werden.
- dass der Nutzer sein Einverständnis geben muss, um Daten wie beschrieben zu sammeln, zu nutzen und weiterzugeben.
- welche Konsequenzen sich ergeben können, wenn ein Besucher die Bereitstellung persönlicher Daten ablehnt.

#### Datenschutz

Menschen die das Internet aus gesundheitsbezogenen Gründen verwenden, gehen davon aus, dass ihre bereitgestellten persönlichen Gesundheitsdaten vertraulich behandelt werden. Insbesondere persönliche Gesundheitsdaten können sehr sensibel und die Konsequenzen einer unangemessenen Veröffentlichung schwerwiegend sein. Um die Nutzer zu schützen, sollten Webseiten, die persönliche Daten sammeln,

- angemessene Schritte unternehmen, um unbefugten Zugang zu oder Nutzung von persönlichen Daten zu verhindern.
- es den Nutzern leicht machen, bereitgestellte persönliche Daten zu prüfen und sie zu aktualisieren oder zu berichtigen, sofern dies angebracht ist.
- angemessene Verfahren anwenden, um zu verfolgen, wie persönliche Daten genutzt werden.
- mitteilen, wie die Webseite die persönlichen Daten der Nutzer speichert und für wie lange sie diese Daten aufbewahrt.
- gewährleisten, wenn persönliche Daten "de-identifiziert" werden (das bedeutet, dass der Name des Nutzers, Email- Adresse oder andere Daten, die ihn oder sie identifizieren könnten, aus der Datei entfernt wurden), dass diese Daten nicht wieder dem Nutzer zugeordnet werden können.

#### Berufsausübung in der Online-Gesundheitsversorgung

Ärzte, Krankenpfleger, Apotheker, Therapeuten und alle anderen Angehörigen der Gesundheitsberufe, die spezifische, persönliche medizinische Versorgung oder Beratung online erbringen, sollten

- sich an die ethischen Grundsätze halten, die ihre Berufsausübung im direkten Kontakt regeln.
- nicht schaden.
- die Interessen von Patienten und Klienten an erste Stelle stellen.
- die Privatsphäre der Patienten schützen.
- klar alle Sponsorenschaft, finanzielle Anreize oder andere Informationen offen legen, die wahrscheinlich die Wahrnehmung der Funktion des Experten oder die Wahrnehmung der angebotenen Dienstleistungen durch den Patienten oder Klienten beeinflussen würden.
- sofern Entgelte berechnet werden, klar offen legen, welche Entgelte für die Online-Beratung berechnet werden und wie die Bezahlung der Dienstleistungen erfolgen soll.

• sich an die Gesetze und Vorschriften relevanter Rechtssysteme halten, einschließlich einschlägiger Gesetze, welche die berufliche Zulassung und Verschreibungen regeln.

Das Internet kann ein mächtiges Instrument sein, um die Bedürfnisse von Patienten in der gesundheitlichen Versorgung erfüllen zu helfen, aber die Nutzer müssen erkennen, dass es auch Grenzen hat. Angehörige der Gesundheitsberufe, die im Internet praktizieren, sollten eindeutig und genau

- sich zu erkennen geben und Patienten oder Klienten sagen, wo sie praktizieren und welcher Art ihre beruflichen Qualifikationen sind.
- die Geschäftsbedingungen der jeweiligen Online-Interaktion beschreiben.
- sich aufrichtig bemühen, die besonderen Umstände des Patienten oder Klienten zu verstehen und ihm oder ihr helfen, lokal verfugbare gesundheitliche Versor- ¨ gung zu finden.
- klare Anweisungen für die weitere Versorgung geben, sofern angebracht oder notwendig.

Angehörige der Gesundheitsberufe, die persönliche medizinische Dienstleistungen oder Beratung online anbieten, sollten

- klar und genau die Beschränkungen von Online-Diagnose und -Behandlungsempfehlungen beschreiben.
- "E-Patienten" dabei helfen zu verstehen, wann die Online-Beratung die persönli-"E-I auchten Gaberheiten zu verstehen, wahr die Onnie-Beratung die personn-<br>che Interaktion mit einem Leistungserbringer im Gesundheitswesen ersetzen kann und wann sie es nicht kann und nicht sollte.

#### Verantwortungsvolle Partnerschaften

Nutzer mussen sicher sein, dass Organisationen und Einzelpersonen, die Gesundheits- ¨ informationen, -produkte oder -dienstleistungen im Internet anbieten, ihre Anliegen ernst nehmen und dass die Webseiten sich aufrichtig bemühen zu gewährleisten, dass ihre Praktiken ethisch einwandfrei sind.

E-Health Webseiten sollten

- den Nutzern eindeutig angeben, wie sie den Eigentümer der Webseite oder des Dienstes und/oder den/die für den Betrieb der Webseite Verantwortlichen erreichen können.
- einfach zu nutzende Hilfsmittel für die Besucher bereitstellen, um Rückmeldungen über die Webseite und die Qualität ihrer Informationen, Produkte oder Dienstleistungen zu geben.

• Beschwerden der Nutzer unverzüglich prüfen, sowie zeitgerecht und in geeigneter Weise reagieren.

Webseiten sollten die Nutzer ermutigen, den/die Verantwortlichen für die Webseite oder Kundendienstmitarbeiter zu benachrichtigen, wenn sie glauben, dass die kommerziellen oder nichtkommerziellen Partner einer Webseite oder verbundene Unternehmen, einschließlich derjenigen Webseiten, zu denen Links bereitgestellt werden, Gesetze oder ethische Grundsätze verletzen könnten. vgl.[\[HR00\]](#page-135-5)

#### <span id="page-27-0"></span>2.3.3 Normungsgremien für e-health

Um den Datenaustausch zwischen Gesundheitsdienstleistern und auch den Patienten zu ermöglichen, spielt Normierung eine wichtige Rolle. Die Art und Weise der Kommunikation (Daten und deren Gestalt, Datentypen) muss so definiert werden, dass die interagierenden Parteien jeweils das Richtige verstehen. In der Gesundheitstelematik ist die Standardisierung und Normierung eine sehr komplexe Aufgabe, da es noch kein eigenständiges Arbeitsgebiet der nationalen oder internationalen Normierungsgremien gibt. Die relevanten Normen kommen vorwiegend aus den Gremien der Medizinischen Informatik; in Osterreich aus der Normungsabteilung N3 und in Deutschland der Nor- ¨ mungsausschuss Medizin des Deutschen Instituts für Normung (DIN), der aus fünf Arbeitsausschüssen besteht (siehe Tabelle [2.1\)](#page-28-1).

Weitere verwendete Normen kommen aus der Normung des elektronischen Datenaustausches, Telekommunikation und Elektrotechnik. Die International Organization For Standardisation ist ebenso bei der Erschaffung von Normen auf diesem Sektor tätig. Diese weiteren Normungsorganisationen liefern ebenso einen Beitrag zu der Gesundheitstelematik:

- The United Nations/Economic Commission for Europe (UN/ECE)
- The International Electronical Commission (IEC)
- The International Telekommunication Union (ITU)

vgl.[\[KJ03\]](#page-135-3)

Bei diesen Organisationen kommt es jedoch zu Überschneidungen ihrer Tätigkeiten da sie ähnliche Wissensgebiete abdecken.

Auf europäischer Ebene arbeiten vier Working Groups (WG) des Technical Commitee 251 des CEN (CEN TC251):

- WG I Information Models
- WG II Terminology and Kowlege Bases
- WG III Security, Safety and Quality
- WG IV Technology for Interoperability

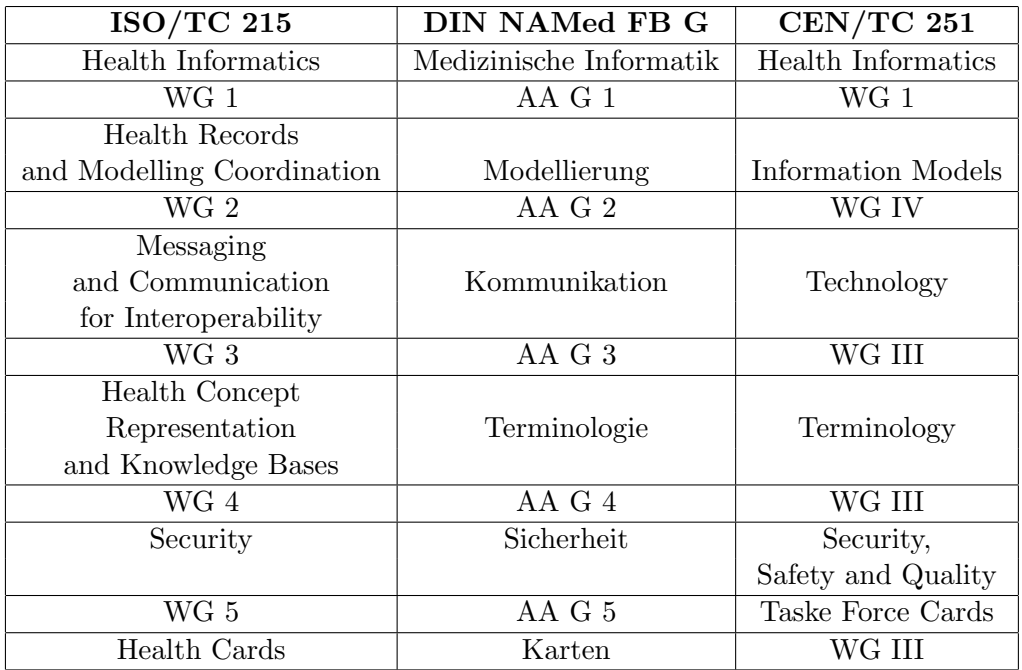

<span id="page-28-1"></span>Tabelle 2.1: Arbeitsausschüsse des deutschen Instituts für Normung und entsprechen-de Working Groups der Comité de Normalisation [\[KJ03\]](#page-135-3)

#### <span id="page-28-0"></span>2.3.4 Elektronische Patientenakte

Elektronische Patientenakte (EPA) ist ein heutzutage viel benutzter Begriff, der in ¨ Konzepten, Projekten und Produkten Verwendung findet. In Anlehnung an die Ziele von e-health ist die EPA das beste Beispiel. Zum einen kann es sich hier um eine vom Arzt geführte und einrichtungsübergreifende, umfassende Sammlung medizinischer Daten und zum anderen um eine vom Patienten geführte lebenslange Gesundheitsakte (EGA)(siehe Abbildung [2.3\)](#page-29-0) handeln. vgl.[\[Hei07\]](#page-134-3)

Die EPA, welche eine Integrations- und Schlüsselfunktion zwischen Klinik, Haus- und Fachärzten, sowie dem Patienten darstellen kann, soll eine umfassende Versorgung gewährleisten. Eine weitere Möglichkeit bietet die EPA indem sie Daten für diverse Abrechnungen sowie eine Unterstützung im Qualitätsmanagement wie auch eine Ergebnisanalyse, die Aussagen uber den Gesundheitszustand aller gespeicherten Pati- ¨ enten liefert.

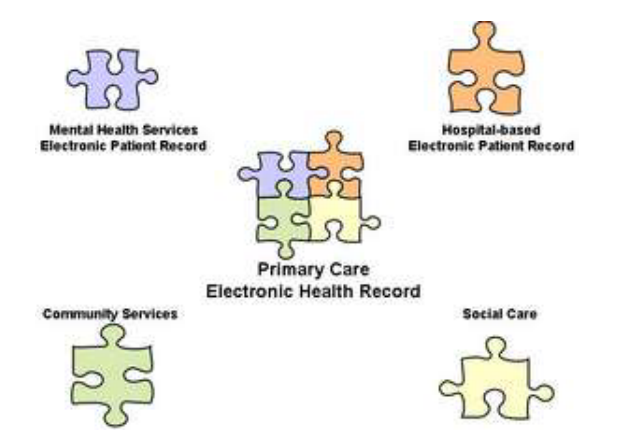

<span id="page-29-0"></span>Abbildung 2.3: Aufgaben einer EPA [Mün07]

Im deutschen Sprachraum ist die elektronische Patientenakte ein Begriff der nicht alleine im e-health Bereich verwendet wird. Analog werden folgende Begriffe verwendet:

- Elektronische Patientenakte (EPA)
- Elektronische Krankenakte (EKA)
- Elektronische Karteikarte
- Elektronische Fallakte
- Elektronischer (lebenslanger) Gesundheitsakt (EGA, ELGA)

im angelsächsischen Sprachraum ist er zu finden unter:

- Elektronic Health Record (EHR)
- Computerized Patient Record (CPR)
- Computer-Based Patient Record (CPR)
- Electonic Medical Record (EMR)
- Computerized Medical Record (CMR)
- Electronic Health Care Record (EHCR)
- Continuous Electric Care Record (CECR)

Diese Begriffe divergieren zum Teil und geben unterschiedliche Perspektiven.

Weiters werden exemplarisch mehrere Definitionen genannt, um aufzuzeigen wie Institutionen oder die Wissenschaft EPA definieren, damit ein authentisches Grundverständnis übermittelt werden kann.

Die neueste Art einer EPA nennt sich "Shared Electronic Health Record". vgl.[\[DK08\]](#page-134-4)

Waegemann definiert folgendermaßen die angelsächsischen Begriffe:

- EHR (Electronic Health Record) Allgemeine Bezeichnung für ein elektronisches Gesundheitsvorsorgesystem
- CPR (Computer-based Patient Record) Lebenslange Aufzeichnung von Patientendaten in den verschiedensten Gesundheitsbereichen (Zahnarzt, Hautarzt, Psychologe, etc.) mit der Forderung nach vollständiger Interoperabilität. Die Realisierung dieses Modells ist für die nähere Zukunft eher unwahrscheinlich.
- PCR (Patient-Carried Record) Alle Patientengesundheitsinformationen werden auf einen Chip oder auf einer Karte gespeichert. Die meisten Pilotprojekte hierzu wurden eingestellt.
- CMR (Computerized Medical Record) Ein Dokumentablagesystem bei dem Dokumente mit Gesundheitsdaten eingeordnet werden können.
- EPR (Electronic Patienurnt Record) Ähnlich wie CPR, jedoch muss sie nicht lebenslang geführt werden, bzw. müssen nicht alle Gesundheitsbereiche inkludiert sein. Hauptaugenmerk liegt auf relevanten Informationen zur medizinischen Grundversorgung.
- EMR (Electronic Medical Record) Elektronische Dokumentation mit voller Interoperabilität zwischen Krankenhäusern, Hausärzten, Ambulatorien.
- DMR (Digital Medical Record) Webbasierte elektronische Aufzeichnung von Gesundheitsdaten mithilfe der "Pull-Technologie" (minimales Ausmaß an Informationen).
- PMRI (Patient Medical Record Information) Im staatlichen Gesundheitssystem ermittellte bzw. verwendete statistische Vital- und Gesundheitsdaten.
- PHR (Personal Health Record) Vom Patienten gefuhrte und kontrollierte Auf- ¨ zeichnungen seiner Gesundheitsdaten; meistens webbasiert.
- ICRS (Integrated Care Record services) In Großbritannien verwendeter Begriff vgl.[\[Wae03\]](#page-137-2)

Ein wichtiger Satz von Weagemann für die weitere Entwicklung einer EPA ist: "Wir benötigen einen medizinischen Datensatz, der überall anwendbar ist"[\[Hei07\]](#page-134-3), damit benötigen einen medizinischen Datensatz, der überall anwendbar ist"[Hei07], damit wird angedeutet, dass der medizinische Datensatz noch nicht ausgereift ist (siehe Interoperabilität).

Nach Leiner (1999) heißt es:

men Bekkronische Kramenakte ist eine amgassenae oder partietie Kram-<br>kenakte, die auf einem elektronischen Datenträger abgelegt ist. In diesem Eine Elektronische Krankenakte ist eine umfassende oder partielle Kran-Sinne enthält jedes rechnerbasierte Anwendungssystem zur klinischen Dokumentation zumindest eine partielle Elektronische Krankenakte" [\[Haa04\]](#page-134-5)

Die folgende Definition vom "Aktionsforum Telematik im Gesundheitswesen (ATG)" gilt als Vorreiter im Bereich der EPA :

merte Dokumentation verstanden, in der die zeitlich und räumlich ver-Die elektronische Patientenakte wird hier als eine IT-gestützte, struktuteilt erhobenen Gesundheitsdaten eines Menschen zusammengefasst werden. Dies beinhaltet grundsätzlich sämtliche den Patienten betreffenden medizinischen und administrativen Behandlungsangaben einschließlich der Prävention.

Die Daten werden nach einheitlichen Ordungskriterien elektronisch erfasst und gespeichert. Diese einrichtungsübergreifende EPA ermöglicht erstmals die problemorientierte Transparenz der Krankengeschichte mit dem Ziel bestmöglicher Versorgung und der Minimierung unerwünschter Belastun-gen, Verzögerungen und Doppelleistungen."[\[Haa04\]](#page-134-5)

#### <span id="page-31-0"></span>2.3.5 Ausbaustufen einer EPA

Die EPA hat durch ihre universelle Anwendungsmöglichkeiten, die vom Grad der Funktionalität abhängen, einen entscheidenden Einfluss auf das Gesundheitssystem. Waegemann stellt diesbezüglich ein fünf Stufenmodell vor (siehe Abbildung [2.3.5\)](#page-32-0)

#### Level 1 -Automatic Medical Records:

Die erste Stufe ist die Grundlage, um von einer EPA sprechen zu können. Dabei wird eine Krankenakte auf Papier gefuhrt, auch wenn ein Großteil durch Informationssy- ¨ steme generiert wird. Bestes Beispiel sind derzeit noch die Krankenhäuser, die zwar mit Krankenhausinformationssystem (KIS) ausgestattet sind, wo jedoch verschiedene Abteilungssysteme z.B. Radiologisches Informationssystem (RIS), Laborinformationssystem (LIS) oder die Befunddokumentation parallel zur Aktenhaltung in Papierform geführt werden.

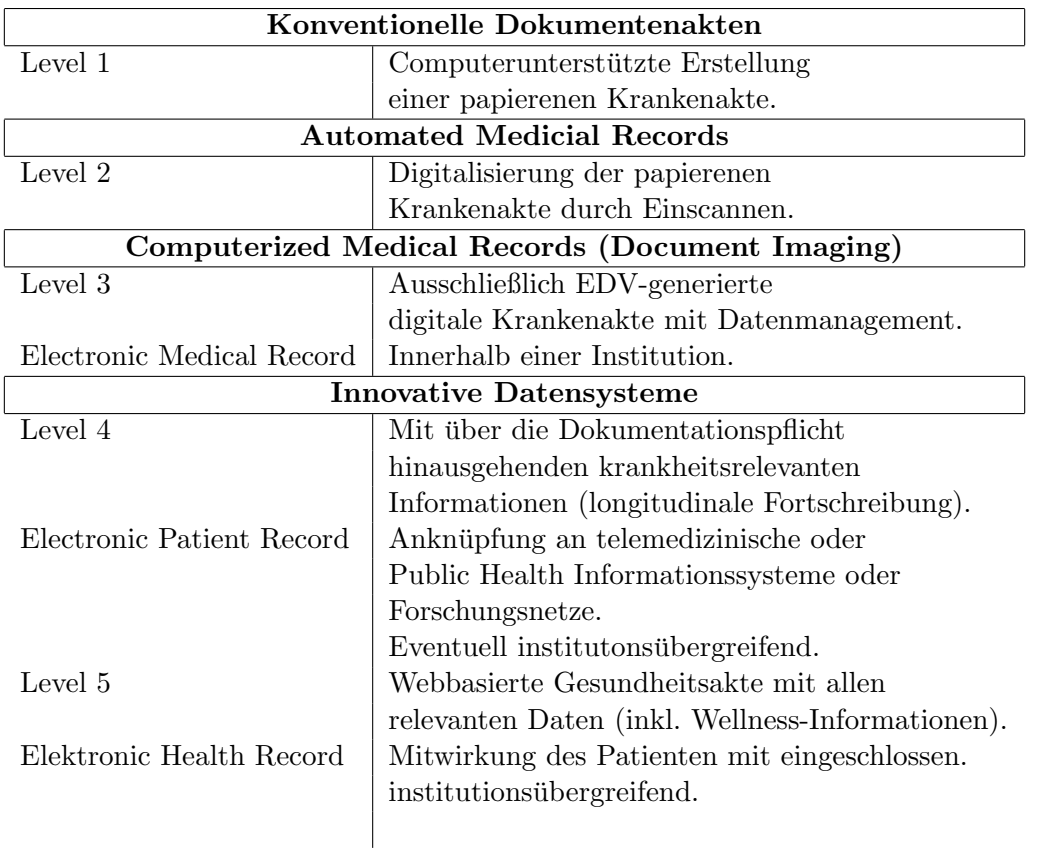

<span id="page-32-0"></span>Tabelle 2.2: Integrationsstufen einer EPA: The five levels of electronic patient records

#### Level 2 -Computerized Medicial Records:

Die Akte gleicht jener von Level 1, jedoch werden Krankenakten angefügt, die durch einscannen digitalisiert wurden und mit einen Dokumentenmanagementsystem elektronisch verfügbar gemacht werden.

#### Level 3 -Electronical Medical Records:

Der Wechsel von Level 2 auf Level 3 ist beachtlich, denn die institutionsinternen Prozesse müssen neu organisiert werden. Dabei muss geprüft werden "von wem welche Informationen des Patienten in welcher Struktur, Terminologie, Sicherheitsstufe für welchen Zeitraum zu dokumentieren sind"[\[KJ03\]](#page-135-3). Weiters muss geklärt werden, wer auf diese Daten Zugriff hat. Der Electronical Medical Record ist daher für die Verwendung anderer Anwendungen offen. Level 3 bietet aufgrund der komplexen Eingabeund Abrufvorgänge ein entsprechendes Maß an Sicherheit und Datenintegrität.

#### Level 4 -Electronical Patient Record (Computer-Based Patient Record)

Dieses Level schafft die Basis fur die breite Anwendung telemedizinischer Verfahren ¨ in denen der Patient im Zentrum steht. Dabei werden alle gesundheitsrelevanten Informationen einer Person dokumentiert, wie z.B. die Daten eines Röntgenarztes oder Augenarztes. Die Electronical Patient Record ist eine Kombination aus mehreren Electronic Medical Records. Jedoch müssen "die auf Level 3 eingeübten Routinen, wie " die eindeutige Identifizierung, sowie die entwickelten Sicherheitsmechanismen"[\[KJ03\]](#page-135-3) auf übergeordnete (z.B. nationale, internationale, etc.) Lösungsansätze übertragen werden.

#### Level 5 -Electronic Health Record

In diesem Level wandelt sich die Patientenakte zur Gesundheitsakte, die Förderung und das Beibehalten der Gesundheit stehen im Vordergrund. Der Patient führt die Akte teilweise selbst, jedoch haben auch die medizinischen Einrichtungen Zugriff darauf. Die Internettechnologie ermöglicht die Verknüpfung der Zugriffsberechtigten. vgl.[\[KJ03\]](#page-135-3)

Nach Warda 2005 kann eine elektronische Gesundheitsakte in drei Kategorien eingeteilt werden:

- institutionsbezogen Gesundheitsakte
- krankheitsbezogene Gesundheitsakte
- fallbezogene Gesundheitsakte

Bei der institutionsbezogenen Gesundheitsakte bietet sich die Möglichkeit, dass alle Einträge eines Arztes oder einer Klinik dargestellt werden. Eine Vielzahl von Eintragungen von diversen Institutionen, die nur Kleinigkeiten dokumentieren, fuhren aber ¨ zu einer Unübersichtlichkeit.

Als Abhilfe hierfur kann eine krankheitsbezogenen Gesundheitsakte geschaffen werden. ¨ Hier wird einfach nach Krankheit chronologisch sowie Dokumentationen von Krankheiten mit langen Verlauf, zum Beispiel chronischen Erkrankungen aufgezeichnet.

Bei einer fallbezogenen Krankenakte werden die Informationen nach den Ereignissen gespeichert, jedoch bietet sich an, dass man andere Erkrankungen auch aufnimmt. Ein Beispiel hierfür wäre ein Knochenbruch, bei dem Röntgen, bzw. ein Krankenhausaufenthalt und Nachuntersuchungen notwendig sind und ein Knochenbruch an der selben Stelle, der nur 2 Jahre zurückliegt. vgl.[\[War05\]](#page-137-3)

#### <span id="page-33-0"></span>2.3.6 Aufgaben der EPA

Die EPA wird, wie im letzten Kapitel beschrieben dem Level 5 zugeordnet und unterstützt somit das Krankenhaus, die häusliche Krankenpflege oder Nachbehandlung wie auch Zahnpflege, Gesundheitsangelegenheiten zu Hause und Verwendung von Pharmazeutika. Diese Aufgaben teilen sich in primäre und sekundäre auf (siehe Abbildung [2.4\)](#page-34-1).

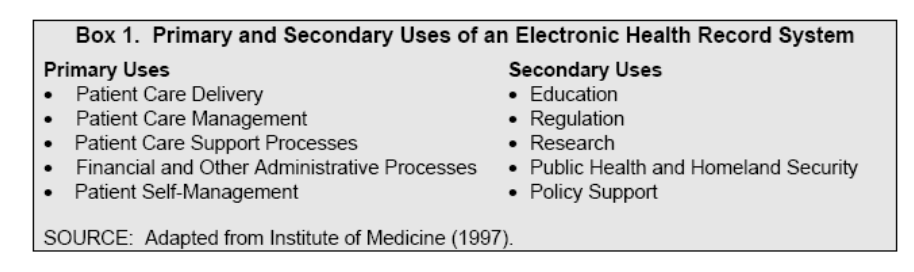

<span id="page-34-1"></span>Abbildung 2.4: Aufgaben einer Elektronischen Patientenakte [\[Det03\]](#page-134-6)

# • "Primäre Verwendung einer EPA:

- Krankenversorgung, insbesondere in der Dokumentation und Kommunikation medizinischer Inhalte
- Patientenmanagement, wie z.B. Terminmanagement oder Case und Disease Management
- Organisation von Behandlungsprozessen
- Finanzierung und administrative Prozesse
- Information von Patienten

#### • Sekundäre Verwendung einer EPA:

- Wissenschaft und Forschung
- Verteilungsaktivitäten (wer erhält welche Daten)
- Eigene gesundheitsbezogene Aktivitäten des Patienten
- Beobachtung des Gesundheitswesens (Ausbreitung von Krankheiten)
- Abrechnungshilfe für Versicherungsanstalten"[\[Det03\]](#page-134-6)

#### <span id="page-34-0"></span>2.3.7 Vorteile einer EPA

Die Verwendung einer elektronischen Patientenakte bietet für Patienten und ärztliche Betreuer folgende Vorteile:

#### • Patientenzentriertheit:

- Wichtige persönliche Informationen über spezielle Bedürfnisse und anamnetische Daten werden zur Verfügung gestellt

- Eine integrierte Versorgung durch mehrere Gesundheitsdienstanbieter
- Erinnerungsfunktion für Patienten über ihre Untersuchungstermine, Präventionen oder für Medikamenteinnahmen
- Versorgung von qualitätsgesicherten Patienteninformationen oder mit spezifischen Lernprogrammen für Therapien

#### • Effektivität der medizinischen Versorgung:

- Patienteninformationen an Ort und Stelle wo die Behandlung erfolgt (online)
- Allgemein gültige Standards und Richtlinien werden für Informationssysteme eingesetzt und unterbinden ein Under-Use und Over-Use

#### • Patientensicherheit:

Durch die Integration von entscheidungsunterstutzenden Systemen in einer EPA ¨ wird die Sicherheit von den Patienten unterstützt

- negative Wechselwirkung von Medikamenten sind leicht ersichtlich
- beim Online Ordering von Medikamenten können Warnungen bei Allergien automatisch angezeigt werden

#### • Verbesserte Effizienz:

Unnötige Mehrfachuntersuchungen können durch die rasche Verfügbarkeit von relevanten Daten des Patienten wegfallen. Es ergibt sich ein integriertes Versorgungssystem indem mit einem Gesundheitsdienstanbieter eine gute Kooperation entsteht. Fur Disease und Case Management werden organisatorische Grundla- ¨ gen geschaffen, die zu einer effizienteren Behandlung führen kann.

#### • Befundverwaltung:

Durch die elektronische Befundverwaltung z.B. Laborbefunde, Röngtengrafik und -befunde, etc. steigt die Chance für eine verbesserte Behandlung des Patienten allerorts. Elektronische Befunde können besseren Aufschluss über Ungew¨ohnliches geben. Falls weitere Meinungen von anderen Experten eingeholt werden müssen, kann dies leicht mittels den telemedizinischen Diensten erfolgen.

#### • Behandlungszeitpunkt

Da Risikofaktoren frühzeitig erkannt werden können, kann eine rechtzeitige Behandlung mittels einer automatisch generierten Mitteilung mit den gesundheitsbezogenen Maßnahmen oder Gesundheitsrisiken verteilt werden.

vgl.[\[Det03\]](#page-134-6)
## 2.3.8 Die EPA als ganzheitliches System

Betrachtet man die EPA als ganzheitliches System, setzt sich dieses aus drei Bereichen zusammen. Diese sind Gesundheitssicherung, Datenschutz und technische Realisierung, wobei ein Bereich ohne dem anderen nicht bestehen kann. Wesentlich bei der Konzipierung einer EPA ist das Zusammenwirken von Informations-, Worklfow-, Archivierungs und Knowlege-Managementsystemen. Hohe Flexibilität im Customizing stellt eine wichtige Anforderung an ein System dar.

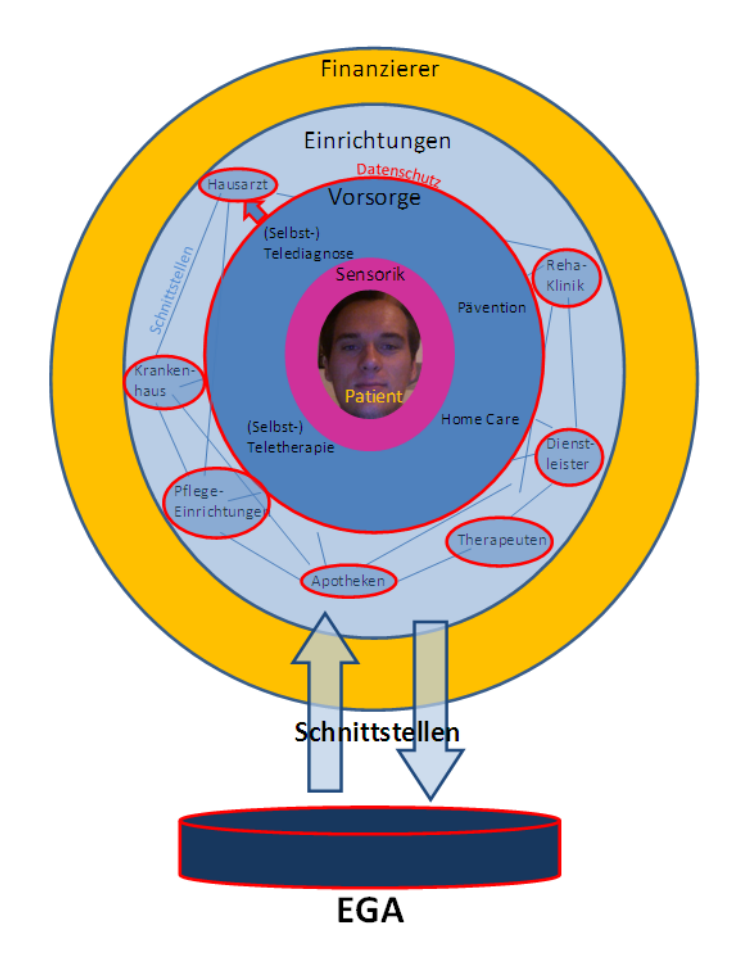

<span id="page-36-0"></span>Abbildung 2.5: Modell des Gesundheitswesen 2015 mittels einer ganzheitlichen Be-trachtung verändert aus [\[Tri08\]](#page-137-0)

In der Abbildung [2.5](#page-36-0) soll die zentrale Position des Patienten vermittelt werden. Von ihm werden mittels Abnahmegeräten (z.B. Blutdruckmessgerät, etc.) Gesundheitsdaten für Therapien, seine eigenen Aufzeichnungen etc. gewonnen. Diese ermittelten Daten sind persönlich und müssen daher geschützt werden. Für den Patienten ist zumeist der Hausarzt die erste Ansprechperson, wenn es um seine Gesundheit geht. Dieser steht mit anderen Einrichtungen mittels Schnittstellen in Verbindung. Dadurch können die ermittelten Daten unter Beachtung des Datenschutzes zur Verfügung gestellt werden bzw. in einem EGA-System gespeichert werden. Um derartige Einrichtungen erhalten zu können müssen diese durch Versicherungen bzw. durch jeden Patient selbst finanziert werden.

Für die Realisierung einer EPA bieten sich beispielsweise vier Möglichkeiten an:

- Informationsübermittlung per Post oder Fax
- organisatorisch neue Lösung
- dezentrale Lösung
- einrichtungsübergreifende EPA

#### Informationsubermittlung per Post oder Fax ¨

Bei der Informationsübermittlung per Post oder Fax werden die Patientendaten an weiterbehandelnde Stellen gesendet. Bei dieser Vorgehensweise liegen die Daten beim Sender als auch beim Empfänger auf Papier vor und können zu einen Patientenakt zugeordnet werden.

#### Die organisatorisch neue Lösung

Die organisatorisch neue Lösung basiert auf einem Kommunikationsnetz, bei dem die Informationen als Duplikat zentral gespeichert werden. Hier können Zugriffsrechte für diverse Personen erlassen werden, wobei sich diese auf bestimmte Daten eines Einzelfalles beschränken können.

#### Die dezentrale Lösung

Von einer dezentralen Lösung wird dann gesprochen, wenn in einem Netz von Gesundheitseinrichtungen alle oder einige Zugriff auf eine EPA haben. Das bedeutet, dass die Daten an ihrem Entstehungsort gespeichert werden und durch Beteiligte in einer Gesamtansicht abgerufen werden können. Hier werden ebenfalls Zugriffsrechte verteilt die sehr komplex sind, da die Daten auf unterschiedlichen Servern liegen.

#### Die einrichtungsübergreifende EPA

Eine einrichtungsubergreifende EPA basiert darauf, dass eine Gesamtansicht eines ¨ Patienten aufgerufen werden kann. Mit Hilfe eines Master Patient Index können die Daten aus verschiedenen beteiligten Einrichtungen von unterschiedlichen Servern

abgefragt werden. Als Ergebnis erh¨alt man eine Ansicht mit den Informationen des Patienten. vgl.[\[KJ03\]](#page-135-0)

EPA verändern das gesamte Gesundheitswesen und bringen viele Vorteile. So können stationäre Bereiche mit den ambulaten Bereichen eng verknüpft werden, woraus sich eine episodenbezogene Versorgung einstellt, die die kontinuierliche sektorübergreifende Versorgung ablöst. Entscheidende Voraussetzung für die Entwicklung eines Systems sind die Rahmenbedingungen, da sie entscheiden ob sich Vor- oder Nachteile für Personengruppen ergeben. vgl.[\[KJ03\]](#page-135-0)

## 2.3.9 Mehrwertdienste einer EPA für Patienten

Als zusätzliche Funktion einer EPA, die auf gesetzlichen Regelungen basiert, werden Mehrwertdienste genannt. Derartige Funktionen mussen nicht unbedingt etwas mit ¨ dem Gesundheitswesen zu tun haben.

Eine EPA ist, dem Gesetzgeber nach, ein Werkzeug das versicherten Personen zur Verfügung steht. Dieses Werkzeug kann verschiedene Anwendungsmöglichkeiten haben, zum Beispiel Arzneimitteldokumentation, Arztbrief, Notfalldaten, etc., die auf einer Infrastruktur bzw. einer Plattform aufgebaut sind. Jedoch gibt es eine Vielzahl von Anwendungen die ebenfalls auf dieser Telematik-Infrastruktur ausgesetzt werden können. Solche Anwendung bieten ein neues Potential von Geschäften im medizinischen Bereich aber auch im Dienstleistungsbereich.

Grunds¨atzlich muss, laut Neuhaus et al zwischen zwei unterschiedlichen Klassen von Diensten unterscheiden:

- Telematik-Infrastruktur internen Mehrwertdiensten
- Telematik-Infrastruktur externen Mehrwertdiensten
- vgl.[\[JN06\]](#page-135-1)

Telematik-Infrastruktur intern bedeutet, dass hierbei Dienste, im Sinne von Anwendungen, die Telematik-Infrastruktur nutzen. Wobei sämtliche Sicherheitsanforderungen eingehalten werden müssen. Das heißt, dass diese erfüllt und offiziell registriert sind. Das bedeutet wiederum, dass die Verwendung der Dienste, nur für Personen, die in die Infrastruktur eingebunden sind zur Verfügung stehen - die Leistungserbringer, die Versicherten und die Versicherungen.

Telematik-Infrastruktur extern bedeutet, dass die Benutzer, die die Telematik-Infrastruktur verwenden, nicht alle Anforderungen der TI internen erfullen. Meist ¨ sind das Dienste die Funktionen einer Gesundenkarte nutzen. Andere Dienste verwenden nur die Telematik-Infrastruktur als Kommunikationskanal oder als Transportmittel.

#### 2.3.9.1 Telematik-Infrastruktur interne Mehrwertdienste

Die internen Mehrwertdienste lassen sich in zwei Klassen einteilen:

- Zugang zu Informationen
- Zugang zu Leistungen

## Zugang zu Informationen

Qualitätsgesicherten Informationen, die unerlässlich für Ärzte sind, können vom medizinischen Personal durch Informationsdienste aufgebaut werden. Diese mussen ¨ die Verantwortung der bereitgestellten Informationen ubernehmen. Informations- ¨ lieferanten können sein: Forschungseinrichtungen oder Aufsichtsbehörden welche Informationen in abrechenbarer Art und Weise liefern.

Mittels einer Telematikinfrastruktur können berechtigte Ärzte und Apotheker diese Dienste nutzen und können dadurch auf qualitätsgesicherte Informationen zugreifen. Eine weitere M¨oglichkeit ergibt sich aus einer bedarfgetriebenen Informationsbereit-

stellung im Sinne der Informationslogistik. Hier kann die Telematikinfrastruktur einen geschützten Bereich anbieten, in dem Ärzte ohne Bedenken Bedarfsprofile ablegen können. Die Zahl der Profildaten von Patienten kann erhöht werden indem diese sensiblen Daten für den Betreiber nur anonymisiert einsehbar sind.

Von einer informationslogistischen Informationsbereitstellung spricht man, wenn die personalisierte Informationsversorgung der Nachfrage der individuellen Bedarfsprofile gerecht wird. Dadurch können informationslogistische Dienste beim Aufrufen die spezifischen, für den Arzt relevanten neuen Daten liefern. Somit ist gewährleistet, dass der Arzt keine Informationsüberflutung bei der Abfrage erhält, sondern nur die exakt für ihn zutreffenden Informationen.

vgl.[\[JN06\]](#page-135-1)

#### Zugang zu Leistungen

Eine Telematik-Infrastruktur schafft die Basis fur eine Erweiterung des Dienstmarktes. ¨ Sie hat ein einheitliches Datenformat mit einer eindeutigen Kennung und einen hohen Sicherheitsstandard. Weiters ist sichergestellt, dass jeder Teilnehmer die notwendigen Zugangs- und Teilnahmevoraussetzungen hat, da diese gesetzlich geregelt sind.

Ein Dienst namens "Arzneimittelsicherheitsprüfung" würde eine Liste von Medikationen und das zu prüfende Medikament erhalten und nach der Bewertung in einem System das Ergebnis in Form einer Bewertung zurückliefern. vgl.[\[JN06\]](#page-135-1)

#### 2.3.9.2 Telematik-Infrastruktur externe Mehrwertdienste

Bei diesen Diensten wird, wie schon oben beschrieben, nur die Telematikinfrastrukur oder nur Funktionen der Karte in Anspruch genommen.

Externe Mehrwertdienst können in zwei Dienste kategorisiert werden:

- Dienste für Leistungserbringer
- Dienste fur Anbieter im Gesundheits-, Pflege- und Wellnessbereich ¨

#### Dienste für Leistungserbringer

Anhand einer Telematik-Infrastrukur kann ein quasi "transparenter Kanal" eingefügt werden, mittels diesem können Dienste beliebige Daten austauschen. Wird ein derartiger Kanal eingebaut, so kann dieser zum Beispiel für die Softwarewartung dienen, dadurch werden die Updates gleich auf einen Server ubertragen. Die fehlenden Sicher- ¨ heitsmechanismen bei diesem sogenannten "transparenten Kanal" stellen das einzige Problem dar. Setzt man jedoch einen Adapter zwischen das Authentifizierungssystem und die kommunizierenden User, so könne man weitere neue Dienste entwickeln, zum Beispiel Videoübertragung.

Auch die internen Dienste (Informations- und Leistungsdienste) können somit als externe Dienste verwendet werden, jedoch ohne umfangreiche Sicherheitsfunktionen. Dienste, die durch einen push-Mechanismus realisiert werden, können für den Leistungserbringer von Nutzen sein. Hierbei könnten medizinische Dokumente direkt nach einer Willensäußerung des Versicherten an diverse Empfänger versendet werden. Als Beispiel sei der Patient genannt, der gerade beim Hausarzt ist und im Zuge dessen

zum Hautarzt überwiesen wird. Der Hautarzt muss bei der Behandlung des Patienten keine Abfrage starten, denn er hat die Informationen schon erhalten. vgl.[\[JN06\]](#page-135-1)

#### Dienste fur Anbieter im Gesundheits-, Pflege- und Wellnessbereich ¨

Im Gesundheitswesen gibt es viele Akteure wobei nur wenige an die Telematikinfrastruktur angeschlossen sind. Durch die Verdichtung der Vernetzung steigt das Potential von Mehrwertdiensten. Zur Anwendung könnten hier wieder die Eigenschaften der Gesundheitskarte sowie das einheitliche Datenformat kommen. Hierbei muss jedoch ein Adapter zwischen den Authentifizierungssystemen integriert werden, der für den Sicherheitsmechanismus sorgt.

So könnte man zum Beispiel in kooperierenden Fitnessstudios die Gesundheitskarte auch als Mitgliedskarte verwenden. Als Zusatznutzen könnten die Kästchen im Umkleideraum mit der Karte verschlossen und entsperrt werden. Weiters könnte man automatische Nutzungs- oder Leistungsprofile erstellen, dafür müssten die Trainigsgeräte mit einem Kartenlesegerät ausgestattet sein. Beim Training steckt der Benutzer die Karte in das Kartenlesegerät, es werden seine Leistungsdaten direkt dem Nutzerprofil zugeordnet und in ein Fitnesstagebuch eingetragen. Somit erhält der Arzt einen Gesamtüberblick über die körperlichen Leistungen seines Patienten und kann dadurch Trainingstipps geben. vgl.[\[JN06\]](#page-135-1)

# 2.4 Gesetzliche Rahmenbedingungen

Heutzutage werden viele Informationen digitalisiert und abgelegt bzw. für eine weitere Bearbeitung an einen anderen Ort transferiert. Diese Daten können sensibel oder nicht-sensibel sein. Daher kann man unterscheiden zwischen Daten, die keine besondere Verwendung haben und anderen, die aufgrund ihrer Aussagekraft geschützt werden müssen. Gesundheitsdaten gehören zu den sensiblen Daten und müssen durch gesetzliche Rahmenbedingungen vor Missbrauch geschutzt werden. In diesem Kapitel ¨ werden die wichtigsten Rahmenbedingungen für den Gesundheitsbereich vorgestellt.

Die Speicherung von persönlichen Daten ist in jedem Fall mit Datenschutz verbunden. Damit dieser in einem ausreichenden und angemessenen Maß sowie fur ¨ jedermann gültig gewährleistet werden kann, bedarf es gesetzlicher Regelungen. So ist es zum Beispiel ab 1.1.2008 verboten medizinische Daten per Fax oder e-Mail zu versenden. Damit die Kommunikation von medizinischen Daten sicher erfolgen kann, sind in Österreich folgende Gesetze anzuwenden:

- Datenschutzgesetz 2000 (DSG 2000)
- Gesundheitstelematikgesetz (GTelG)
- Ärztegesetz
- Bundesgesetz über Krankenanstalten und Kuranstalten (KAKuG)
- Oö Krankenanstaltengesetz 1997 (Oö KAG)
- Nö Krankenanstaltengesetz (Nö  $KAG$ )
- Wiener Krankenanstaltengesetz 1987 (Wr. KAG)
- Steiermärkisches Krankenanstaltengesetz 1999 (KALG)
- $\bullet$  Kärntner Krankenanstaltenordnung
- Salzburger Krankenanstaltengesetz 2000 (SKAG)
- Tiroler Krankenanstaltengesetz (Tir KAG)

Im Folgenden werden nur die wichtigsten Gesetze bzw. die für Wien zutreffenden vorgestellt.

## 2.4.1 Datenschutzgesetz(DSG)

## 2.4.1.1 Allgemeines

§1 Abs 1 DSG legt folgendes fest:

" Familienlebens, Anspruch auf Geheimhaltung der ihn betreffenden personenbezogenen Jedermann hat, insbesondere auch im Hinblick auf die Achtung seines Privat- und Daten, soweit ein schutzwürdiges Interesse daran besteht. (...)" [\[dD07\]](#page-134-0) Der §1 DSG beschreibt somit das Grundrecht auf Datenschutz.

Um zu klären was personenbezogene Daten sind, gibt  $\S 4 \times 1 \text{ DSG}$  Auskunft: Angaben über Betroffene, deren Identität bestimmt oder bestimmbar ist. vgl.[\[dD07\]](#page-134-0).

Nur "indirekt personenbezogen" sind Daten für einen Auftraggeber, Dienstleister oder Empfänger einer Übermittlung dann, wenn der Personenbezug der Daten derart ist, dass der Auftraggeber, Dienstleister oder Übermittlungsempfänger die Identität des Betroffenen mit rechtlich zulässigen Mitteln nicht bestimmen kann.

Die medizinischen Daten der Patienten sind direkt personenbezogene Daten, da z.B. auf Befunden immer der Name des Patienten vermerkt ist vgl.[\[dD07\]](#page-134-0).

Im DSG wird zwischen zwei Datenklassen unterschieden, den sensiblen und den nicht-sensiblen Daten. Werden nicht-sensible Daten verwendet so kommt §8 DSG zu tragen, für sensible Daten beschreibt der §9 DSG.

Nach  $\S 4 Z 2$  DSG sind Daten natürlicher Personen über ihre rassische und ethnische Herkunft, politische Meinung, Gewerkschaftszugehörigkeit, religiöse und philosophische Überzeugung, Gesundheit oder ihr Sexualleben sensible Daten ("besonders schutzwürdige Daten").

Daraus ergibt sich, dass Befunddaten eines Patientens, die uber seinen Gesundheits- ¨ zustand Auskunft geben eindeutig sensible Daten im Sinne von DSG sind.

Im § 6 DSG sind Grundsätze für die Verwendung von Daten standardisiert: "§6. (1) Daten dürfen nur

- 1. nach Treu und Glauben und auf rechtmäßige Weise verwendet werden;
- 2. für festgelegte, eindeutige und rechtmäßige Zwecke ermittelt und nicht in einer mit diesen Zwecken unvereinbaren Weise weiterverwendet werden; die Weiterverwendung für wissenschaftliche oder statistische Zwecke ist nach Maßgabe der  $§46$  und  $§47$  zulässig;
- 3. soweit sie fur den Zweck der Datenanwendung wesentlich sind, verwendet werden ¨ und über diesen Zweck nicht hinausgehen;
- 4. so verwendet werden, dass sie im Hinblick auf den Verwendungszweck im Ergebnis sachlich richtig und, wenn nötig, auf den neuesten Stand gebracht sind;
- 5. solange sie in personenbezogener Form aufbewahrt werden, als dies für die Erreichung der Zwecke, für die sie ermittelt wurden, erforderlich ist; eine längere Aufbewahrungsdauer kann sich aus besonderen gesetzlichen, insbesondere archivrechtlichen Vorschriften ergeben.

(2) Der Auftraggeber trägt bei jeder seiner Datenanwendungen die Verantwortung für die Einhaltung der in Abs. 1 genannten Grundsätze; dies gilt auch dann, wenn er für die Datenanwendung Dienstleister heranzieht. (...)" [\[dD07\]](#page-134-0)

Gemäß §7 Abs 1 DSG dürfen Daten nur verarbeitet werden, wenn soweit Zweck und Inhalt der Datenanwendung von den gesetzlichen Zuständigkeiten oder rechtlichen Befugnissen des jeweiligen Auftraggebers gedeckt sind und sie die schutzwurdigen Ge- ¨ heimhaltungsinteressen der Betroffenen nicht verletzen. Weiters ist die Ubermittlung ¨ sensibler Daten ausschließlich in den in  $\S 9$  Z 1-13 DSG genannten Fällen zulässig.  $vlg.[dD07]$  $vlg.[dD07]$ 

## 2.4.1.2 Beteiligte

Auftraggeber für ein Praxisnetzwerk iSd §4 Z 4 DSG sind die jeweiligen beteiligten Krankenanstalten, Ärzte und medizinischen Labors. Krankenanstalten unterliegen dem öffentlichen Recht, Labors unterliegen einem Arzt und werden daher datenschutzrechtlich wie Arztpraxen behandelt.

Eine geplante Anwendung des Praxisnetzwerkes ist daher gemäß §5 DSG dem ¨offentlichen Bereich veranzuschlagen, wenn sie fur den Zweck nur eines Auftraggebers ¨ des öffentlichen Bereiches nach §5 Abs  $2 \text{ Z } 1$  durchgeführt werden soll, ansonsten dem privaten Bereich. Seit dem DSG 2000 macht das keinen Unterschied mehr.

Der Betreiber von Praxisnetzwerken ist als Dienstleister im Sinne von §4 Z 5 zu qualifizieren, da er Daten verwendet, die ihm zur Herstellung eines aufgetragenen Werkes (Errichtung und Betrieb von Praxisnetzwerken) uberlassen wurden. ¨  $vlg.[dD07]$  $vlg.[dD07]$ 

## 2.4.1.3 Meldung, Registrierung, Zulassung

Nach dem §17 DSG gibt es drei verschiedene Möglichkeiten zur Verwendung von Datenanwendungen. Die erste Möglichkeit ist die meldefreie, die zweite ist meldepflichtig und die dritte unterliegt einer Vorabkontrolle durch eine Datenschutzkommission. Trifft die Vorabkontrolle zu, so darf die Datenanwendung erst nach Prufung verwendet ¨ werden.

Allgemein gilt vor Inbetriebnahme von Datenanwendungen die Meldung an die Datenschutzkommission gem. §17 Abs 1 DSG. Ausgenommen sind Datenanwendungen, die den Erfordernissen von §17 Abs 2, bzw. 3 entsprechen.

Der Betrieb von meldepflichtigen Datenanwendungen darf gemäß §18 Abs 1 DSG unmittelbar nach Abgabe der Meldung aufgenommen werden. Trifft der §18 Abs 2 DSG zu, so muss eine Prüfung durch die Datenschutzkommission für die Inbetriebnahme durchgeführt werden (Vorabkontrolle).

Eine Meldung im Sinne des §17 DSG kann ausbleiben, wenn die Datenanwendung einer Standardanwendung gleicht (§17 Abs 2 Z 6 DSG). Zu den Zielgruppen dieser Standardverarbeitung gehören unter anderem Ärzte, Vertreter von sonstigen Gesundheitsberufen und medizinische oder soziale Einrichtungen, in deren Behandlung der Patient steht, sowie Apotheken, mit Zustimmung des Patienten. vlg.[\[dD07\]](#page-134-0) und vgl.[\[Jab03\]](#page-135-2)

## 2.4.1.4 Art der Datenanwendung

Die Datenanwendung ist folgendermaßen im §4 Z 7 definiert:"die Summe der in ihrem Ablauf logisch verbundenen Verwendungsschritte (Z 8), die zur Erreichung eines inhaltlich bestimmten Ergebnisses (des Zweckes der Datenanwendung) geordnet sind und zur Gänze oder auch nur teilweise automationsunterstützt, also maschinell und programmgesteuert, erfolgen (automationsunterstutzte Datenanwendung)"[\[dD07\]](#page-134-0). ¨

Beim Datenverkehr zu einer EPA in einem Gesundheitsvorsorgenetzwerk können zwei Tätigkeiten analysiert werden:

- Versenden von Befunden bzw. Gesundheitsdaten: In einem Praxisnetzwerk werden lediglich Patientendaten und Befunde bzw. Gesundheitsdaten von Patienten und Ärzten an Ärzte oder Gesundheitsdienstanbieter geschickt.
- Freigeben von Befunden bzw. Gesundheitsdaten: Maßnahmen für die Freigabe von Befunddaten bzw. Gesundheitsdaten für die weitere Verwendung von und zum zentralen Server sind für den Upload, Speicherung und Download durch den Benutzer des Systems zu setzen.

## 2.4.1.5 Zulässigkeit der Übermittlung

Bei der Ubermittlung von Gesundheitsdaten zwischen Patienten, Gesundheitsdien- ¨ stanbietern, Ärzten und Krankenanstalten sind lt. §7 Abs 2 DSG drei Voraussetzungen notwendig:

- Die Gesundheitsdaten müssen aus einer zulässigen Datenanwendung stammen.
- Der Empfänger muss dem Ubermittelnden seine ausreichende gesetzliche Zuständigkeit oder rechtliche Befugnis, soweit diese nicht außer Zweifel steht, im Hinblick auf den Übermittlungszweck glaubhaft machen.
- Durch Zweck und Inhalt der Übermittlung dürfen die schutzwürdigen Geheimhaltungsinteressen des Betroffenen nicht verletzt werden.

vlg.[\[dD07\]](#page-134-0)

## Zulässige Datenanwendungen

Gesundheitsdaten durfen nur verarbeitet werden, wenn eine Datenanwendung den ¨ gesetzlichen Zuständigkeiten oder rechtlichen Befugnissen des Gesundheitsdienstanbieters, Arzt oder Krankenanstalt entspricht. Wobei sich diese verpflichten diese Daten unter Geheimhaltung zu setzten. (§7 Abs 1 DSG).

Diese Regelung gibt daher die Speicherung von Befunden bzw. Gesundheitsdaten durch Gesundheitsdientanbieter, Ärzte und Krankenanstalten als eine zulässige Verarbeitung der Daten im Sinne des §7 Abs 1 DSG frei.  $vlg.[dD07]$  $vlg.[dD07]$ 

## Befugnis des Empfängers

Um Gesundheitsdaten empfangen zu dürfen muss der Empfänger eine rechtliche Befugnis für die Datenverarbeitung aufweisen. Des weiteren ist den Übermittelnden glaubhaft zu machen, dass er eine Befugnis hat (§7 Abs 2 Z 2 DSG).

Aus dieser Regelung geht hervor, dass ein Arzt die rechtliche Befugnis hat, Gesundheitsdaten eines Patienten übermittelt zu bekommen.

## Schutzwurdige Geheimhaltungsinteressen ¨

Bei Verwendung von sensiblen Daten dürfen schutzwürdige Geheimhaltungsinteressen nicht verletzt werden (§9 DSG). Für eine EPA kommen folgende Möglichkeiten in Frage: Wenn

• sich eine Ermächtigung oder Verpflichtung zur Verwendung aus gesetzlichen Vorschriften ergibt und diese der Wahrung eines wichtigen öffentlichen Interesses dient. (Z 3).

- der Patient seine Zustimmung zur Verwendung der Daten ausdrücklich erteilt, wobei ein Widerruf jederzeit möglich ist und die Unzulässigkeit der weiteren Verwendung der Daten bewirkt (Z 6).
- die Verarbeitung oder die Übermittlung zur Wahrung lebenswichtiger Interessen des Betroffenen notwendig ist und seine Zustimmung nicht rechtzeitig eingeholt werden kann (Z 7).
- die Daten zum Zweck der Gesundheitsvorsorge, der medizinischen Diagnostik, der Gesundheitsversorgung oder -behandlung oder für die Verwaltung von Gesundheitsdiensten erforderlich ist, und die Verwendung dieser Daten durch ärztliches Personal oder sonstige Personen erfolgt, die einer entsprechenden Geheimhaltungspflicht unterliegen (Z 12).

Für sensible Daten und den oben aufgezählten Möglichkeiten besteht ein grundsätzliches Verarbeitungsverbot, da schutzwürdige Interessen nach  $\S1$  Abs 1 DSG verletzt würden.

## Freigeben von Befunden bzw. Gesundheitsdaten

Hier gelten die genannten Bestimmungen über die Zulässigkeit der DatenUbermittlung zwischen Patienten, Gesundheitsdienstanbieter, Arzte und Krankenanstalten. ¨  $vlg.[dD07]$  $vlg.[dD07]$ 

## Datensicherheit

Nach  $\S$  14 DSG sind für alle Organisationseinheiten eines Auftraggebers oder Dienstleisters, die Daten verwenden, Maßnahmen zur Gewährleistung der Datensicherheit zu treffen. Diese Maßnahmen müssen unter Berücksichtigung des Standes der Technik und der bei der Durchführung erwachsenden Kosten ein Schutzniveau gewährleisten, das den von der Verwendung ausgehenden Risiken und der Art der zu schutzenden ¨ Daten angemessen ist.

Im §15 DSG ist festgehalten, dass Auftraggeber, Dienstleister und ihre Mitarbeiter die Daten aus den Datenanwendungen geheim zu halten haben, soweit kein rechtlich zulässiger Grund für die Übermittlung der anvertrauten oder zugänglich gewordenen Daten besteht.

vlg.[\[dD07\]](#page-134-0)

## 2.4.2 Gesundheitstelematikgesetz (GTelG)

Im Gesundheitstelematikgesetz sind zwingende Bestimmungen zum elektronischen Gesundheitsdatenaustausch enthalten.

Der Gesundheitsdatenverkehr darf nur noch bis zum 31.12.2007 in Osterreich per ¨ eMail oder Fax versendet werden lt. §19 Abs 2 GTelG.

Bei dem Dienst "Praxisnetzwerk" handelt es sich um einen Gesundheitsdienstanbieter im Sinne des  $\S 2$  Z  $\S 2$  GTelG, da die regelmäßige Verwendung von Gesundheitsdaten (im Sinne §2 Z1 GTelG) Bestandteil des Dienstleistungsangebotes ist.

Das GTelG weist neben der Identifikationspflicht der Empfänger und der Gesundheitsdienstanbieter darauf hin, dass die Weitergabe von Gesundheitsdaten oder die Konzession von Zugriffsrechten veröffentlicht werden muss. (Das GTelG sieht bei Weitergabe von Gesundheitsdaten oder Einräumung von Zugriffsrechten auf solche Daten eine Identifikationspflicht der Empfänger und der Gesundheitsdienstanbieter, die ein Zugriffsrecht in Anspruch nehmen wollen, vor.)

Ein Identitätsnachweis ist gemäß §3 GTelG in elektronischer Form vorzulegen und zu prüfen. Nach § 4Abs 1 GTelG ist ein Nachweis der Identität durch Vorlage eines qualifizierten Zertifikats ( $\S$ § 3 bis 6 E-Government-Gesetz; Bürgerkarte) zu geben. Des weiteren wurde vom Bundesminister für Gesundheit und Frauen eine qualitative Mindestanforderung fur die Zertifikate und elektronischen Signaturen mit ¨ Verordnung festgelegt (§7 Abs 5 GTelG).

Seit dem 1.Juli 2006 gibt es einen e-health-Verzeichnisdienst [\(http://www.ehvd.at](#page-0-0) bei dem alle Gesundheitsdienstanbieter eingetragen sind, die keinen Nachweis nach §4 Abs 1 GTelG notwendig haben. Die Aufnahme eines Gesundheitsdienstanbieters in das Verzeichnis (§11 Abs 1 GTelG) ist kostenlos und erfolgt nach §4 Abs 2 GTelG.

Eine programmgesteuerte Abwicklung eines Datenaustausches kann durch die Identifizierung eines Serverzertifikates (§4 Abs 3 GTelG) erfolgen.

Zur Versendung von Gesundheitsdaten über ein öffentlich zugängliches Netz müssen kryptographische Verfahren verwendet werden. Diese dürfen nach dem jeweiligen Stand der Technik mit wirtschaftlich vernunftigem Aufwand nicht kompromittiert ¨ werden können (§6 Abs 1 GTelG).

Im Sinne von §6 Abs 2 GTelG muss die Verschlüsselung von Gesundheitsdaten auf den Anlagen des Absenders und die Entschlüsselung auf den Anlagen des Empfängers erfolgen.

Die Integrität bei einer Übertragung von Gesundheitsdaten ist durch elektronische Signaturen nachzuweisen und zu prüfen  $(\S 7 \text{ Abs } 1 \text{ GTelG}).$ 

Elektronische Signaturen können nicht verwendet werden, wenn der elektronische Gesundheitsdatenaustausch lediglich programmgesteuert oder durch eine direkte Bedienung einer Datenanwendung aus einer Entfernung erfolgt (§7 Abs 2 GTelG).

Die elektronische Signatur kann automationsunterstützt angebracht werden. Eine fehlgeschlagene Signalprüfung führt zum Verwendungsverbot der empfangenen Gesundheitsdaten.

Nach §8 Abs 1 GTelG und §14 DSG 2000 sind Datenschutzmaßnahmen in den innerorganisatorischen Datensicherheitsvorschriften zu dokumentieren.

Gesundheitsdienstanbieter werden in Rollen eingeteilt. Diese ergeben sich aus deren Erwerbstätigkeit, ihrem Betriebszweck oder ihrem Dienstleistungsangebot (§ 2 Z 4 GTelG). Der Bundesminister für Gesundheit und Frauen legt die für den elektronischen Gesundheitsdatenaustausch in Betracht kommenden Rollen sowie jene Stellen, die die Zuordnung von Rollen zu einem Gesundheitsdienstanbieter authentisch bestätigen, mit Verordnung fest (§ 5 Abs 1 GTelG). Ein Nachweis der Rolle erfolgt durch ein Zertifikat und dies unterbleibt, wenn der Gesundheitsdienstanbieter in den e-health-Verzeichnisdienst eingetragen ist und die Eintragung vom weitergebenden Gesundheitsdienstanbieter überprüft wird ( $\S 5$  Abs 2+3 GTelG).

Wird die Abwicklung des Datenaustausches programmgesteuert, bzw. direkt aus der Ferne bedient, kann die Prüfung der Rolle aus technischen oder wirtschaftlichen Gründen auch nur vor der erstmaligen Datenübertragung, bzw. im Zuge der Implementierung der Zugangsberechtigung erfolgen. Diese Rolle ist mindestens einmal im Monat vom Gesundheitsdienstanbieter zu prüfen ( $\S 5$  Abs 4 bis 6 GTelG). vgl.[Öst05]

# 3 Standards als Grundlage für die Erstellung einer webbasierten Schnittstelle zu einer EGA

Der Paradigmenwechsel im computerunterstützen Gesundheitswesen beginnt nicht mit dem Verbinden der Patienten mit den Gesundheitsdienstanbietern (GDA), sondern mit dem Verknüpfen von mehreren GDA. Dadurch kann die Effizienz gesteigert und der manuell durchgefuhrte administrative Informationsaustausch gesenkt werden. Betrach- ¨ tet man den Business-to-Business und den Business-to-Customer Bereich, so können mehrere Standards eingesetzt werden: EDI, HL7, DICOM, LOINC, CDISC und CEN prEN 13606.

# 3.1 Electronic Data Interchange (EDI)

EDI wird seit den späten 60er Jahren für den elektronischen Austausch von Geschäftsdaten, wie Bestellungen, Rechnungen etc. verwendet. Das Wesentliche bei diesem Verfahren ist ein asynchroner und vollautomatischer Versand von strukturierten Nachrichten zwischen zwei Anwendungssystemen unterschiedlicher Institutionen. Voraussetzung für die Verwendung dieses Kommunikationsstandards ist die vorherige Abstimmung des Datenformats mit dem des Kommunikationspartners, um die gesendeten Daten richtig lesen bzw. interpretieren zu können.

Eine EDI-Nachricht hat daher eine genaue Struktur, sie legt fest in welcher Ordnung die Zeichen und Zeichenkombinationen innerhalb einer Nachricht stehen (Syntax). Somit wird der Inhalt und die Bedeutung (Semantik) der Nachricht festgelegt. Dies hat den Vorteil, dass die Daten reibungslos weiterverarbeitet bzw. genützt werden können. Es ergibt sich daraus ein kontrollierter File-Transfer zwischen den einzelnen Datenverwaltungssystemen.

vgl.[\[HGN02\]](#page-135-3)

## 3.1.1 Aufbau von Edifact-Nachrichten

Nachrichten wollen immer etwas vermitteln, dies passiert z.B. zwischen Menschen unter anderem durch die Sprache, die der Sender und der Empfänger beherrschen müssen. Edifact-Nachrichten folgen dem selben Beispiel, hierbei werden jedoch die Nachrichten in einzelne Bausteine zerlegt und mittels Syntaxregeln in eine einheitliche Form gebracht.

## 3.1.1.1 Edifact-Syntaxregeln

Syntaxregeln definieren die Struktur der Bausteine einer Edifact-Nachricht, dadurch ist es möglich den Aufbau einer Nachricht formal zu beschreiben. Es werden die Bausteine innerhalb einer Nachricht oder Nachrichtengruppe in einer Reihenfolge festgelegt. Somit können erthaltenen Nachrichten automatisch generiert und vom Empfänger entschlüsselt werden.

Edifact-Nachrichten verwenden, wie naturliche Sprachen einen gewissen Wortschatz ¨ und eine Grammatik, die Syntax genannt wird. Der "Wortschatz" für Edifact-Nachrichten lässt sich in Datensätze (Segmente) und Datenfelder (Datenelemente) einteilen.

Beim Erstellen von Nachrichten können zwei verschiedene Zeichensätze verwendet werden. Im Zeichensatz A befinden sich nur druckbare Zeichen. Im Zeichensatz B sind neben den druckbaren auch die nicht-druckbaren Zeichen enthalten. Diese dienen als Steuerzeichen oder als Trennzeichen. vgl.[\[HGN02\]](#page-135-3)

## 3.1.1.2 Edifact-Grundbausteine

Edifact Nachrichten werden so komprimiert, dass die darin enthaltenen Informationen nur mehr fur die jeweiligen Nachrichten spezifisch sind. Die Komprimierung wird ¨ durch die Datenelemente und Segmente ermöglicht, die in ihrer Länge variabel sind. Tags, die vom Empfänger eindeutig identifiziert werden können, tragen ebenfalls dazu bei.

Durch die einzelnen Spezifika werden die Nachrichten auf ein Minimum der Informationen dezimiert, somit wird die Übertragungszeit der Nachricht verkürzt und die Ubertragungskosten gesenkt. Die Abbildung [3.1](#page-51-0) veranschaulicht die Regeln (Syntax) ¨ und die Grundbausteine.

vgl.[\[HGN02\]](#page-135-3)

## Grundbausteine von Edifact:

• Datenelement/Datenelementgruppe

Ein Datenelement ist die kleinste Informationseinheit einer Edifact-Nachricht, z.B. eine Artikelnummer. Mehrere Datenelemente ergeben eine Datenelementgruppe. Die Datenelementgruppe ist ein Verbundprodukt von sachlichen und logischen Informationen (z.B. Preis und Währungseinheit). vgl.[\[HGN02\]](#page-135-3)

• Segmente (Satzarten)

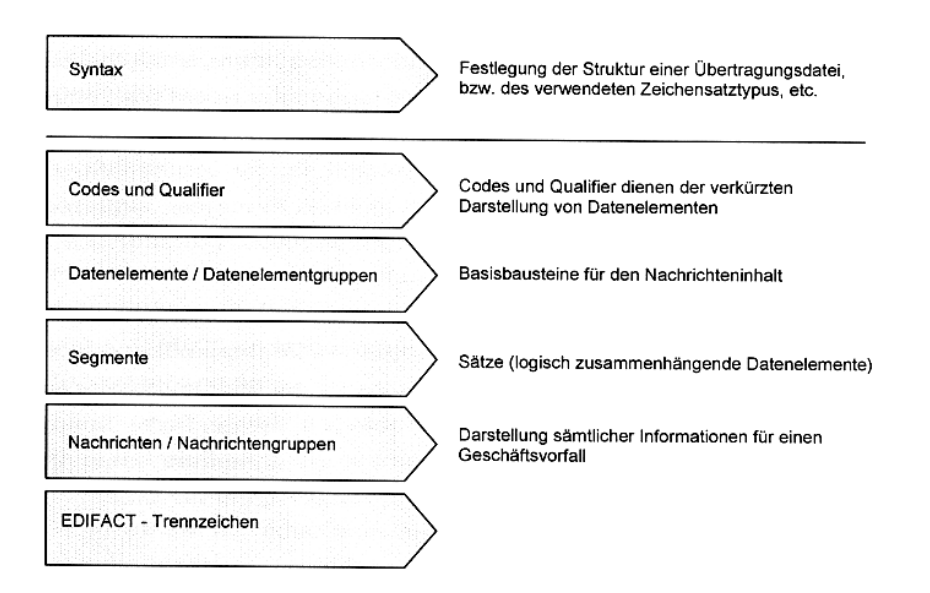

<span id="page-51-0"></span>Abbildung 3.1: Edifact-Regeln und Bausteine [\[HGN02\]](#page-135-3)

Ein Segment setzt sich aus funktionell verbundenen Datenelementen oder Datengruppen zusammen (z.B. Anschrift). Datenelemente und -gruppen sind im Segment an bestimmten Stellen genau positioniert und daher genau identifizierbar. Am Beginn eines Segments sitzt ein sogenannter Segmentbezeichner, der alle benutzerrelevanten Inhalte enthält, einer kleinen "Inhaltsangabe" gleich, die bei der Suche eine große Hilfe sein kann. vgl.[\[HGN02\]](#page-135-3)

• Codes und Qualifierer

Codes ermöglichen eine maschinelle Weiterverarbeitung der Daten, indem unstrukturierte Texte vermieden werden.

• Nachricht

Die Summe aller Segmente bezeichnet man als Nachricht, wobei die einzelnen Segmente in einer bestimmten Reihenfolge stehen. Edifact ermöglicht es mehrere Dokumente in einer Nachricht zu übertragen.

• Nachrichtengruppe

Eine Menge an bestimmen Nachrichtentypen wird als eine Nachrichtengruppe bezeichnet. Solche Gruppen können für einen bestimmten Anwendungsbereich oder Empfänger definiert sein.

• Edifact-Trennzeichen Hochkomma (´) bedeutet das Ende eines Segments und steht nach dem letzten Datenelement bzw. der letzten Datengruppe.

Doppelpunkt (:) steht für Abgrenzung der Datenelemente innerhalb einer Datenelementgruppe.

Pluszeichen (+) trennt Datenelementgruppen bzw. einfache Datenelemente. Fragezeichen (?) werden eingesetzt, wenn die oben genannten Trennzeichen ihre eigentliche Bedeutung haben sollen.

vgl.[\[HGN02\]](#page-135-3)

Ein Beispiel aus [Ärz03]:

Syntax:

## NAD+PAT+PATIENTENNUMMER/GEBURTSDATUM+VISITADRESSE+ ZUNAME:VORNAME:TITEL:GEBURTSNAME+STRASSE1:STRASSE2+ORT+ GESCHLECHT+PLZ'

bedeutet:

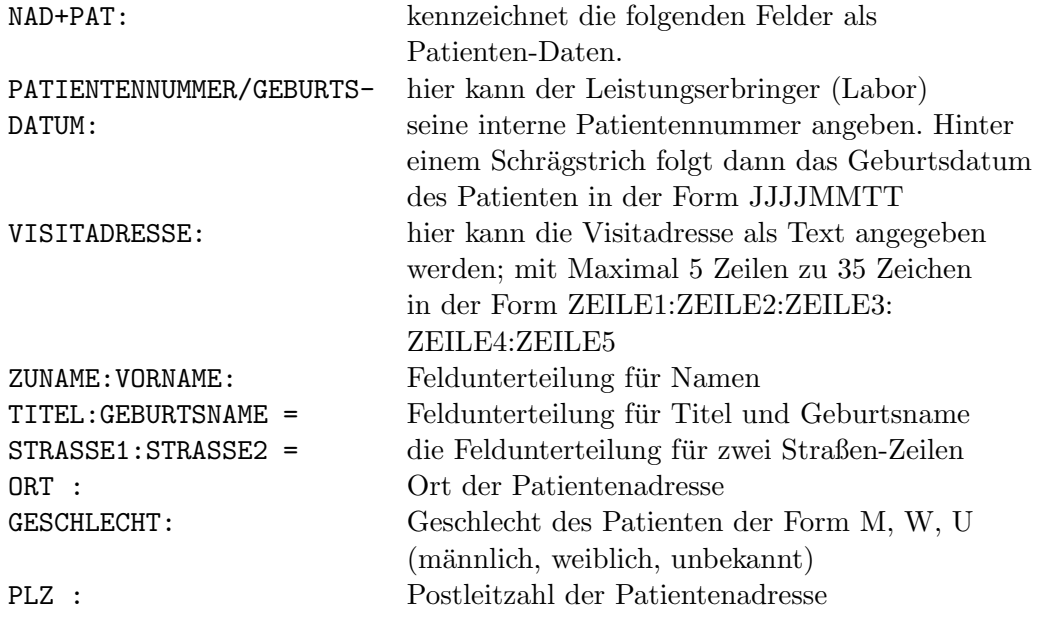

## 3.1.2 EDI-Standards

Aus der Entwicklung der Übertragung von Gesundheitsdaten haben sich mehrere Standards bzw. Normen ergeben:

- EdifactXMLExtension
- Edifact Textbefund
- Edifact Laborbefund
- Edifact PDF-Versand via Mailbox

Ein kleines Beispiel anhand eines Laborbefundes mittels Edifact:

```
UNB+ANSI:1+ME008901+ME002222+021127+1402+1'
UNH+0002010442+MEDRPT:D:95A:ME:BEFAT1'
BGM+019'
NAD+PAT+/19621230++Zuname:Vorname+Straße+Ort+W+06850'
RFF+VNP:123430121962'
GIS+1'DTM+119:20021101:102'
RFF+1'GIS+1'
IVS+01108+TSH:::TSH'
RSL+1+1+0.66::++uIE/ml:::'
UNT+11+0002010442'
UNZ+1+1'
```
# 3.2 HL7

Der Kommunikationsstandard HL7 (Health Industry Level 7 Communication Standard) wurde zunächtst für den Krankenhausbetrieb entwickelt, dehnte sich jedoch bald auf alle Domänen und Institutionen des Gesundheitswesens aus. Wie bereits beschrieben, sind moderne Gesundheitssysteme mit der Erhöhung von Qualität und Effizienz im Bereich der medizinischen Versorgung konfrontiert. Dies benötigt eine umfassende Kommunikation und Kooperation aller an der Versorgung direkt oder indirekt Beteiligten. Im Fokus liegt das Dokumentieren von Daten und Prozessen, welche im Rahmen der Patientenversorgung anfallen. Mittlerweile können alle wichtigen Kommunikationsaufgaben im Gesundheitswesen mittels HL7 abgewickelt werden, was zur Folge hat, dass der Kommunikationsprozess entscheidend verbessert werden kann. Die oben genannten Ziele können auf verschiedenen Interoperabilitäsniveaus realisiert werden. " gen zu ISO TC 215 und spezifiziert Kommunikationsinhalte und Austauschformate auf HL7 ist eine ANSI-akkreditierte Standardisierungsorganisation mit engen Verbindunder Anwendungsschicht."[\[BB06\]](#page-133-0) Der Name HL7 entstand daraus, dass diese Kommunikationsschnittstelle die siebte beim ISO-Kommunikationsmodell fur die Verbindung ¨ offener Systeme (Open System Interconnection, OSI) ist.

Ab der Version HL7 V 2.x wurde auf eine Kommunikationslösung Wert gelegt, die Unabhängigkeit von Software und Hardware der kommunizierenden Anwendungssysteme sowie der Netzwerke möglich macht.

vgl.[\[BB06\]](#page-133-0)

## 3.2.1 Aufbau von HL7

HL7 hat sich in mehreren Phasen zur aktuellen Version 3 entwickelt. In den folgenden Kapiteln werden einzelne Entwicklungsphasen sowie einzelne Komponenten vorgestellt.

## 3.2.1.1 HL7 Version 3

Für den HL7 V 3 Kommunikationsstandard wird die neue und umfassende Entwicklungsmethodologie Development Framework (HDF) als Basis hergenommen. Dieses impliziert den gesamten Lebenszyklus der Standardspezifikation von der Anforderungsanalyse uber die Entwicklung, Anpassung, Wartung, Implementierung, ¨ Benutzung und Testung der Nachrichten. Das HDF entwickelte sich aus dem HL7 V 3 Message Development Framework (MDF), indem moderne Softwareengineering-Techniken in den Standardentwicklungsprozess integriert wurden.

In HL7 V3 werden zwei neue Prinzipien verfolgt:

- Einfuhrung modell-basierter Nachrichtenspezifikationen auf der Grundlage des ¨ HL7 Reference Information Model (RIM)
- Schrittweise Entwicklung vom Nachrichten- zum Architekturschema, das sich im HL7 Development Framework (HDF)widerspiegelt

vgl.[\[Org07\]](#page-136-2) und vgl.[\[BB06\]](#page-133-0)

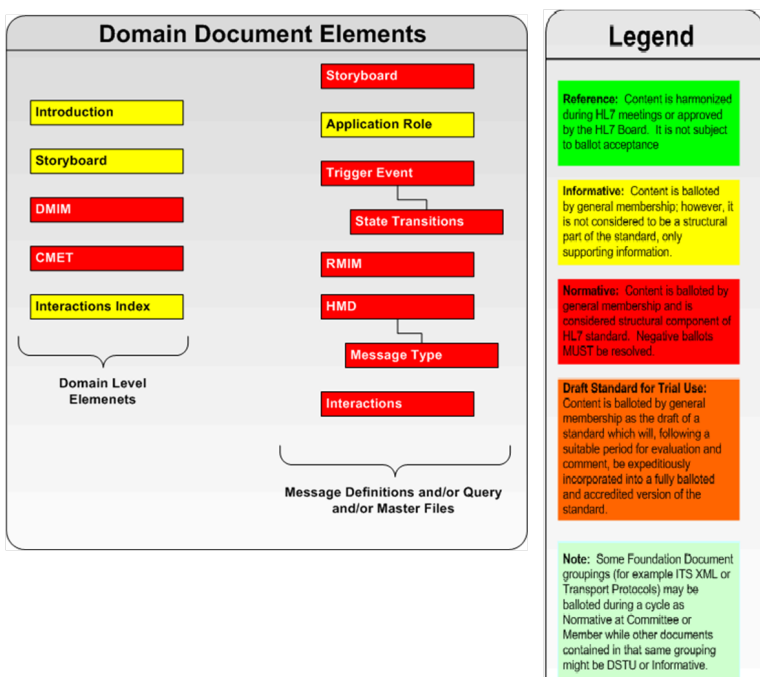

Abbildung 3.2: HL7 Version 3 [\[Org07\]](#page-136-2)

## 3.2.1.2 HL7 RIM

Die Entwicklung von HL7 V 3 durchlief mehrere Phasen. Zu Beginn wurden die Darstellungen aller Elemente, welche in der Version 2.x spezifiziert worden waren, unter Verwendung einer teilweise objektorientierten Methodologie dem RIM (Reference Information Model) beigefugt. Dabei wurden Items, die aufgrund ihrer Eigenschaft und ¨ Verwendung in Beziehung stehen in Objektklassen gruppiert und als Attribute dieser Klasse modelliert. In weiterer Folge wurden schrittweise das Use-Case-Model und das Sequenz-Diagramm lanciert, es wurden jedoch nur Attribute, aber keine Operationen spezifiziert. Der HL7 Modellierungsansatz ist dem Ein-Modell-Ansatz zuzuordnen, da alle im Standard spezifizierten Instanzen in Objektklassen des RIM bzw. deren Attribute definiert wurden. Dies hatte jedoch zur Folge, dass Probleme bei Erweiterungen auftraten und es notwendig wurde neue Anordnungen der Attribute oder der Klassen durchzuführen. Das Modell wurde somit kaum wartbar und erweiterungsfähig. Nun folgte in der zweiten Phase des RIM eine schrittweise Abstraktion. Als Resultat blieben nur sechs generische Kernklassen für Objekte in der Gesundheitsdomäne, die Assoziationen zwischen diesen Klassen sowie wenige Spezialisierungen ubrig. Ent- ¨ scheidend war die Betrachtung von Funktionen, Aktivitäten und Prozessen auf der Anwendungsseite durch das Unified Service Action Modell (USAM). Das weiterentwickelte RIM besteht aus:

- Entities (z.B.: lebendes Subjekt, Materialien, Lokation)
- Roles (z.B.: Patient, Versorger, Angestellter, Probe, Arzt)
- Participations (z.B.: Ausführender, Autor, Subjekt, Empfänger, Zeuge)
- Acts (z.B.: Beobachtung, Prozedur, Lieferung, Medikation)
- Role Relationships (zur Verwaltung von Interaktionen zwischen Entitäten in ihren entsprechenden Rollen)
- Act Relationships (zur Verkettung verschiedener Aktionen)

vgl.[\[BB06\]](#page-133-0)

#### 3.2.1.3 Definition von domänenspezifischen Nachrichten

Für eine spezifische Kommunikation oder Kooperation müssen die jeweiligen Szenarien akzentuiert werden. Dies geschieht unter Verwendung von UML Use Case Diagrammen oder mittels Storyboards bei verbaler Beschreibung. Durch State Diagrams bzw. State Transition Diagrams werden rollenspezifische Aktionen beschrieben. Als Ausgangspunkt fur die Spezifikation von Nachrichten dient immer das HL7 RIM.vgl. ¨ [\[BB06\]](#page-133-0)

## 3.2.1.4 Domänenspezifische Modelle

Für die Erzeugung von Nachrichten ist es notwendig, dass die Informationen (Attribute) uber die einbezogenen Objekte (Klassen) definiert und in geeigneter Weise ¨ miteinander verbunden sowie instantiiert werden. Bei der Verbindung zwischen den einzelnen RIM Klassen und den Ergänzungen der Attributen der entsprechenden Klassen können nur jene Attribute aufgenommen werden, die den rechtlichen, organisatorischen, funktionellen und technologischen Bedingungen entsprechen. Diese Einhaltung wird auch "Beschränken" (constraining) genannt und der Name der Matter der Mattel der Mattel der Mattel der Mattel der Stephenstellen der Stephenstellen auf der Mattel der Stephenstellen der Stephenstellen auf d Modelle lautet folglich "Constraint Models". Für die Entwicklung domänenspezifischer Nachrichten müssen die den Informationserfordernissen entsprechenden Klassen ausgew¨ahlt und ihre Attribute angepasst werden.

## Beispiel: Definition eines Laborauftrages zwischen Doktor und einem speziellen Patienten:

Die Beziehung zwischen Entität "person" ("registred physican doc") und der "order/requester" an einen Akt "laboratory result" teilnimmt sowie die Beziehung Entität " Dabei sind unterschiedliche instanziierte Klassen zu klonen und die Attribute dem person" und die Rolle eines Patienten der als Untersuchter an dem Akt teilnimmt. Domain Message Model (DMIM) entsprechend anzupassen und ein Refind Meassage Information Model (RMIM) zu schaffen.

vgl.[\[BB06\]](#page-133-0)

#### 3.2.1.5 Wiederverwendbare Nachrichtenfragmente - CMETs

Die modell-basierte Beschreibung semantischer Interoperabilität für beliebige Szenarien und Bedingungen fuhrt zu einer großen Menge an Nachrichten, wobei es nicht ¨ möglich ist alle resultierenden Nachrichten international bzw. global zu fixieren bzw. standardisieren. Dies kann jedoch bei bestimmten, für die Domäne charakteristischen Klassen, ihrer Spezialisierung sowie Assoziationen erfolgen, daraus ergeben sich die Domain Message Information Modells (DMIM).

Refined Message Information Modells sind standardisierte komplexere Nachrichten. Wiederkehrende Bestandteile in Nachrichtenmodellen, welche in verschiedenen Domänen und Kontexten können als Common Message Elemente Type (CMET) verbindlich festgeschrieben werden.

" ten Klassen und deren Assoziationen bestehen."[\[BB06\]](#page-133-0). Dadurch entwickelt sich HL7 "CMETs sind somit Multi-Domäne-Informationsmodelle, die aus vom RIM abgeleitevom Ein-Modell- zum Multi-Modell-Ansatz. Diese komponentenorientierte Spezifikation ist eine nachhaltige Architektur die offen, skalierbar, flexibel, plattform-unabhängig und portierbar ist. Die CMETs repräsentieren Wissenskonzepte, bei denen die semantische Interoperabilität auf der Ebene von Wissenkonzepten realisiert wird. vgl.[\[BB06\]](#page-133-0)

#### 3.2.1.6 Hierachical Message Description (HMD)

Ausgehend von den vorher beschriebenen Modellen muss bei HMD die Nachricht auf ein spezielles Trigger Event bezogen und danach spezifiziert werden. Die Relationen zwischen den verschiedenen Vokabularien "grafische Beschreibung der Komponenten", werbaie Beseinerbung der Romponenten und mit Repräsentation mussen unter Verwendung des Nachrichtenaustauschformates XML konsistent abgearbeitet werden. verbale Beschreibung der Komponenten" und ihre Repräsentation müssen unter Dies kann durch das XML-Standard-Set mit XML-Metadata-Interchange (XMI)- Spezifikation erfolgen. Eine weitere M¨oglichkeit ist die Verwendung HL7-spezifischer

Werkzeuge, welche der UML Modellierungssprache ähnlich sind. Dazu gehören Woody Beelers Rose Tree und Microsofts Visio Template (stencils) für das Nachrichtendesign. Das Resultat ist eine hierarchische Nachrichtenbeschreibung (HMD). vgl.[\[BB06\]](#page-133-0)

## 3.2.1.7 Application Roles

Um semantische Interoperabilität zu gewährleisten, müssen die Anforderungen und die Bedingungen der kooperierten Anwendungen bezüglich ihrer Daten und Funktionalitäten definiert werden. Es bedarf der Spezifikation der Nachrichten und der benötigten Trigger Events. Als Application Role wird eben diese Spezifikation der funktionellen und datenbezogenen Anforderungen bezeichnet. vgl.[\[BB06\]](#page-133-0)

## 3.2.1.8 Conformance Statements

Digital Imaging and Communication in Medicine (DICOM) hat sich als etablierter Standard für die Kommunikation von Bildern durchgesetzt. DICOM ermöglicht es nun, anders als HL7 V 2, Interoperabilität nicht nur auf der semantischen Ebene zu gewährleisten, sondern auch auf der Ebene der serviceorientierten Interoperabilität. Durch Service Object Pairs (SOP) werden kommunizierende Daten mit dem objektbezogenen Dienst für die unterschiedliche Modalitäten in einer Client-Server-Umgebung, da auf diese Weise eine optimale Kodierung erreicht werden kann. Die erforderliche Aquivalenz von SOPs, Client- und Server-Eigenschaften, Protokollen, Präsentationsanweisungen etc. wird in Conformance Statements definiert. Wollen zwei gleiche Anwendungen Daten austauschen mussen sie die Conformance Statements einhalten. ¨ In der Version 3 von HL7 wird ein analoger Weg von Conformance Statements eingeschlagen. Ausgehend vom globalen RIM mussen die Nachrichten zwischen ¨ zwei interoperablen Anwendungen gewisse Application Roles zwischen Sender und Empfänger beherrschen.

## 3.2.1.9 Clinical Document Architecture (CDA)

Clinical Document Architecture (CDA) ist ein Standard fur den Austausch und ¨ die Speicherung von klinischen Dokumentationen wie z.B. Entlassungen, Uberwei- ¨ sungen, Behandlungsdokumentationen oder OP-Berichte etc. Im November 2000 wurde die erste Version, CDA Release 1, als offizieller ANSI-Standard festgelegt. Es ist der Erste offizielle auf XML basierender Standard im Gesundheitswesen. Beim Nachfolger, Release 2, basieren die Nachrichten auf HL7 RIM, die Beschreibung der Personen und Dokumenteigenschaften erfolgt mittels Tags/Markups. Bei CDA

werden so genannte Levels definiert, welche unterschiedliche Granularitäten der Informationen repräsentieren. In Level 1 steht die Mensch-zu-Mensch-Kommunikation im Vordergrund. Auf Level 2 erfolgt eine Erweiterung der Nachricht auf XML die mehr Informationen enthält und bestimmte Abschnitte identifiziert bzw. fordert. In Level 3 werden Einzelinformationen angegeben bzw. diese verpflichtend gemacht -Anwendungsinteroperabilität. XML ermöglicht, dass CDA-Dokumente aus jedem Level gegen das generische CDA-Schema validieren können. Mittels Festlegungen und Einschränkungen von Abschnitten oder Detailinformationen können weitere Validierungen verfügbar gemacht und genutzt werden.

Dadurch ergeben sich folgende Möglichkeiten:

- narrative Reports elektronisch strukturiert weiterzugeben
- feingraduierte und kodierte Informationen, wie Diagnose, Prozeduren, Medikation, etc. in ein Kodierschema  $(z.B. ICD 10)$  zu übertragen
- Dokumente, die zwischen beiden vorher genannten Extremen liegen, repräsentieren zu spezifizieren

vgl.[\[BB06\]](#page-133-0) und [\[PA04\]](#page-136-3)

# 3.3 DICOM

Digital Imagaging and Communications in Medicine (DICOM) ist ein standardisiertes Austauschformat von Bilddaten.

## 3.3.1 Entwicklung von DICOM

Seit den 1970er Jahren werden digitale medizinische Bilder verarbeitet. Dies veranlasste das American College of Radilogy (ACR) in Kooperation mit der National Electrical Manufacturers Association (NEMA) eine Standardmethode für die Übertragung von digitalen medizinischen Bildern mit der dazugehörige Information zu entwickeln. So wurde 1985 die ACR-NEMA Standards Publicaton No. 300-1985 veröffentlicht. Der erste Standard basierte auf einer festgesetzten Terminologie, einer Informationsstruktur und einer Kodierung, die jedoch keine Übertragungsbestätigung an den Sender übermittelte. Ab der Version 3.0, die 1993 veröffentlicht wurde, erhielt der Standard Verbesserungen, unter anderem wurde Übertragungssicherheit, durch eine Bestätigung an den Sender, erstmalig gewährleistet. Seit diesem Zeitpunkt ist dieser Standard unter dem Namen DICOM geläufig.

Er basiert auf dem Netzwerkprotokoll TCP/IP, dabei wird die Übertragung der Daten

mit einem eindeutigen Identitätsmechanismus versehen, der für Sicherheit sorgt. Die Erweiterbarkeit des Standards wird durch die Dokumentstruktur (siehe Abbildung [3.3\)](#page-60-0) gewährleistet, die sich aus mehreren Teilen zusammensetzt. Eine Ubertragungseinheit besteht nicht nur aus Bildern, sondern auch aus Daten, die den Patienten oder Studien betreffen. In der Version 3.0 von DICOM ist eine Erweiterung enthalten, die es erlaubt den Standard weiter zu entwickeln und mittels Picture Archiving and Communication Systems (PACS) eine Verknupfung zu anderen medizinischen Informationssystemen ¨ zu erstellen.

vgl.[\[Com08\]](#page-133-1)

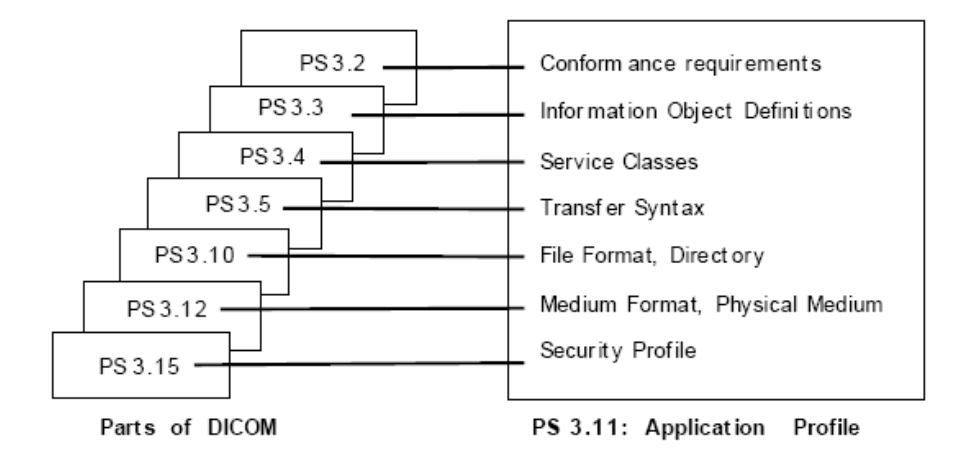

<span id="page-60-0"></span>Abbildung 3.3: Die Dokumentenstruktur von DICOM

## 3.3.2 Anwendungsgebiete von DICOM

Der DICOM-Standard unterliegt einen Gremium, welches ständig für die Verbesserung und die Erweiterung dieses internationalen Standards fur die Kommunikation im ¨ biomedizinischen, diagnostischen und therapeutischen Bereich zuständig ist. Ziele von DICOM sind das Erhalten der Kompatibilität und die Verbesserung des Workflows zwischen "Imaging-Systemen" und andern IT-Systemen im weltweiten Gesundheitswesen. Dabei liegt der Fokus bei der Verbesserung der Effizienz im Datenaustausch. Mitarbeiter von medizinisch diagnostischen Working Groups z.B. in Kliniken oder Universitäten unterstützten den DICOM-Standard und arbeiten an der Verbesserung mit. Der Standard wird nahezu in allen medizinischen Berufen verwendet, zum Beispiel Kardologie, Zahnheilkunde, Endoskopie, Mammographie, Orthopädie, Pathologie, Radiologie, etc. DICOM findet auch in der Veterinärmedizin und in EPA-Systemen seine Anwendung, um einen Austausch von Informationsobjekten zu ermöglichen. vlg.[\[Com08\]](#page-133-1)

## 3.3.3 Technischer Überblick

Der DICOM-Standard basiert im ISO-OSI Modell auf mehreren Ebenen. Er definiert das Upper Layer Protocol (ULP) welches auf dem TCP/IP aufgesetzt wird. Auf diesem Protokoll werden Nachrichten- und Serviceobjekte sowie die Daten für die Übertragungssicherheit übermittelt. Unabhängig von dieser Technologie kann das DICOM-Netzwerk in verschiedenen funktionalen Anwendungsbereichen eingesetzt werden, zum Beispiel virtuelle private Netzwerke (VPN), Remote Acces Service (RAS) Verbindungen etc.

Auf dem Applikationlayer werden fünf Funktionalitäten aufgesetzt:

- Übermittlung und Persistenz von kompletten Objekten (wie Bilder, Dokumente und Wellenformen)
- Nachfrage und Beschaffung von Informationsobjekten
- Performance von spezifischen Maßnahmen (wie drucken von Bildern auf Film)
- Workflow-Management (Unterstutzung von Arbeitslisten und Statusinformatio- ¨ nen)
- Qualität und Beschaffenheit des Bildes

DICOM definiert weder eine Architektur (siehe Abbildung [3.4\)](#page-62-0) für ein ganzes System, noch übernimmt er eine Funktionalität, er stellt lediglich ein Service zur Verfügung. Dies besteht darin Bilder mit etwaigen Informationen zu einen Informationsobjekt zusammenzufügen, welches durch den DICOM-Dienst in verschiedenen Anwendungen, Geräten und Systemen lesbar wird. Der DICOM-Standard bietet für andere Standards wie zum Beispiel HL7 oder XML Schnittstellen damit ein Datenaustausch auf deren Basis auch durchgeführt werden kann.

Ist eine höhere Sicherheit und eine höhere Komprimierung erforderlich bedient man sich des Transport Layer Security (TLS) oder des Integrated Secure Communication Layer (ISCL) bzw. für Komprimierungen JPG und JPG 2000. [\[Com08\]](#page-133-1)

![](_page_62_Figure_0.jpeg)

<span id="page-62-0"></span>Abbildung 3.4: Die Dokumentenstrukur von DICOM

# 3.4 LOINC

Beim Datenverkehr von Gesundheitsdaten ist es wichtig, dass diese sehr genau und relativ schnell an eine weiterverarbeitende Institution weitergeleitet werden. Logic Observation Identifier Names and Codes (LOINC) ist ein Kodierungssystem im Gesundheitswesen, mittels welchem patientenbezogene Daten ausgetauscht werden können oder sichere einrichtungsubergreifende Kommunikation stattfinden kann. ¨

## 3.4.1 Kommunikation mit anderen Institutionen

Eine Aufgabe von LOINC ist die Unterstützung der Kommunikation und der Identifizierung klinischer Messparameter, die im Labor oder in Antibiogrammen entstehen

![](_page_63_Figure_0.jpeg)

<span id="page-63-0"></span>Abbildung 3.5: Szenarien der Labordatenkommunikaiton [\[Sem04\]](#page-136-4)

sowie fur Radiologische Befunde (siehe Abbildung [3.5\)](#page-63-0). Weiters wird dieser Standard ¨ vom EUCLIDES (europäisches Modell) und dem C-NPU (internationales Modell der IUPAC/IFCC) unterstützt. vgl.[\[ea00\]](#page-134-1)

Wenn die Daten vom Labor übermittelt werden, sind zusätzlich zu den Zuordnungskriterien des Patienten auch die Messgrössen, Maßeinheiten, Normwertbezüge und Messwerte in der Nachricht enthalten. Diese werden uber die spezifischen Identi- ¨ fikatoren entschlüsselt. LOINC ist kein Datenaustauschformat sonder er wird in Datenaustauschformaten verwendet. Die semantische Interoperabilität steht im Vordergrund und es wird eine semantische Standardisierung mit einer vereinheitlichten, medizinischen Terminologie verfolgt. Es wird eine echte funktionelle Interoperabilität und quasi Weiterverarbeitung ermöglicht.

vgl.[\[Sem04\]](#page-136-4)

Qualitätsverbesserungen in Gesundheitssystemen können durch eine LOINC-Nomenklatur erzielt werden. Daten, die in einem System bereits vorhanden sind, sollen vergleichbar sein und der Qualitätssicherheit nützen. vgl.[\[Sem03\]](#page-136-5)

LOINC steht für eine "seit 1994 existierende Nomenklatur und Klassifikation zur uni-" versellen Kennzeichnung von Labor- und Vitalwertbestimmungen."[\[Sem04\]](#page-136-4) Hier wird unterschieden in "Laboratory LOINC", diesem wird die Blutchemie, Hämatologie, Mikrobiologie, Blutgerinnung und Zytologie zugeordnet, und in "Clinical LOINC, der

![](_page_64_Figure_0.jpeg)

Abbildung 3.6: Aufbau der LOINC Nomenklatur fur Labor- und Vitalwertbestimmung ¨ [\[Sem04\]](#page-136-4)

Vitalparameter, EKG, Ultraschall, Endoskopie, Radiologie, Anamnese und weiteres eingliedert. vgl.[\[Sem04\]](#page-136-4)

Der Ursprung des LOINC-Komitees liegt im Regenstrief Institute in Indianapolis (USA), wo gemeinsam mit Wissenschaftlern, der Industrie und der US-Regierung geforscht wurde und immer noch wird. Die aktuellste Version, LOINC 2.21 ist unter<http://www.loinc.org> frei verfügbar. Die zur Verfügung gestellten Codes sind urheberrechtlich geschützt, es ist jedoch gestattet diese unter Einhaltung der Nutzungsbedingungen zu verwenden. LOINC ist ein in der DIN und ANSI be-schlossener Standard der mit HL7, CDISC<sup>[1](#page-64-0)</sup> und SCIPHOX<sup>[2](#page-64-1)</sup> als Kodiersystem zur Ergebnisubermittlung empfohlen wird. Daraus ergibt sich, dass LOINC und HL7 eng ¨ in Verbindung stehen. Das schweizerische Zentrum für Qualitätskontrolle (CSCQ) hat eine dreisprachige Übersetzung des LOINC-Codes für eine Qualitätssicherung von Labordaten erstellt.

<span id="page-64-0"></span><sup>1</sup>Clinical Data Interchance Standards Consortium

<span id="page-64-1"></span><sup>2</sup>Standardized Communication of Information Systems in Physician Offices and Hospitals using XML

![](_page_65_Figure_0.jpeg)

<span id="page-65-0"></span>Abbildung 3.7: Aus Sechs verschiedenen Achsen setzt sich LOINC haupts¨achlich zu-sammen. Grafik verändert aus [\[ea00\]](#page-134-1)

## 3.4.2 Aufbau von LOINC

In der LOINC-Datenbank haben sämtliche Einträge eine LOINC-ID (LOINC\_NUM). Diese ID ist ein 7-stelliger Code, der eine Prufziffer beinhaltet und durch eine 6-achsige ¨ Klassifizierung beschrieben ist:

- COMPONENT Analyt/Parameter (zum Beispiel Kalium oder systolischer Blutdruck)
- PROPERTY Messgröße (etwa molare oder massenbezogene Konzentration, Druck)
- TIME ASPECT zeitliches Szenario bzw. Messungszeitraum (zum Beispiel Zeitpunkt, Beobachtungsdauer)
- SYSTEM beobachtetes bzw. untersuchtes System/Probe (zum Beispiel Serum/Plasma, Blut, Urin, Stuhl, aber auch Patient)
- SCALE TYPE Skalentyp (zum Beispiel quantitativ-numeral, ordinal, nominal)
- METHOD TYPE Methode (zum Beispiel RIA, ELISA)

![](_page_66_Picture_0.jpeg)

Abbildung 3.8: Laborwertkommunikation in HL7- mit und ohne LOINC Standardisierung [\[Sem04\]](#page-136-4)

<span id="page-66-2"></span>Grundlegend fur den Aufbau sind die sechs verschiedenen Achsen (Dimensionen) (sie- ¨ he Abbildung [3.7\)](#page-65-0). Falls eine Untersuchungsart, Messung oder Beobachtung in keiner Achsen enthalten ist, erhält diese eigene LOINC-ID. Anhand dieser Vorgehensweise können zum Beispiel gleiche Substanzen in unterschiedlichen Masseinheiten mittels der LOINC-ID auseinander gehalten werden. Des weiteren gibt es zu jedem Eintrag in der Datenbank ca. 50 weitere Felder wie SNOMED<sup>[3](#page-66-0)</sup> und EUCLIDES<sup>[4](#page-66-1)</sup> Codes oder Molekulargewichte und eine LOINC-interne Klassifizierung in den Anwendungsbereichen (CLASS und CLASSTYPE). vgl.[\[Sem04\]](#page-136-4)

Abbildung [3.8](#page-66-2) zeigt den Unterschied zwischen einer herk¨ommlichen Standardisierung und der LOINC Standardisierung kombiniert mit HL7.

## 3.4.3 Implementierung von LOINC

LOINC kann auf verschiedene Arten in LOINC-basierte Labor- und Vitaldatenkommunikationen implementiert werden.

• LOINC-Mapping: Hier muss das Laborsystem oder der Anwender die Untersuchungs-ID (U-ID) selbst festlegen um eine richtige Zuordnung beim Import der Datenstruktur zu erhalten. Ein Beispiel wäre der Import der Daten in eine EPA.

<span id="page-66-0"></span><sup>3</sup>Die bedeutendste Systematisierte Nomenklatur der Medizin

<span id="page-66-1"></span><sup>4</sup>EUCLIDES Laboratory Investigation Codes from Euclides Foundation International

![](_page_67_Picture_249.jpeg)

- Tabelle 3.1: Die formalen Bestandteile des LOINC-Codes. Die gezeigten Beispiele sind nur Auszüge aus den im Standard formulierten Codetabellen. (Clement McDonald 2000)
	- Mapping am Kommunikationsserver: Hier wird die Zuordnung direkt am Server durchgeführt.
	- Direct Mapping: Das Laborsystem übernimmt den gesamten Prozess der Zuordnung beim Ubermitteln der Daten von den Laboratorien an den Kommunikati- ¨ onsserver.

vgl.[\[Sem03\]](#page-136-5)

LOINC kann nach [\[Sem04\]](#page-136-4) in vielen Bereichen sinnvoll eigesetzt werden:

- "Zusammenführung von Laborbestimmungen und anderen klinischen Messwer-" ten aus mehreren Laboren im Bereich der Befundkommunikation –institutionsbezogen wie übergreifend im Rahmen einer Telematikrahmenarchitektur
- Zusammenführung von Laborbestimmungen und anderen klinischen Messwerten in (pseudonymisierten) Registern und Forschungsdatenbanken
- Operationalisierung von Laborbestimmungen und anderen klinischen Messwerten für Decision-Support- und KI-Systeme
- Standardisierung und Vergleichbarkeit von Laborleistungen im Rahmen der Qualitätssicherung
- Standardisierung von Laborleistungen zum Mapping auf Abrechnungspositionen
- ganz generell Übertragbarkeit und Auswertbarkeit von Laborbestimmungen und anderen klinischen Messwerten in einem anderen Kontext als dem Erfassungsbezug" [\[Sem04\]](#page-136-4)

# 3.5 Clinical Data Interchange Standard Consortium (CDISC)

Das CDISC ist eine multidisziplinäre Non-Profit-Organisation aus den USA, die 1997 von einer Gruppe von Freiwilligen gegrundet worden ist. Mittlerweile hat sie ¨ Kontaktgruppen in Japan und Europa aufgebaut. Die Organisation beschäftigt sich mit der Standardisierung von klinischen Versuchsdaten. Dieser Industriestandard ist unabhängig von Händlern oder Plattformen. Er unterstützt klinische Forschung indem die elektronische Akquisition, der Austausch, die Eingabe und die Archivierung von klinischen Versuchsdaten vereinfacht wird. vgl.[\[Deu03\]](#page-134-2)

Folgende Standards werden im CDSIC festgelet:

- Standards für Datenintegration (Stammdaten, Schema)
- Anwendungsbezogene Standards (Sicherheit, Komprimierung, Objetktidentität, Ubermittlung) ¨
- Rationalisierung von bestimmten Geschäftsprozessen (klinische Transaktionen)

vgl.[\[CDI07\]](#page-133-2)

## 3.5.1 CDISC Datenmodell

Das Datenmodell von CDISC wird Operational Data Modell (ODM) genannt. Dieses Modell unterstutzt den Austausch von Standarddaten zwischen mehreren Datenquel- ¨ len in einer operationellen Datenbank. Daraus können Daten durch eine anschließende Analyse generiert werden. Die Abbildung [3.9](#page-69-0) zeigt wie ermittelte Daten von einem Arzt oder einem Labor den Weg in die Datenbank über den ODM-Standard macht.

![](_page_69_Figure_0.jpeg)

<span id="page-69-0"></span>Abbildung 3.9: CDISC Datenmodell [\[Deu03\]](#page-134-2)

## 3.5.2 Das Architekturkonzept von CDISC

Die Architektur wird vom Institute of Electrical and Electronics Engineers (IEEE) als "grundlegende Organisation eines Systems, verkörpert durch seine Komponenten, deren Beziehungen zueinander und der Umwelt, und die Grundsätze leiten seine Modellierung und Entwicklung"[\[CDI07\]](#page-133-2). Im folgenden wird das Architekturkonzept von CDISC aufgrund seiner Beziehung zur Interoperabilität zwischen Organisationen und Systemen auf einer sehr abstrakten Ebene wie z.B. Enterprise Architectures diskutiert.

Die Abbildung [3.10](#page-70-0) gibt eine mögliche Sichtweise von Architekturgrenzen wieder, welche in den Biowissenschaftenorganisationen heutzutage gebräuchlich sind. Die horizontalen Boxen stellen Lösungen dar. Der organisatorische Umfang, aber auch der Grad der Entwicklung nimmt nach oben hin zu. Anwendbare Sicherheitsvorkehrungen werden durch die vertikalen Boxen dargestellt und stehen in Beziehung zum jeweiligen Level.

vgl.[\[CDI07\]](#page-133-2)

Mittlerweile gibt es schon eine große Anzahl von Projekten und Initiativen in den Biowissenschaften, welche gleiche oder ähnliche Standards verwenden. Es ist allgemein möglich den einzelnen Leistungsbereichen ihre entsprechende Architektur zuzuweisen. In Abbildung [3.10](#page-70-0) werden aktuell verwendete Standards in Beziehung zu der CDISC Architektur gesetzt.

vgl.[\[CDI07\]](#page-133-2)

Aus Abbildung [3.10](#page-70-0) können folgende Schlüsse gezogen werden:

1. Im Bereich der Wieder- und Weitergabe von Fachwissen (knowledge representation) gibt es eine Überzahl an Standards.

![](_page_70_Figure_0.jpeg)

<span id="page-70-0"></span>Abbildung 3.10: CDISC Architekturmodell [\[CDI07\]](#page-133-2)

- 2. Die Standards im "knowledge representation"-Abschnitt folgen verschiedenen Ansätzen, manche haben ihren Fokus auf der Syntax andere wiederum auf der Ontologie und manche sind Hybride. Diese Vielfältigkeit erschwert die Adaption eines Standards für verschiedenen Szenarien.
- 3. Kein einzelner Standard kann alle Bereiche der Architektur umfassen.
- 4. In höhergradigen Architekturbereichen wie z.B. Workflow, wo vor allem das Hauptaugenmerk auf Automatisierung, Innovation und Investment liegt, stehen keine gebräuchlichen Standards zur Verfügung.
- 5. Aufgrund der Vielfältigkeit unter den Standards ist es notwendig, dass jeder Standard eine bestimmte Absicht in einem bestimmten Bereich ansteuert und ausführlich angibt wie er mit den Nachbarbereichen interagiert. Ansonsten ist es möglich das sich zwei Standars überschneiden.

vgl.[\[CDI07\]](#page-133-2)

## 3.5.3 Beispiele zu ODM

Zwei Beispiele zeigen wie die Syntax in ODM angewandt wird. Beispiel 1:

```
<ItemGroup ID="NAME" Name="Demographics">
<ItemRef ItemID="PT" Required="Yes"/>
<ItemRef ItemID="INITIALIEN" Required="Yes"/>
<ItemRef ItemID="GESCHLECHT" Required="Yes"/>
<ItemRef ItemID="GEBT" Required="Yes"/>
<ItemRef ItemID="SPONSOR_PTID" Required="Yes"/>
<ItemRef ItemID="GEWICHT_LB" Required="No"/>
<ItemRef ItemID="GEWICHT_KG" Required="No"/>
</ItemGroup>
<HierItemGroupData>
<ItemGroupKey ItemGroupID="NAME"/>
<HierItemData><ItemKey ItemID="PT"/><Value>P001</Value>
```
Beispiel 2:

```
</HierItemData>
<HierItemData><ItemKey ItemID="INITIALIEN"/><Value>CHP</Value>
</HierItemData>
<HierItemData><ItemKey ItemID="GESCHLECHT"/><Value>M</Value>
</HierItemData>
<HierItemData><ItemKey ItemID="GEBT"/><Value>18-April-1979</Value>
</HierItemData>
<HierItemData><ItemKey ItemID="SPONSOR_PTID"/><Value>B00-2136-001</Value>
</HierItemData>
<HierItemData><ItemKey ItemID="GEWICHT_LB"/><Value>194.99</Value>
</HierItemData>
<HierItemData><ItemKey ItemID="GEWICHT_KG"/><Value>88.45</Value>
</HierItemData>
</HierItemGroupData>
```
Das erste Beispiel veranschaulicht ein Speicherschema in dem Metadaten im ODM in XML definiert sind. In der ersten Zeile wird das Thema als Konzept der "Item-Groupe" definiert, oder anders betrachtet, wird der Uberbegriff einer Gruppe von ¨ logisch miteinander assoziierenden klinische Daten festgelegt. Formell enthält ein ItemGroupe-Element eine Reihe von ItemRef-Elementen. Diese beziehen sich mittels dem ItemId-Attributwert auf ein Item-Element das irgendwo in der Datei definiert ist. In diesen Beispiel wird eine demographische Datenbank als ItemGroupe definiert, sie enthält Elemente für die Patientenidentifizierung wie Initialien, Geschlecht,
Geburtstag, Krankenkassa und Gewicht. vgl.[\[CR01\]](#page-133-0)

Im zweiten Beispiel wird aufgezeigt, wie Werte zu den im vorigen Beispiel definierten Metadaten zugewiesen werden, wobei die Daten hierarchisch organisiert sind. Die HierItemData-Elemente sind Teile des HierItemGroupeData-Element, welches den Itemgroupekey "DEMOG" beinhaltet. Jedes HierItemData-Element repräsentiert einen speziellen Wert zu den klinischen Daten, welcher wiederum mit einem ItemKey-Wert verbunden ist.

vgl.[\[CR01\]](#page-133-0)

# 3.6 CEN prEN 13606

CEN prEN 13606 wurde vom Europäischen Komitee entwickelt und ist ein fünfteiliger Standard. Die Kommunikationsarchitektur ist fur den Gesundheitsdatenaustausch von ¨ EHRs konstruiert worden. Dieser Standard verfolgt die semantische Interoperabilität zwischen EHR-Inhalten von Gesundheitsinformationssystemen (HIS). Die Basis für die Architektur des Standards wird durch eine klare Trennung von Information und Wissen gebildet. Dieser Ansatz wird auch Zwei-Modell-Ansatz genannt.

Das Referenzmodell wird im ersten Teil des Standards beschrieben. Hier gibt es mehrere Instanzen die EHR-Extrakte genannt werden, sie dienen zur Darstellung der medizinischen Informationen, welche in einer EHR gespeichert sind, unabhängig von ihrem Ursprung.

Das Konzept der Archetypen und die Sprache zu deren Spezifizierung werden im zweiten Teil des Standards vorgestellt. Unter Archetypen sind sogenannte "Baupläne" für die Instanzen des Referenzmodells zu verstehen, welche medizinisches Wissen enthalten. Zur Veranschaulichung könnte der Archetyp einer Blutdruckmessung folgendermaßen aussehen: "Die Vorschreibung, dass ein entsprechendes EHR-Extract aus<br>
1 DECODD COMPONENT, 1 D.C. 1 U.J. (1 U.J. 1 U.J. BMEDY 1 drei RECORD COMPONENTs des Referenzmodells bestehen soll, einem ENTRY als Container und zwei ELEMENTs für den systolischen und den diastolischen Blutdruck" [\[CR07\]](#page-133-1). Somit ergibt sich aus dem Referenzmodell und den Archetypen eine strukturierte und semantisch eindeutige Darstellung. vgl.[\[CR07\]](#page-133-1)

## 3.6.1 Das Referenzmodell des prEN 13606

Das Referenzmodell des prEn 13606 stellt 7 unterschiedliche Klassen für die Repräsen-tation von EHR-Daten zur Verfügung (siehe Abbildung [3.11\)](#page-73-0).

1. Fur die Kommunikation von einem GDA-Anbieter zu einem EPA-Nutzer wird ¨

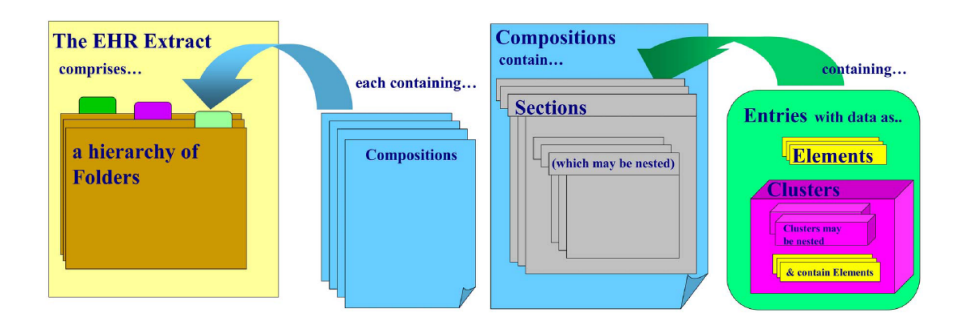

<span id="page-73-0"></span>Abbildung 3.11: Aufbau eines EHR-Extraktes [\[bN06\]](#page-133-2)

das EHR EXTRACT für die Darstellung von einzelnen oder der gesamten abgefragten Gesundheitsdaten verwendet. Das EHR EXTRACT stellt die höchste Eben im Referenzmodell dar.

- 2. Der FOLDER ist hierarchisch gesehen die höchste Gliederung in einer EPA und ist unterteilt in "Fächer". Er wird genutzt um einzelne COMPOSITIONs zu gruppieren, teilweise auch dazu der um den EHR EXTRACT selber zu organisieren. Beispiele: Diabetesbetreuung, Allgemeineskrankenhaus, Vorfälle 2001-2002, Österreich etc.
- 3. COMPOSITION ist die Gesamtheit (siehe Abbildung [3.11\)](#page-73-0) von Information die ein Bevollmächtigter in eine EPA aufnimmt. Dabei handelt es sich um Daten von einem Krankenhausaufenthalt oder einer Behandlungsdokumentation über einen längeren Zeitraum. Beispiel: Laborergebnisse und Krankheitsverläufe etc.
- 4. Um Informationen, die während eines Krankenhausaufenthaltes anfallen, zu organisieren und gruppieren werden SECTIONs eingerichtet. Beispiel: Allergien Analyse, Behandlung, Diät, etc.
- 5. Ein  $\bf{ENTRY}$ enthält ein klinisches Statement und kann nicht erweitert werden. Beispiel: ein Symtom, eine allergische Reaktion, ein Testergebnis etc.
- 6. CLUSTER verknupfen einzelne Daten zu einer Struktur, daraus ergeben sich ¨ Tabellen oder Zeitreihenanalysen. Beispiel: Hörtest, Körpergewichtsveränderung, etc.
- 7. Ein ELEMENT enthält einen einzigen Wert. Beispiel: Gewicht, Medikament, Blutdruck, etc.

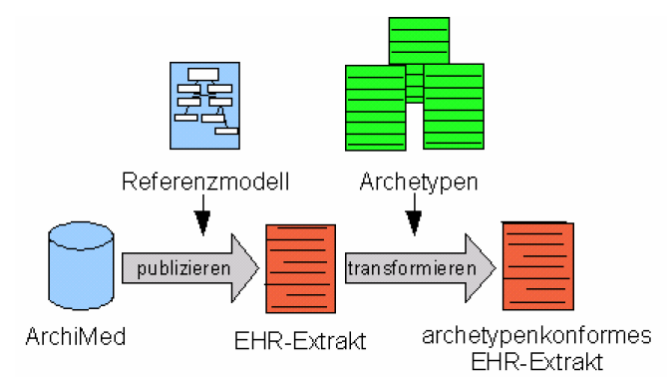

Abbildung 3.12: Generierung von archetypenkonformen EHR-Extrakten [\[CR07\]](#page-133-1)

## 3.6.2 Generierung von EHR-Extrakten

In der Abbildung [3.13](#page-75-0) wird aufgezeigt, wie aus einer Datenbank ein archetypenkonformes EHR-Extrakt generiert wird.

Zu Beginn werden die relevanten, relationalen Daten aus dem System ArchiMed in prEN 13606 konforme XML-Dokumente (EHR-Extrakte) geschrieben. Hierbei werden die ArchiMed-Objekte auf der Struktur des Referenzmodells abgebildet. Danach werden die geschriebenen EHR-Extrakte in architypenkonforme EHR-Extrakte transformiert.

vgl.[\[CR07\]](#page-133-1)

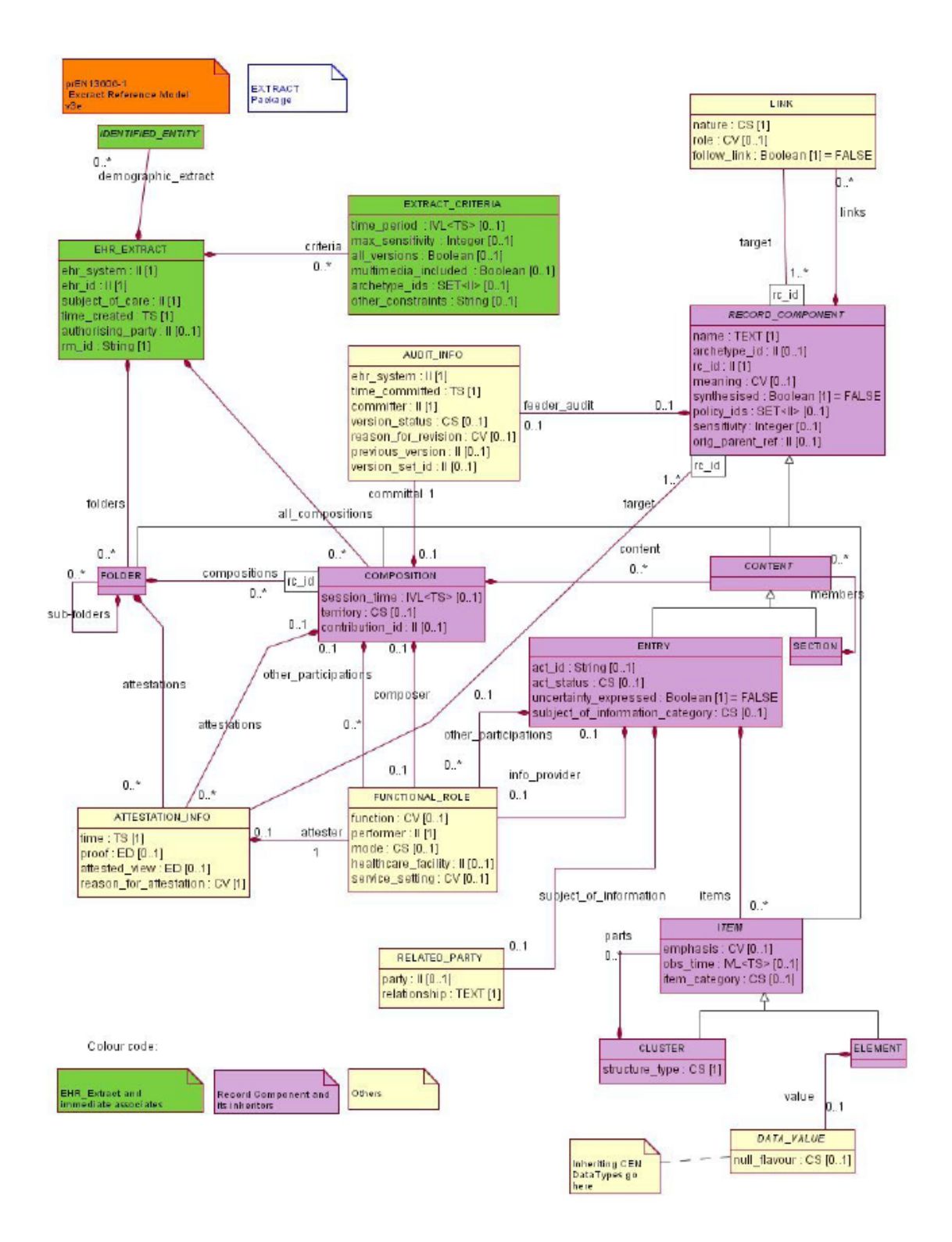

<span id="page-75-0"></span>Abbildung 3.13: UML Klassendiagramm vom Extract Package [\[bN06\]](#page-133-2) 67

# 4 Geschäftsfälle für eine patientengeführte **EGA**

In diesem Kapitel werden Geschäftsfälle vorgestellt, die eine EGA einem Patienten zugänglich machen kann. Es wurden dabei bestehende Systematiken analysiert und für die weitere Erarbeitung selektiert. Die Umsetzung einer EGA wird realistischerweise in Teilschritten erfolgen. Ein erster Schritt für die Erweiterung einer bereits bestehenden EGA ist das Durchfuhren einer Analyse, die als Ergebnis eine Beschreibung der ¨ möglichen Verwendungszwecke liefert.

# 4.1 Anwendungen in patientengeführten EGA

Ein Überblick von Anwendungsfällen von Anwendungsfällen in EGA ergibt sich aus Literaturrecherchen, sowie aus Analysen von derzeit kommerziell angebotenen Produkten. Blickt man in die Zukunft, so kann man leicht erkennen, dass hier noch ein großes Potential an Erweiterungsmöglichkeiten vorhanden ist.

Folgende Punkte werden in dieser Arbeit als Erweiterungsmöglichkeiten für eine EGA in den weiteren Kapiteln präsentiert:

- Blutzuckerwerteüberwachung
- Blutdruckwerteüberwachung
- $\bullet$  Cholesterinwerteüberwachung
- BMI-Wert Errechnung
- Hämoglobin $A1c$ -Werte Überwachung
- Hausapotheke
- Zykluskalender

Folgende Punkte stellen Erweiterungsmöglichkeiten für eine EGA dar:

- Bilderverwaltung
- Mutterkindpassfunktion
- Körpertemperaturdokumentation
- $\bullet$  Ernährungsaufzeichnungen inkl. Energiewerten und Diäten
- Augendokumentation
- Tagesaktivitätenaufzeichnungen
- FoodWatch
- GoReha
- Kuraufenthalte
- Fitnesstagebuch
- Wellnesstagebuch
- Blut- und Plasmaspenden
- Gesundheitskostenaufstellung (ohne Versicherungsbeiträge)

Dies stellt nur einen kleinen Ausschnitt an möglichen Anwendungsfällen dar, es ist dabei anzunehmen, dass in Zukunft jeder Patient seine persönliche EGA in seinen Alltag integrieren wird.

## 4.2 Anwendungsfallanalyse

Die identifizierten Anwendungsfälle werden auf Basis von gängigen UML-Notationen hergeleitet. Dabei wird jeweils das Szenario beschrieben, die Akteure und der Ablauf angeführt.

## 4.2.1 Blutzuckerwerteüberwachung

#### Beschreibung des Szenarios

Ein registrierter User kann zu einem bestimmten Zeitpunkt (früh, mittags, abends) seinen Blutzuckerwert und die Art der Messung eintragen. Die Uberwachungsfunktion ¨ kann vom User aktiviert und deaktiviert werden. Bei einer Aktivierung erhält der User Information, wenn seine Werte uber einen gewissen Zeitraum ausserhalb der ¨

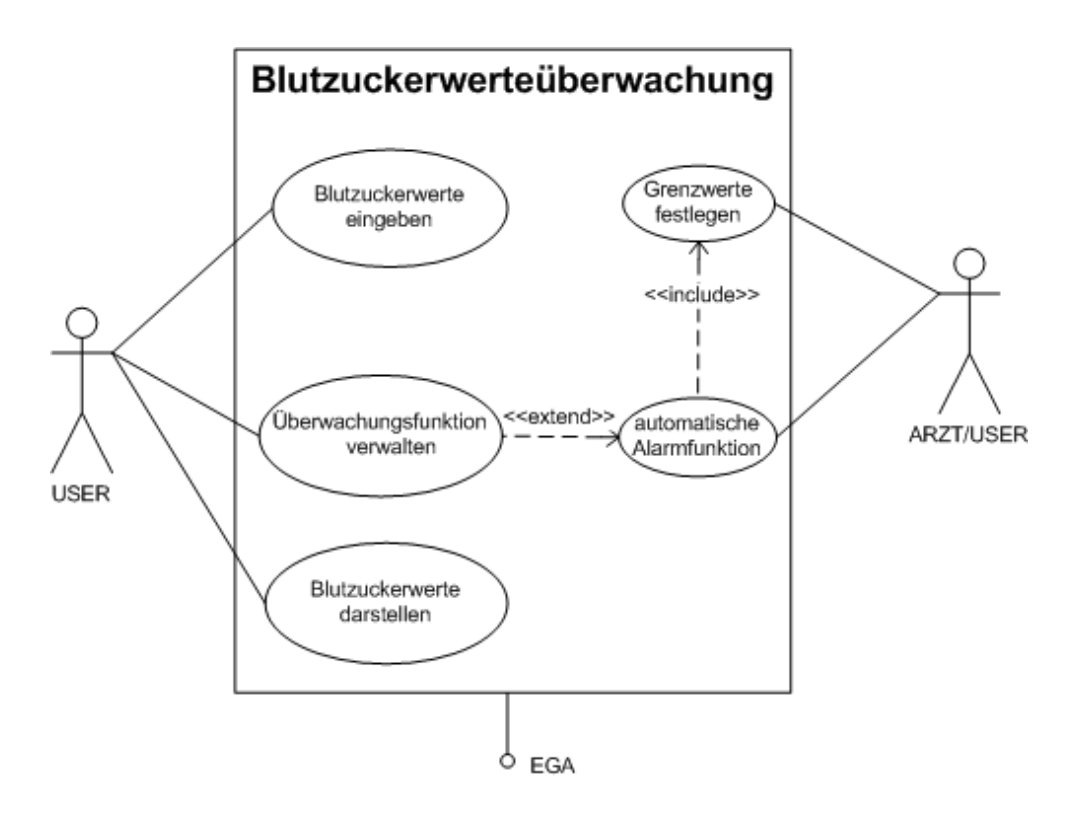

Abbildung 4.1: Use Case Szenario Blutzuckerwerte uberwachen ¨

Grenzwerte liegen. Es besteht auch die Möglichkeit eine Alarmfunktion zu aktivieren, die bei kritischen Blutzuckerwerten den Arzt informiert. Um die Überwachungsfunktion überhaupt nutzen zu können, muss der Arzt/User die Grenzwerte festlegen. Weiters hat der User die Möglichkeit eine Grafik über seine historischen Blutzuckerwerte, in Abhängigkeit des gewählten Zeitraums anzeigen zu lassen.

### Akteure

Benutzer (primärer Akteur) Arzt/User (primärer Akteur) Schnittstellenmodul (sekundärer Akteur)

#### Standardablauf

- 1. Der User hat sich registriert und identifiziert.
- 2. Die vorhandenen Blutzuckerwerte werden geladen und grafisch dargestellt.
- 3. User gibt die Daten ein.
- 4. Die Daten werden auf Gültigkeit geprüft.
- 5. Diese Daten werden dem Schnittstellenmodul übermittelt.
- 6. Das File wird an das Coresystem geschickt.
- 7. Die Grafik wird mit den neu eingegebenen Daten aktualisiert.

## 4.2.2 Blutdruckwerteüberwachung

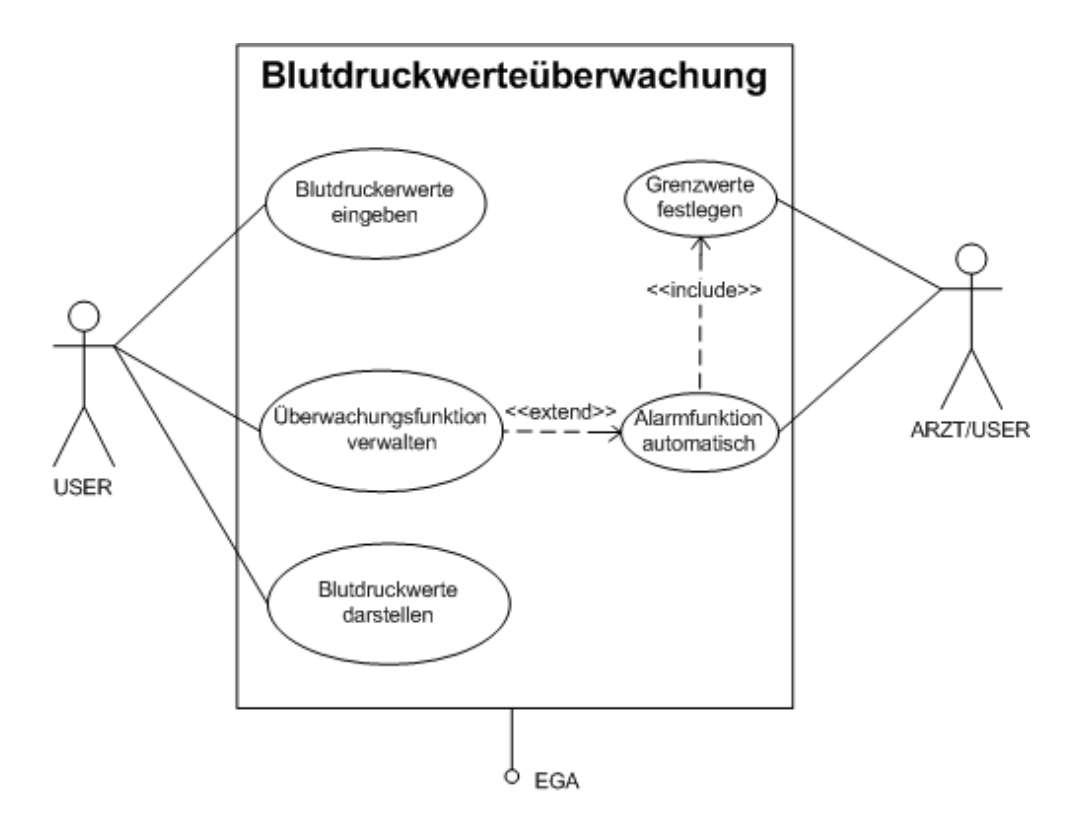

Abbildung 4.2: Use Case Szenario Blutdruckwerteuberwachung ¨

## Beschreibung des Szenarios

Ein registrierter User kann für ein bestimmtes Datum und einen Zeitpunkt (früh, mittags, abends) seine Blutdruckwerte systolisch/diastolisch eintragen. Die Uber- ¨ wachungsfunktion kann vom User aktiviert und deaktiviert werden. Bei einer Aktivierung erhält der User Information, wenn seine Werte über einen gewissen Zeitraum ausserhalb der Grenzwerte liegen. Es besteht auch die Möglichkeit eine Alarmfunktion zu aktivieren, die bei kritischen Blutdruckwerten den Arzt informiert. Um die Überwachungsfunktion überhaupt nutzen zu können, muss der Arzt/User die Grenzwerte festlegen.

Weiters hat der User die Möglichkeit eine Grafik über seine historischen Blutdruckwerte, in Abhängigkeit des gewählten Zeitraums anzeigen zu lassen.

## Akteure

Benutzer (primärer Akteur) Arzt/User (sekundärer Akteur) Schnittstellenmodul (sekundärer Akteur)

## Standardablauf

- 1. Der User hat sich registriert und identifiziert.
- 2. Die Blutdruckwerte werden geladen und grafisch dargestellt.
- 3. User gibt die Daten ein.
- 4. Die Daten werden auf Gültigkeit geprüft.
- 5. Diese Daten werden dem Schnittstellenmodul übermittelt.
- 6. Das File wird an das Coresystem geschickt.
- 7. Die Überwachungsfunktion erhält Daten zum prüfen.
- 8. Die Grafik wird mit den neu eingegebenen Daten aktualisiert.

## 4.2.3 Cholesterinwerteüberwachung

#### Beschreibung des Szenarios

Ein registrierter User kann für ein bestimmtes Datum und Uhrzeit den LDL-Wert (Low Density Lipoprotein), den HDL-Wert (High Density Lipoprotein), den Triglycerides-Wert und eventuell eine Notiz in das Webinterface eingeben. Die Uberwewachungsfunktion kann vom User aktiviert und deaktiviert werden. Bei einer ¨ Aktivierung erhält der User Information, wenn seine Werte über einen gewissen Zeitraum ausserhalb der Grenzwerte liegen. Es besteht auch die Möglichkeit eine Alarmfunktion zu aktivieren, die bei kritischen Cholesterinwerten den Arzt informiert. Um die Überwachungsfunktion überhaupt nutzen zu können, muss der Arzt/User die Grenzwerte festlegen.

Weiters hat der User die Möglichkeit eine Grafik über seine historischen Cholesterinwerte, in Abhängigkeit des gewählten Zeitraums anzeigen zu lassen.

## Akteure

Benutzer (primärer Akteur) Arzt/User (sekundärer Akteur) Schnittstellenmodul (sekundärer Akteur)

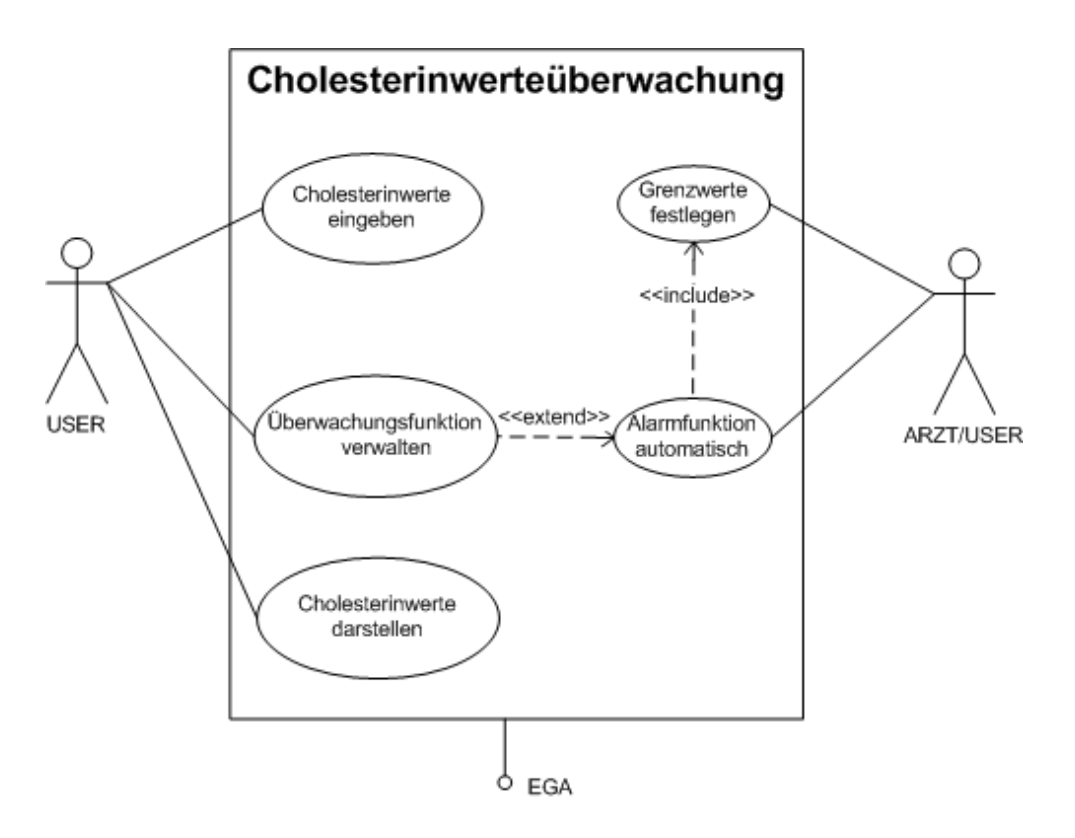

Abbildung 4.3: Use Case Szenario Cholesterinwerte uberwachen ¨

## Standardablauf

- 1. Der User hat sich registriert und identifiziert.
- 2. Die Cholesterinwerte werden geladen und grafisch dargestellt.
- 3. User gibt die Daten ein.
- 4. Die Daten werden auf Gültigkeit geprüft.
- 5. Diese Daten werden dem Schnittstellenmodul übermittelt.
- 6. Das File wird an das Coresystem geschickt.
- 7. Die Überwachungsfunktion erhält Daten zum prüfen.
- 8. Die Grafik wird mit den neu eingegebenen Daten aktualisiert.

## 4.2.4 BMI-Wert bestimmen

## Beschreibung des Szenarios

Ein registrierter User kann für ein bestimmtes Datum und Zeitpunkt seine Größe und sein Gewicht eingeben. Mit den eingegeben Werten wird sein BMI-Wert berechnet und anzeigt.

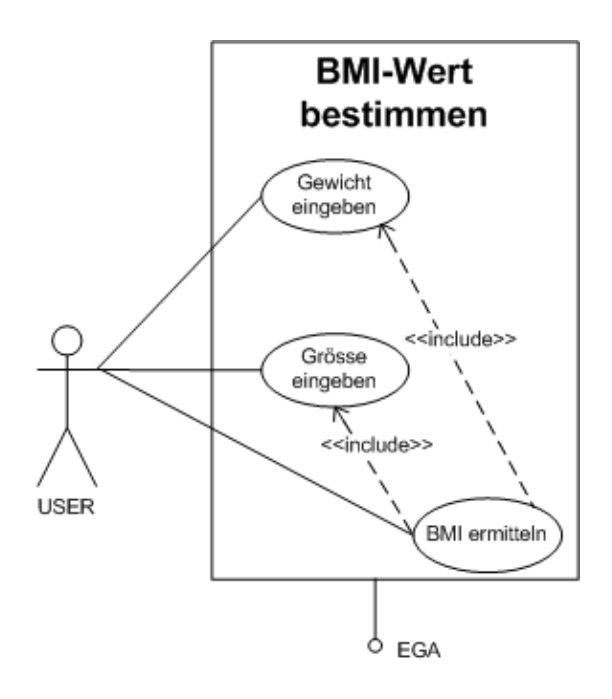

Abbildung 4.4: Use Case Szenario BMI-Wert bestimmen

Weiters hat der User die Möglichkeit eine Grafik über seine historischen Blutdruckwerte, in Abhängigkeit des gewählten Zeitraums anzeigen zu lassen.

## Akteure

Benutzer (primärer Akteur) Schnittstellenmodul (sekundärer Akteur)

## Standardablauf

- 1. Der User hat sich registriert und identifiziert.
- 2. Die BMI-Werte werden geladen und grafisch dargestellt.
- 3. User gibt die Daten ein.
- 4. Die Daten werden auf Gültigkeit geprüft.
- 5. Diese Daten werden dem Schnittstellenmodul übermittelt.
- 6. Das File wird an das Coresystem geschickt.
- 7. Die Grafik wird mit den neu eingegebenen Daten aktualisiert.

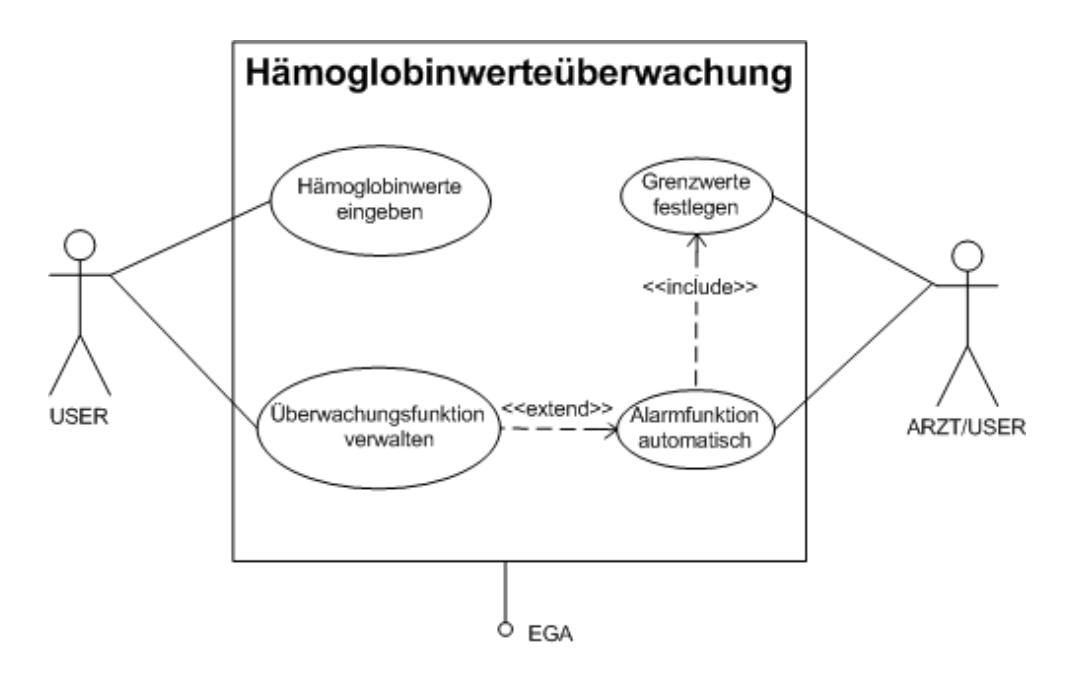

Abbildung 4.5: Use Case Szenario Hämoglobinwerte Überwachung

# 4.2.5 Hämoglobinwerte Überwachung

## Beschreibung des Szenarios

Ein registrierter User kann fur ein bestimmtes Datum und Zeitpunkt seinen HbA1c- ¨ Wert eingeben. Die Überwachungsfunktion kann vom User aktiviert und deaktiviert werden. Bei einer Aktivierung erhält der User Information, wenn seine Werte über einen gewissen Zeitraum ausserhalb der Grenzwerte liegen. Es besteht auch die Möglichkeit eine Alarmfunktion zu aktivieren, die bei kritischen Hämoglobinwert den Arzt informiert. Um die Überwachungsfunktion überhaupt nutzen zu können, muss der Arzt/User die Grenzwerte festlegen.

Weiters hat der User die Möglichkeit eine Grafik über seine historischen Hämoglobinwerte, in Abhängigkeit des gewählten Zeitraums anzeigen zu lassen.

#### Akteure

Benutzer (primärer Akteur), Schnittstellenmodul (sekundärer Akteur).

## Standardablauf

- 1. Der User hat sich registriert und identifiziert.
- 2. Die HbA1c-Werte werden geladen und grafisch dargestellt.
- 3. Der User gibt die Daten ein.
- 4. Die Daten werden auf Gültigkeit geprüft.
- 5. Diese Daten werden dem Schnittstellenmodul übermittelt.
- 6. Das File wird an das Coresystem geschickt.
- 7. Die Überwachungsfunktion erhält Daten zum überprüfen.
- 8. Die Grafik wird mit den neu eingegebenen Daten aktualisiert.

## 4.2.6 Bilderverwaltung

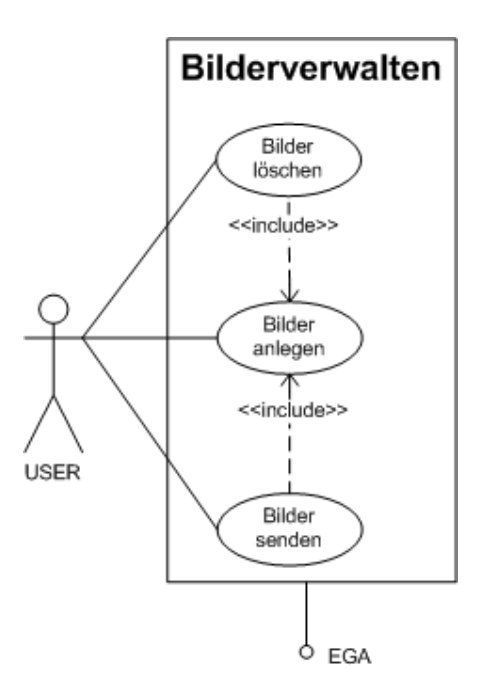

Abbildung 4.6: Use Case Szenario Bilderverwalten

#### Beschreibung des Szenarios

Eine registrierter User kann Bilder hochladen und angelegte Bilder wieder löschen. Die Funktion Bilder senden dient dazu, dass angelegte Bilder an Personen mit einer Mailadresse versendet werden können.

#### Akteure

Benutzer (primärer Akteur), Schnittstellenmodul (sekundärer Akteur).

## Standardablauf

- 1. Der User hat sich registriert und identifiziert.
- 2. Die vorhandenen Bilder werden geladen und dargestellt.
- 3. User w¨ahlt den Speicherplatz des Bildes aus.
- 4. Das Datenformat der Grafik wird geprüft.
- 5. Die Grafik wird dem Schnittstellenmodul übermittelt.
- 6. Das File wird an das Coresystem geschickt.
- 7. Die Übersicht der Grafiken wird mit dem neuen hochgeladenen Bild aktualisiert.

## 4.2.7 Mutterkindpassfunktion

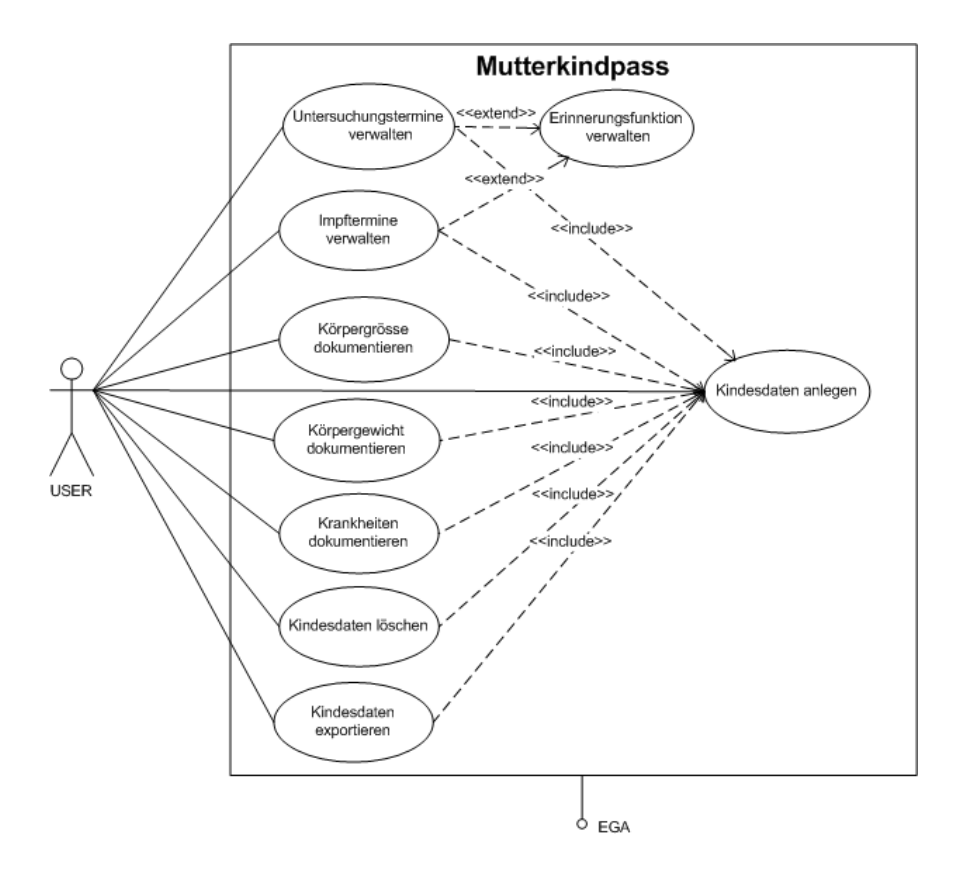

Abbildung 4.7: Use Case Szenario Mutterkindpass

## Beschreibung des Szenarios

Ein registrierter User aktiviert die Mutterkindpassfunktion in dem er die Daten des Kindes

eingibt. Mit dieser Funktion können die gesetzlich vorgeschriebenen Mutter-Kind-Untersuchungen digital verwaltet werden.

Laut [\[Sal03\]](#page-136-0) gibt es acht Untersuchungen die einzuhalten sind:

- 1. Untersuchung 1. bis 7. Lebenstag
- 2. Untersuchung 4. bis 7. Lebenswoche
- 3. Untersuchung 3. bis 5. Lebensmonat
- 4. Untersuchung 7. bis 9. Lebensmonat
- 5. Untersuchung 10. bis 14. Lebensmonat
- 6. Untersuchung 22. bis 26. Lebensmonat
- 7. Untersuchung 34. bis 38. Lebensmonat
- 8. Untersuchung 45. bis 50. Lebensmonat
- 9. Untersuchung 58. bis 62. Lebensmonat

und sechs Spezialuntersuchungen:

- 1. Huftultraschall-Untersuchung 1. bis 7. Lebenstag ¨
- 2. Orthopädische Untersuchung 4. bis 7. Lebenswoche
- 3. Huftultraschall-Untersuchung 6. bis 8. Lebenswoche ¨
- 4. HNO-Untersuchung 7. bis 9. Lebensmonat
- 5. Augen-Untersuchung 10. bis 14. Lebensmonat
- 6. Augen-Untersuchung 22. bis 26. Lebensmonat

Nun kann der User Untersuchungstermine und Impftermine verwalten, wobei eine automatische Erinnerungfunktion aktiviert werden kann. Diese sendet bei Aktivierung rechtzeitig vor einen Termin eine Mail oder eine SMS an den User. Um diese Funktion nutzen zu können müssen die Kontaktdaten vorhanden sein. Weiters kann er das Körpergewicht, die Körpergrösse und die Krankheiten des Kindes dokumentieren. Es stehen dem User noch die Funktionen Kindesdaten löschen und Kindesdaten exportieren zur Verfügung. Besteht der Wunsch eine EGA für das Kind anzulegen, können die vorhanden Kindesdaten einfach exportiert und in die EGA des Kindes importiert werden.

### Akteure

User (primärer Akteur) Schnittstellenmodul (sekundärer Akteur)

#### Standardablauf

- 1. Der Bentuzer hat sich registriert und identifiziert.
- 2. Die vorhandenen Daten werden geladen und in Grafiken dargestellt.
- 3. User ruft seine nächsten Termine auf.
- 4. User kontrolliert den Status der Erinnerungsfunktion.
- 5. Geänderte Daten werden dem Schnittstellenmodul übermittelt.
- 6. Das File wird an das Coresystem geschickt.
- 7. Die Ubersicht der Grafiken werden aktualisiert. ¨

## 4.2.8 Körpertemperaturdokumentation

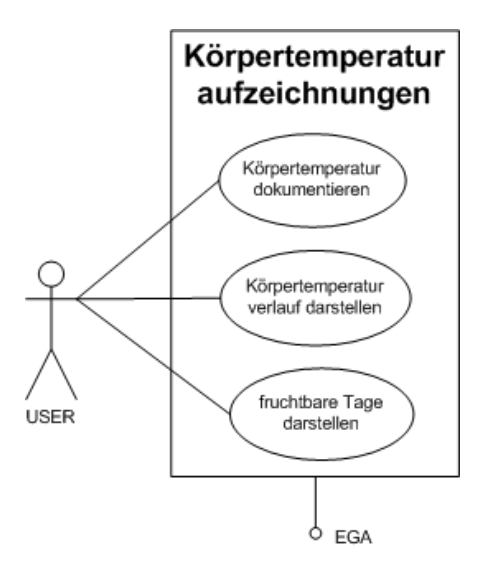

Abbildung 4.8: Use Case Szenario Körpertemperaturaufzeichnungen

## Beschreibung des Szenarios

Ein registrierter User kann seine gemessenen Körpertemperaturen (morgens, mittags, abends) speichern. Anhand der gespeicherten Daten wird eine Körpertemperaturverlaufskurve dargestellt. Für Frauen die mittels Temperaturmethode verhüten gibt es die Funktion "fruchtbare Tage darstellen".

## Akteure

Benutzer (primärer Akteur) Schnittstellenmodul (sekundärer Akteur)

## Standardablauf

- 1. Der Benutzer hat sich registriert und identifiziert.
- 2. Die vorhandene Körperempteraturverlaufskurve wird dargestellt.
- 3. Der User kann seine Messung eingeben

bzw. über eine Schnittstelle (Bluetooth o.ä.) einlesen.

4. Das Datenformat für die Grafik geprüft.

- 5. Diese Daten werden dem Schnittstellenmodul übermittelt.
- 6. Das File wird an das Coresystem geschickt.
- 7. Die Körperempteraturverlaufskurve wird aktualisiert.

## 4.2.9 Ernährungsaufzeichnungen inkl. Energiewerten und Diäten

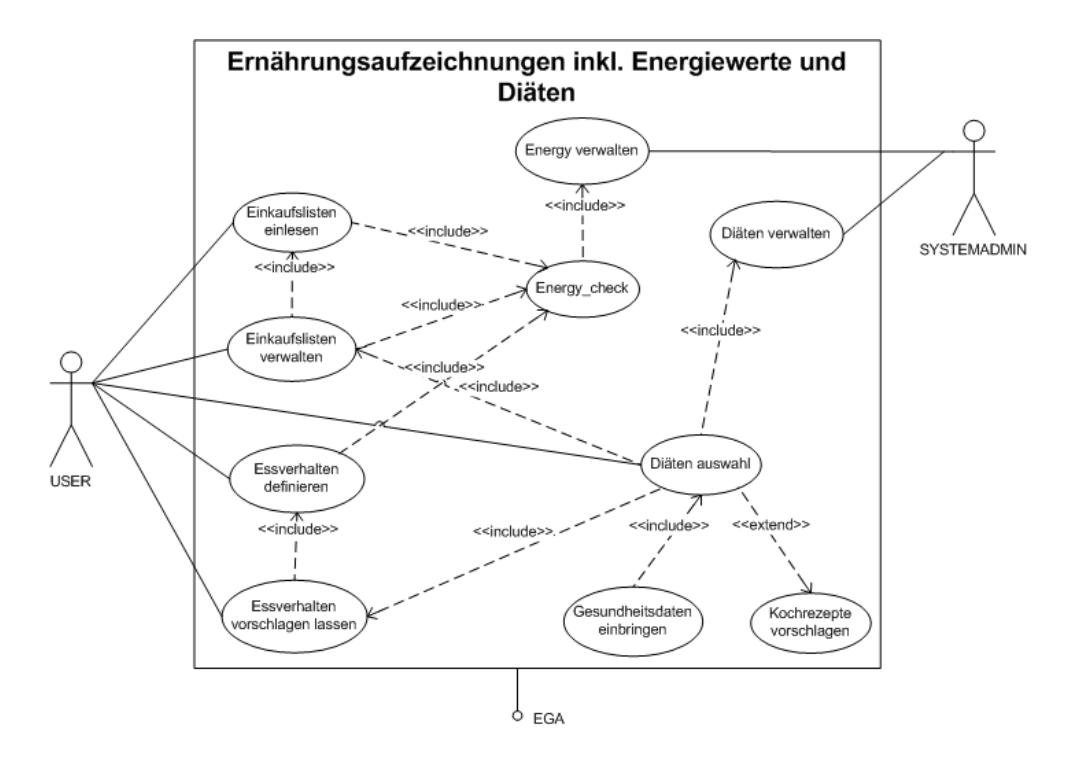

Abbildung 4.9: Use Case Szenario Ern¨ahrungsaufzeichnungen inkl. Energiewerten und Diäten

#### Beschreibung des Szenarios

Ein registrierter User hat die Möglichkeit seine gesamte Ernährung mittels dieser Funktion zu verwalten. Sie bietet ihm die Möglichkeit, sein Essverhalten aufzuzeichnen bzw. durch Diätvorschläge darauf Einfluss zu nehmen. Der User kann seine Einkaufslisten einlesen lassen und verwalten. Die Funktion Entergycheck listet den Energiewert der Nahrungsmittel auf. Möchte er sich nun nach einen Diätplan ernähren gibt er sein derzeitiges Essverhalten ein, wählt eine Diät aus und lässt sich einen Plan über seine Essenzeiten und Kochrezepte erstellen. Bei der Erstellung des Diätplans wird auf den Gesundheitszustand der Person geachtet, zum Beispiel ob er Diabetiker oder übergewichtig etc. ist. Die Kochrezepte werden mit der vorher ermittelten Einkaufsliste abgestimmt. Der Essensplan ergibt sich aus den davor eingegebenen Essengewohnheiten. Die auswählbaren Diäten und die Energiewerte werden vom Systemadministrator verwaltet, daher bestimmt auch er welche Diäten zur Verfügung stehen.

## Akteure

Benutzer (primärer Akteur) Systemadmin oder Ernährungsberater (sekundärer Akteur) Schnittstellenmodul (sekundärer Akteur)

## Standardablauf

- 1. Der Benutzer hat sich registriert und identifiziert.
- 2. Die Einkaufsliste wird aktuallisiert.
- 3. Das Datenformat für die Grafik geprüft.
- 4. Diese Daten werden dem Schnittstellenmodul übermittelt.
- 5. Das File wird an das Coresystem geschickt.
- 6. Der Menüplan für die nächsten Tage wird angezeigt.
- 7. Die Menüs werden ausgewählt.
- 8. Diese Daten werden dem Schnittstellenmodul übermittelt.
- 9. Das File wird an das Coresystem geschickt.

## 4.2.10 Augendokumentation

#### Beschreibung des Szenarios

Ein registrierter User kann seine Augenuntersuchungsdaten wie zum Beispiel seinen Augendruck oder Dioptrinanzahl oder andere Auffälligkeiten. Hat er eine Augenerkrankung, so hat er die Möglichkeit diese genau zu dokumentieren. Da die meisten Patienten mehrere Hilfsmittel zum Sehen (Kontaktlinsen, Lesebrille, etc.) verwenden, kann er diese fortwährend verwalten. Zusätzlich kann er zum Beispiel auch das Kaufdatum inklusive Versicherung und andere betreffende Daten dokumentieren. Dadurch hat er eine geordnete Ubersicht. Eine weitere Funktion kann ihm ein Sehtest ¨ für zu Hause zur Verfügung stellen. In diesem wird der notwendige Ablauf genau beschrieben, zum Beispiel der Abstand zum Bildschirm und die H¨ohe des Bildschirmes bzw. die Sitzposition. Fuhrt er den Test durch, so werden ihm auf dem Bildschirm ¨ die zu erkennenden Zahlen oder Buchstaben nach zuvor definierten Zeitintervallen angezeigt. Diese Intervalle ändern sich jedes Mal durch einen Zufallsgenerator.

## Akteure

Benutzer (primärer Akteur) Schnittstellenmodul (sekundärer Akteur)

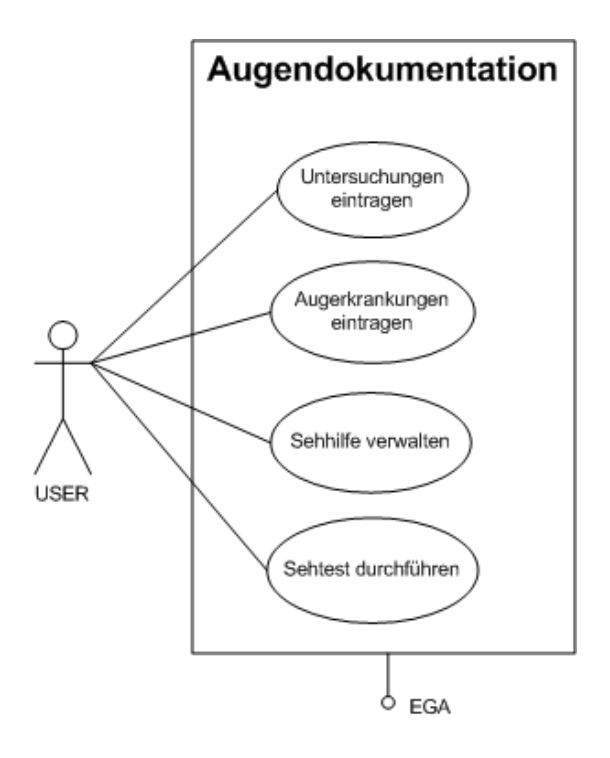

Abbildung 4.10: Use Case Szenario Augendokumentation

## Standardablauf

- 1. Der Benutzer hat sich registriert und identifiziert.
- 2. Die vorhandenen Dokumentation wird geladen und dargestellt.
- 3. Der User wählt die gewünschte Funktion aus und trägt die neuen Daten ein.
- 4. Das Datenformat wird geprüft.
- 5. Diese Daten werden dem Schnittstellenmodul übermittelt.
- 6. Das File wird an das Coresystem geschickt.

## 4.2.11 Tagesaktivitätenaufzeichnungen

## Beschreibung des Szenarios

Ein registrierter User hat die Möglichkeit seine Tagesaktivitäten aufzuzeichnen. Er kann seine Aktivitäten selbst anlegen, ändern oder löschen. Sind diese einmal angelegt, so kann mittels einer Funktion der Energieverbrauch ermittelt werden. Diese Funktion basiert auf Aktivitäten des Bewegungsapparates, wodurch die verbrauchte Energie zurückzuführen ist.

Mit Hilfe seiner selbst eingetragenen Tagesdaten, die sich aus Aktivitäten, Stressemp-

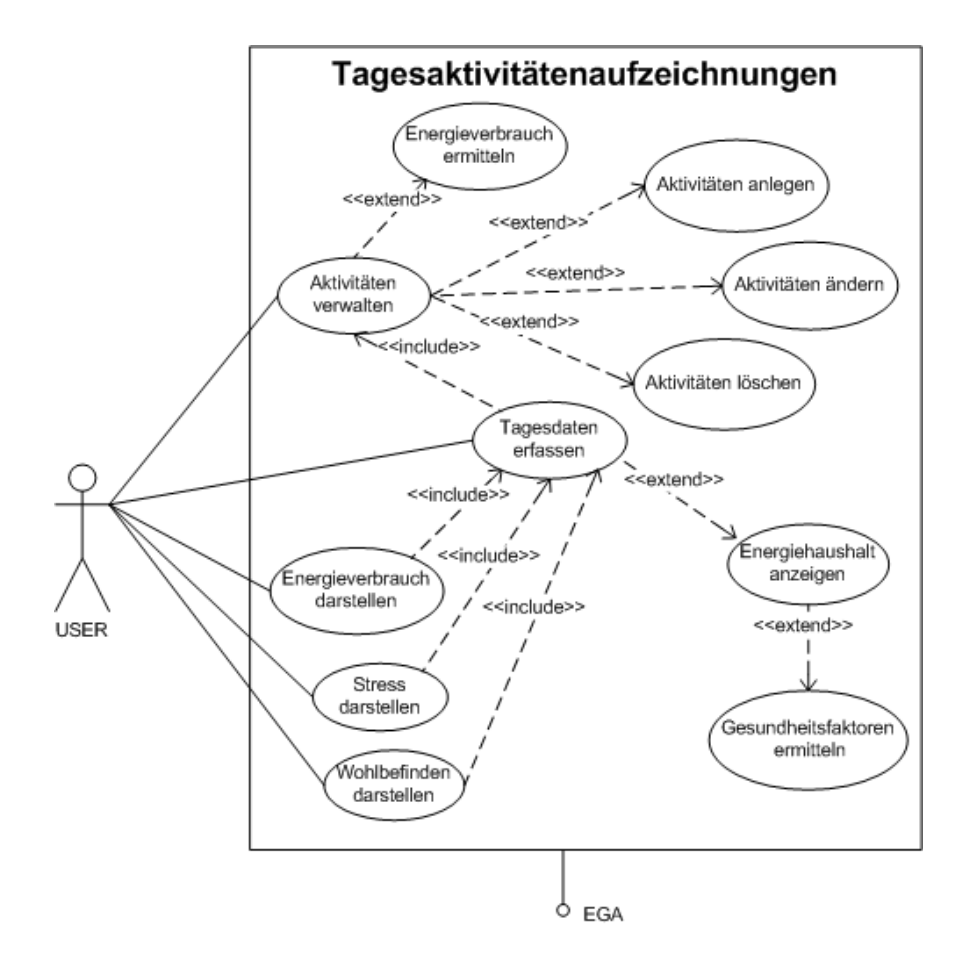

Abbildung 4.11: Use Case Szenario Tagesaktivitätenaufzeichnungen

finden und Wohlbefinden zusammensetzen, kann der Energieverbrauch, Stress und/oder Wohlbefinden dargestellt werden. Bei der Verwaltung ist es wichtig, dass die Aktivitäten in chronologischer Reihenfolge eingegeben werden, da diese entscheidend sind für die Statusabfrage der vorhandenen Energie. Dadurch ist es in weiterer folge möglich zum Beispiel im Leistungssport eine optimale Kombination von Aktivitäten zu konfigurieren. Mittels der Funktion "Energiehaushalt anzeigen" kann ein möglicher Energieüberschuss oder ein -defizit ermittelt werden. Der ermittelte Energiehaushalt kann jedoch nur eine Annäherung an seinen realen Zustand sein, da der momentane Gesundheitszustand ein wesentlicher Einflussfaktor ist.

Diverse Darstellungsfunktionen geben die Möglichkeit auch den Verlauf der Daten aus der Vergangenheit anzuzeigen.

## Akteure

Benutzer (primärer Akteur), Schnittstellenmodul (sekundärer Akteur).

#### Standardablauf

- 1. Der Benutzer hat sich registriert und identifiziert.
- 2. Der User verwaltet seine Tagesaktivitäten.
- 3. Das Datenformat wird geprüft.
- 4. Diese Daten werden dem Schnittstellenmodul übermittelt.
- 5. Das File wird an das Coresystem geschickt.
- 6. Historischer Energieverbrauch wird dargestellt.
- 7. Historisches Stressempfinden wird dargestellt.
- 8. Historisches Wohlbefinden wird dargestellt.

## 4.2.12 FoodWatch

## Beschreibung des Szenarios

Ein registrierter User kann seine täglichen Speisen verwalten wobei der Fokus auf Nährwerten wie Eiweiß, Kohlenhydrate und Fette liegt. Gastronome haben die Möglichkeit eine Speisedatenbank anzulegen und zu führen. Sie tragen in dieser ihre gesamten Speisen samt den zugehörigen Nähwerten ein. Der User hat die Möglichkeit Speisen, die er zu sich genommen hat zu speichern. Die Speisedaten werden von dem speziellen Gastronom aus der Speisendatenbank entnommen. Anhand dieser Daten hat der User eine Übersicht über seine tägliche Ernährung.

Durch die davor beschriebene Funktion ergibt sich die Möglichkeit, dass der User sich einen Speiseplan von diversen Gastronomen erstellt. Hat er sich einen Speiseplan zusammengestellt, bietet ihm eine Bestellfunktion die Möglichkeit direkt beim Gastronomen zu ordern. Eine Reservierungsfunktion bietet an eine Reservierung für eine beliebige Anzahl von Personen durchzuführen. Ab einer gewissen Anzahl von Besuchen kann man Stammgast werden und erhält so direkt einen höheren Rabatt bzw. erhält einen Rabatt wenn man eine Bestellung online durchfuhrt und mit Kreditkarte bezahlt. ¨

## Akteure

Benutzer (primärer Akteur) Gastronom (sekundärer Akteur) Schnittstellenmodul (sekundärer Akteur)

#### Standardablauf I

1. Der Benutzer hat sich registriert und identifiziert.

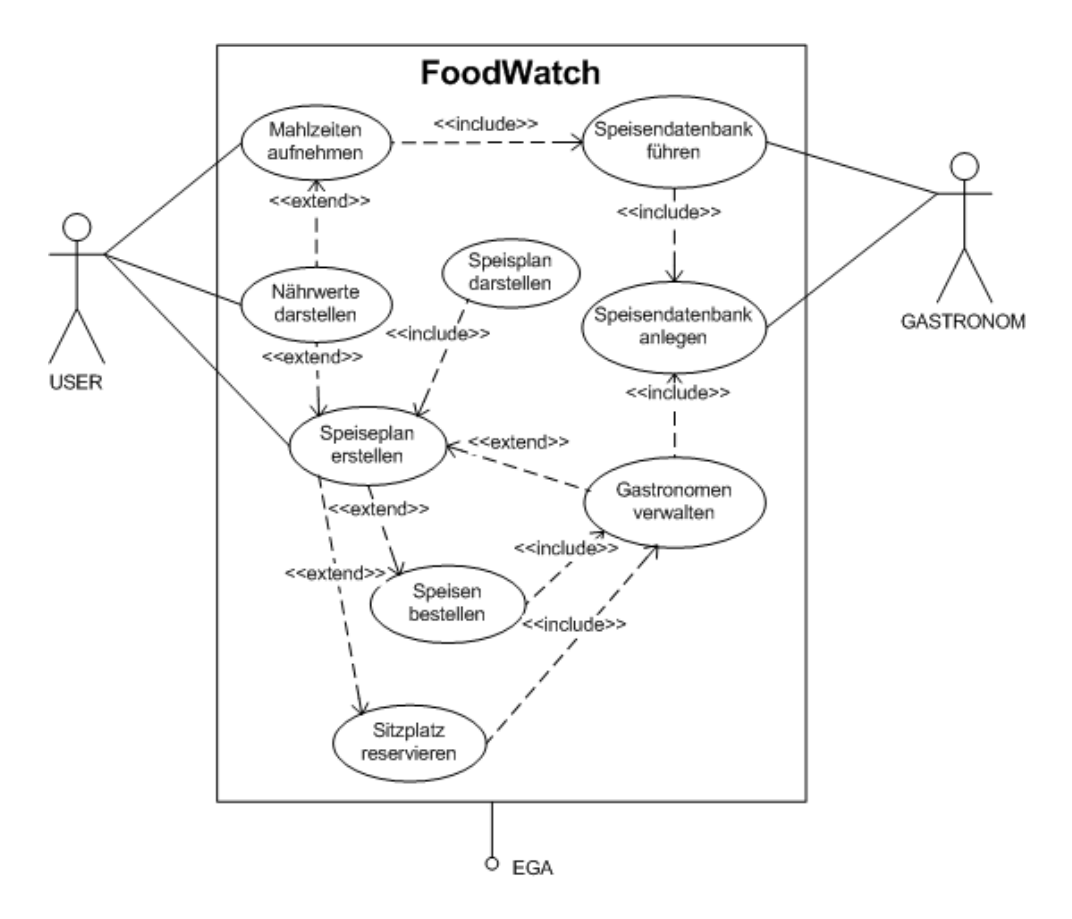

Abbildung 4.12: Use Case Szenario FoodWatch

- 2. Historische Nährwerte werden dargestellt.
- 3. Eine Mahlzeit wird ausgewählt.
- 5. Die Daten werden dem Schnittstellenmodul übermittelt.
- 6. Das File wird an das Coresystem geschickt.
- 7. Die Übersicht der Ernährung wird aktualisiert.

## Standardablauf II

- 1. Der Benutzer hat sich registriert und identifiziert.
- 2. Speiseplan wird mittels des Gastronomen erstellt.
- 3. Die Bestellung wird aufgegeben.
- 5. Die Daten werden dem Schnittstellenmodul übermittelt.
- 6. Das File wird an das Coresystem geschickt.
- 7. Die Ubersicht des Speiseplans wird aktualisiert. ¨

## 4.2.13 GoReha

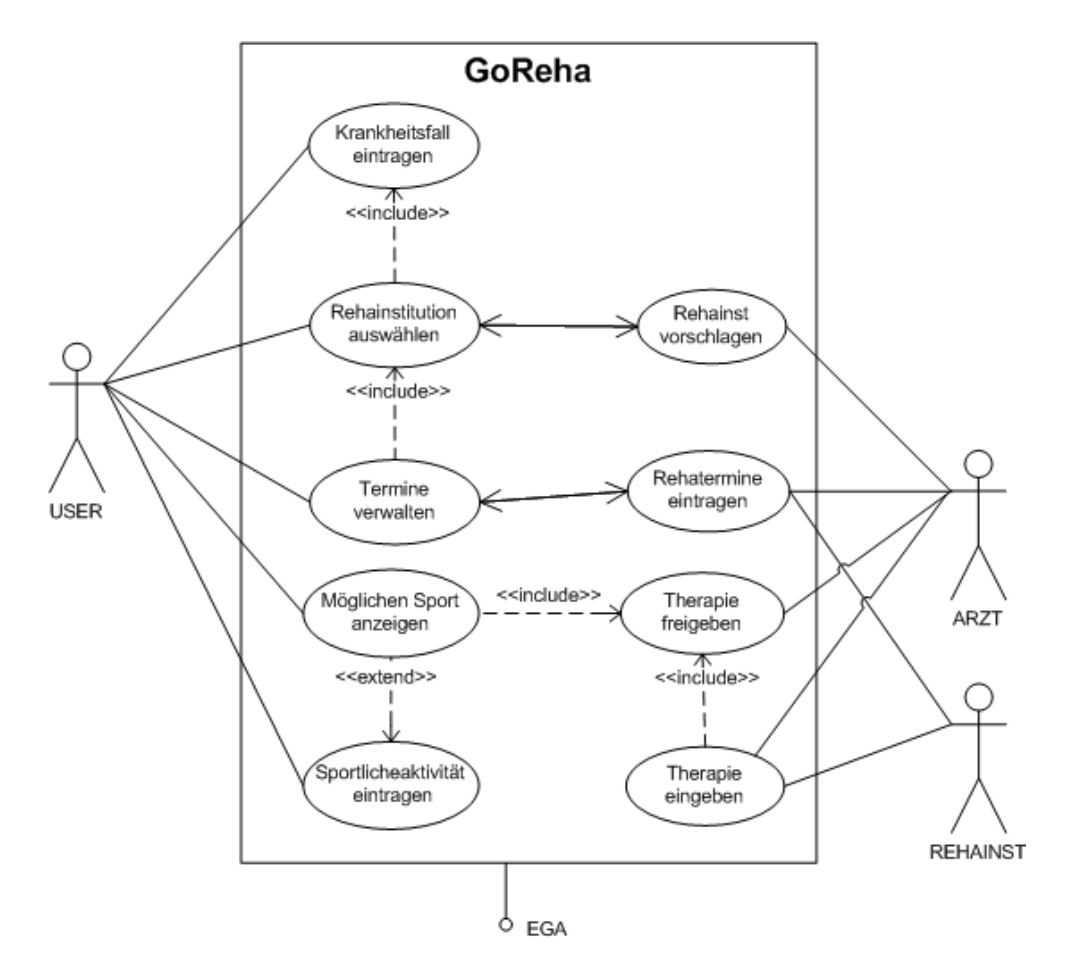

Abbildung 4.13: Use Case Szenario GoReha

#### Beschreibung des Szenarios

Ein registrierter User hat die Möglichkeit nach einer Krankheit bzw. Verletzung eine Rehabilitation zu planen und aufzuzeichnen. Er trägt seine Krankheit mit all ihren ihm bekannten Daten ein. Anschließend kann er das vom Krankenhaus vorgeschlagene Rehabilitationsinstitut, welches in einer Datenbank gespeichert ist, auswählen. Innerhalb der Datenbank sind alle wichtigen Daten (Spezialisierung, Speisepläne, Therapiepläne, etc.) des jeweiligen Institutes angezeigt. Sind die User-Daten eingetragen, so kann er einen Termin, der vom Arzt und von der der Rehabilitationseinrichtung vorgeschlagen worden ist ausw¨ahlen. Somit ist sein Rehabilitationsaufenthalt dokumentiert.

Eine weitere Funktion bietet dem Patienten die Möglichkeit nach dem Rehabilitationsaufenthalt Sportarten auszuüben, die für die weitere Heilung der Verletzung gut geeignet sind. Diese Sportarten ergeben sich aus der zuvor bestimmten Therapie, die vom Zuständigen Arzt freigeben werden müssen. Werden freigegebene Sportarten durchgeführt, können diese mit diversen Details (Dauer, Wiederholungen etc.) dokumentiert werden.

## Akteure

Benutzer (primärer Akteur) Arzt (sekundärer Akteur) Rehabilitationsinstitution (sekundärer Akteur) Schnittstellenmodul (sekundärer Akteur)

## Standardablauf

- 1. Der Benutzer hat sich registriert und identifiziert.
- 2. Krankheiten/Verletzungen werden angelegt.
- 3. Arzt schlägt Rehabilitationsinstitution vor.
- 4. User wählt Rehabilitationsinstitution aus.
- 5. Arzt gibt Zeitpunkt bekannt ab wann die Rehabilitation beginnen kann.
- 6. Termine werden von der Rehabilitationsinstitution bekannt gegeben.
- 7. User wählt den gewünschten Termin.
- 8. Therapieform wird vom Arzt mit der Rehabilitationsinstitution geplant.
- 9. Arzt gibt die Therapie frei.
- 10. Mögliche Sportarten für die Nachbehandlung werden dem User angezeigt.
- 11. User dokumentiert die durchgeführte Sportart.
- 12. Das Datenformat der Dokumentation wird geprüft.
- 13. Diese Daten werden dem Schnittstellenmodul übermittelt.
- 14. Das File wird an das Coresystem geschickt.

## 4.2.14 Kuraufenthalt

#### Beschreibung des Szenarios

Ein registrierter User kann Kuraufenthalte dokumentieren. Es bietet sich an, dass er zum Zeitpunkt der Kur den Aufenthalt anlegt. Derzeitige Gesundheitsdaten des Users können für Theapiezwecke exportiert bzw. für persönliche Zwecke importiert werden. Die Kurinstitution erstellt einen Therapieplan sowie einen Ernährungsplan für den Patienten. Der Patient hat immer die Möglicht seinen aktuellen Therapieplan bzw. seinen Ernährungsplan einzusehen. Ist er mit dem Ernährungsplan unzufrieden, so kann er Kleinigkeiten, die als veränderbar definiert wurden, abändern.

Aus der Dokumentation jedes Kuraufenthaltes ergibt sich eine Übersicht des Gesundheitsverlaufes.

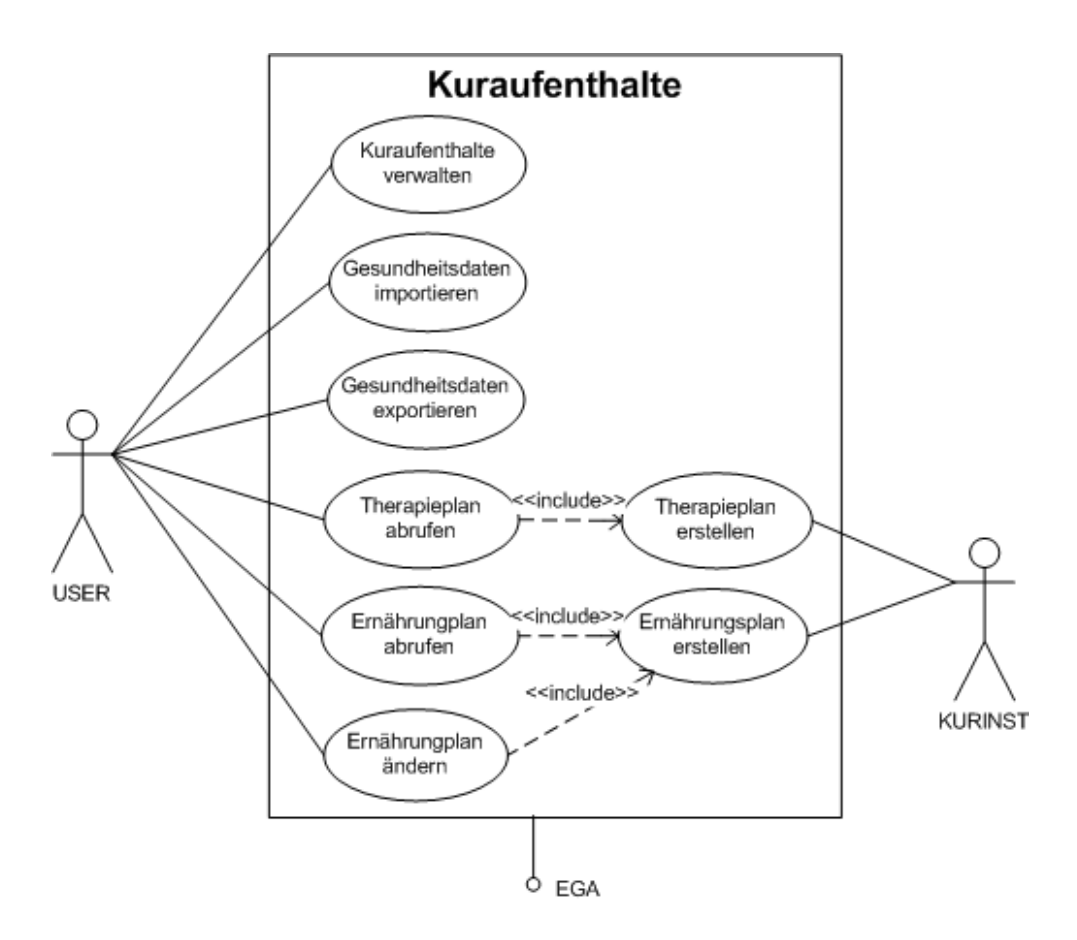

Abbildung 4.14: Use Case Szenario Kuraufenthalt

## Akteure

Benutzer (primärer Akteur) Kurinstitution (sekundärer Akteur) Schnittstellenmodul (sekundärer Akteur)

## Standardablauf

- 1. Der Benutzer hat sich registriert und identifiziert.
- 2. Die Kurinstitution wird angelegt.
- 3. Das Datenformat geprüft.
- 4. Diese Daten werden dem Schnittstellenmodul übermittelt.
- 5. Das File wird an das Coresystem geschickt.
- 6. Der Therapieplan wird von der Kurinstitution erstellt.
- 7. Der Ernährungsplan wird von der Kurinstitution erstellt.
- 8. Therapieplan wird abgerufen.
- 9. Ernährungsplan wird abgerufen.
- 10. Änderungen werden im Ernährungsplan durchgeführt.
- 11. Das Datenformat geprüft.
- 12. Diese Daten werden dem Schnittstellenmodul übermittelt.
- 13. Das File wird an das Coresystem geschickt.

## 4.2.15 Zykluskalender

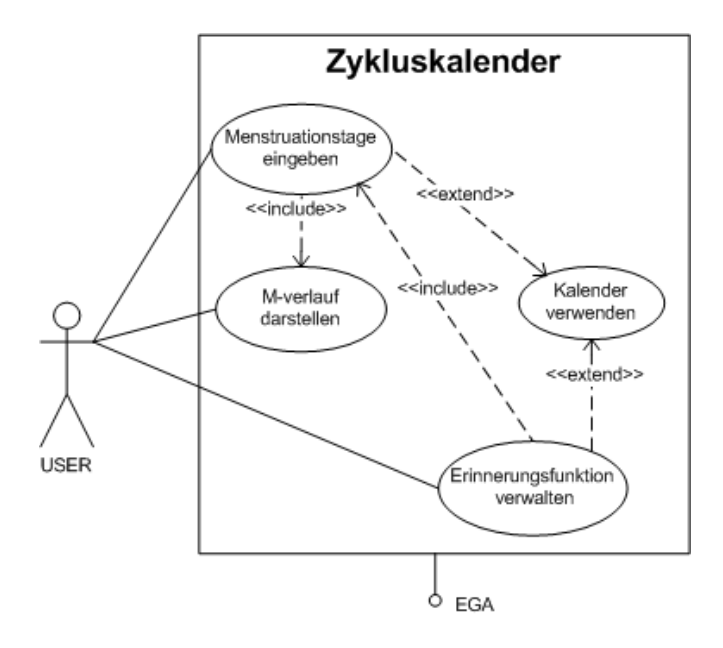

Abbildung 4.15: Use Case Szenario Zykluskalender

#### Beschreibung des Szenarios

Ein registrierter User kann seinen Menstruationsverlauf dokumentieren und dabei gibt er seine Menstruationstage in das System ein. Als Funktion kann man sich eine Erinnerung fur fruchtbare Tage zusenden lassen, bzw. kann diese Erinnerungsfunktion auch ¨ selbstständig ein- und ausgeschalten werden. Als Mitteilungsservice wird ein Mailoder ein SMS-System eingesetzt.

#### Akteure

Benutzer (primärer Akteur) Schnittstellenmodul (sekundärer Akteur)

#### Standardablauf

1. Der Benutzer hat sich registriert und identifiziert.

- 2. Die vorhandenen Daten werden geladen und dargestellt.
- 3. Der User gibt die aktuellen Menstruationstage ein.
- 4. Die kommenden Menstruationstage werden berechnet und angezeigt.
- 5. Daten werden dem Schnittstellenmodul übermittelt.
- 6. Das File wird an das Coresystem geschickt.
- 7. Die Ubersicht der Grafiken wird aktualisiert. ¨
- 8. Erinnerung wird per Mitteilungsservice versendet.

## 4.2.16 Fitnesstagebuch

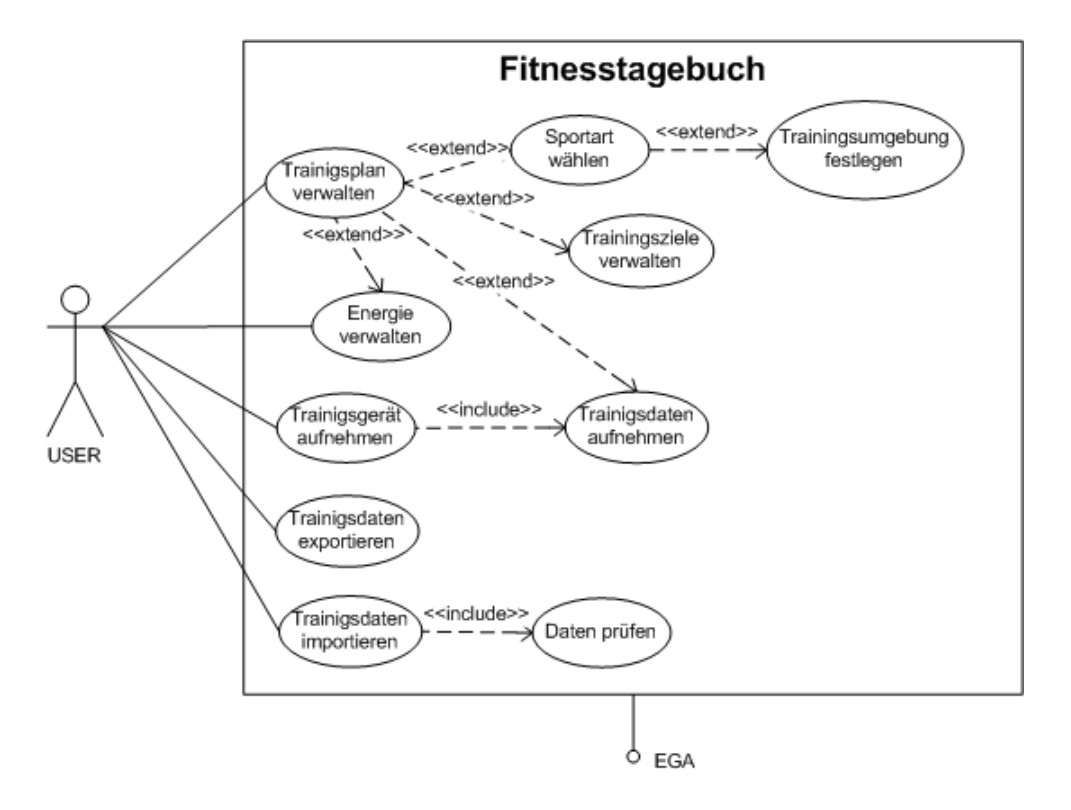

Abbildung 4.16: Use Case Szenario Fitnesstagebuch

#### Beschreibung des Szenarios

Ein registrierter User kann seine Fitnessdaten in seine EGA speichern. Er hat die Möglichkeit einen Trainingsplan anzulegen. Dieser setzt sich aus den Sportarten zusammen, die er für gut hält oder von einen Trainer vorgeschlagen bekommt. Ist eine Sportart gewählt so kann er die Trainigsumgebung eingeben, die für die Aufzeichnung vor allem beim Laufen oder auch Radfahren eine große Rolle spielt (Untergrundbeschaffenheit, Steigungen, Gefälle, etc.). Da es bei einem Trainingsplan sinnvoll ist, gesetzte Ziele zu definieren, können diese im Trainingsplan berücksichtigt werden. Dabei kann man sich auch über den Energieverbrauch einen guten Uberblick verschaffen. Führt die Person nun eine Übung an einem Gerät durch, so würde sich anbieten, die Trainingsdaten mittels Sensoren und Speichergeräten direkt personenbezogen an dem jeweiligen Gerät abzuspeichern. Diese Daten können nun in den Trainingsplan eingehen und so den Energieverbrauch aktualisieren.

Die "Trainingsdaten exportieren" Funktion bietet die Möglichkeit, diverse Traingsdaten in ein frei wählbares Datenformat für eine erweiterte Software zu bringen. Daten, die von einer anderen Software stammen, können mit einer "Trainingsdaten import" Funktion nach einer Datenprüfung hochgeladen und in den Trainingsplan aufgenommen werden.

#### Akteure

Benutzer (primärer Akteur) Schnittstellenmodul (sekundärer Akteur)

#### Standardablauf

- 1. Der User hat sich registriert und identifiziert.
- 2. Training am Trainingsgerät mit Speicherung der relevanten Daten.
- 3. Daten werden dem Schnittstellenmodul übermittelt.
- 4. Der User sieht sich seine Trainingsdaten zu Hause oder im Fitnesscenter an.

## 4.2.17 Wellnesstagebuch

### Beschreibung des Szenarios

Ein registrierter User kann seine Wellnessaufenthalte dokumentieren. Er hat die Möglichkeit sich aus einer angelegten Datenbank einen Wellnessbetrieb auszuwählen. Der ausgewählte Betrieb hat ein bestimmtes Angebot, das er für seine Gäste zur Verfügung stellt. Ein Beispiel wäre das "Body & Mind", welches Entspannungsübungen beinhaltet oder verschiedenste Massagen oder diverse Bäder. Je nach Inanspruchnahme können die Daten gespeichert werden und der User hat einen Uberblick, welche Tätigkeiten er in dem Wellnessbetrieb durchgeführt hat, aber auch welche positiven oder negativen Eindrücke er mitnehmen konnte.

Im Wellnesstagebuch kann das oben Beschriebene Szenario "FoodWatch" zum Teil integriert werden.

## Akteure

Benutzer(primärer Akteur)

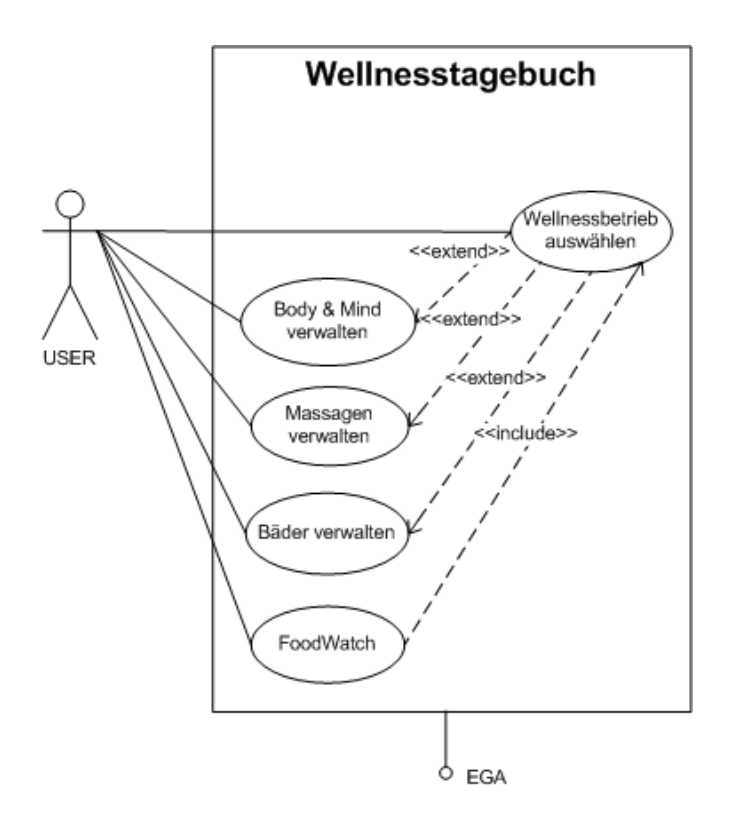

Abbildung 4.17: Use Case Szenario Wellnesstagebuch

Schnittstellenmodul (sekundärer Akteur)

#### Standardablauf

- 1. Der Benutzer hat sich registriert und identifiziert.
- 2. Der User wählt seinen präferierten Wellnessbetrieb aus.
- 3. Er Trägt seine Tätigkeiten ein.
- 4. Verwaltet seine Speiseplan über das "FoodWatch" im Wellnessbetrieb für die gebuchten Tage.
- 6. Das File wird an das Coresystem geschickt.

## 4.2.18 Blut- und Plasmaspenden

## Beschreibung des Szenarios

Ein registrierter User kann seine gesamten Blut- und Plasmaspenden dokumentieren. Er trägt das Datum und die Art sowie die Menge der Spende ein. Alle gespeicherten Daten können grafisch dargestellt werden.

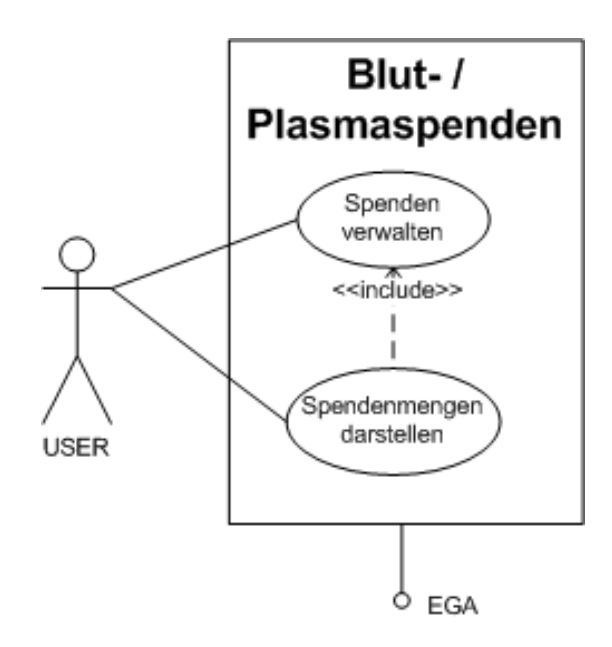

Abbildung 4.18: Use Case Szenario Blut- und Plasmaspenden

Diese Daten könnten eventell als Tagesaktivität in das weiter oben geschilderte Szenario (Tagesaktivitätenaufzeichnungen) Eingang finden.

## Akteure

Benutzer (primärer Akteur) Schnittstellenmodul (sekundärer Akteur)

#### Standardablauf

- 1. Der Benutzer hat sich registriert und identifiziert.
- 2. Die vorhandenen Daten werden geladen und dargestellt.
- 3. Der User legt eine neue Spende an.
- 4. Das Datenformat wird geprüft.
- 5. Diese Daten werden dem Schnittstellenmodul übermittelt.
- 6. Das File wird an das Coresystem geschickt.
- 7. Die gewählte Grafik (Blut, Plasma) wird mit den neuen Daten aktualisiert.

## 4.2.19 Gesundheitskostenaufstellung (ohne Versicherungsbeiträge)

### Beschreibung des Szenarios

Ein registrierter User kann seine Gesundheitskosten dokumentieren. Löst der User sein vom Arzt ausgestelltes Rezept in der Apotheke ein, so werden automatisch die

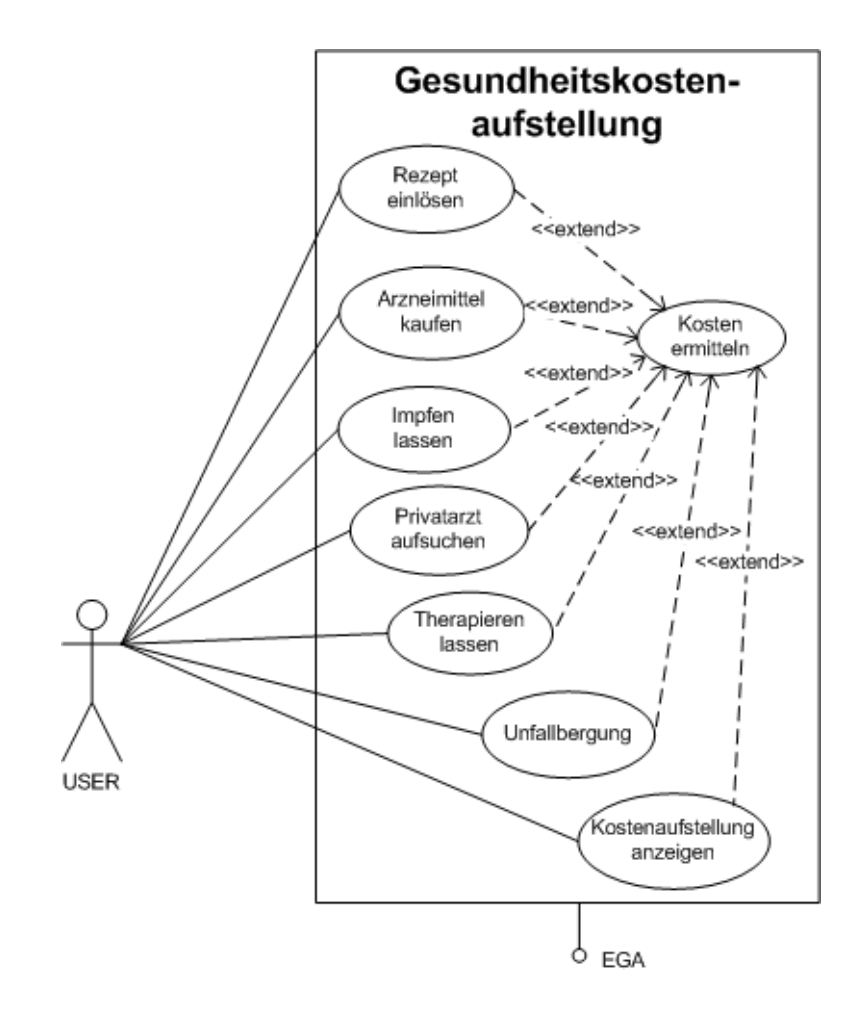

Abbildung 4.19: Use Case Szenario Gesundheitskostenaufstellung (ohne Versicherungsbeiträge)

Kosten in sein Aufstellung aufgenommen. Kauft der User sich Arzneien, so hat er die Möglichkeit den Betrag ebenfalls aufzunehmen. Möchte sich der User impfen lassen, fallen ebenfalls Kosten beim Arzt an, diese können auch genauso in die Rechnung einfließen. Viele Menschen bevorzugen einen Privatarzt, den jedoch die Versicherung teilweise nicht abgilt. Oft werden Therapien vom Arzt empfohlen die ebenfalls selbst bezahlt werden müssen. Diese Kosten können ebenfalls in die Aufstellung aufgenommen werden.

Ist ein User nicht für Notfälle versichert z.B. Verschüttetenbergung oder Bergung aus dem Auto, so fallen ebenfalls Kosten an, die aufgezeichnet werden können.

Mittels der Funktion der Kostenaufstellung kann sich der User die Kosten kategorisiert aufschlüsseln lassen und hat einen Überblick, welche Kosten gesondert angefallen sind bzw. mit welchen Kosten regulär gerechnet werden muss.

## Akteure

Benutzer (primärer Akteur) Schnittstellenmodul (sekundärer Akteur)

## Standardablauf

- 1. Der Benutzer hat sich registriert und identifiziert.
- 2. Die vorhandenen Daten werden geladen und dargestellt.
- 3. Der User gibt seine Kosten ein.
- 4. Das Datenformat wird geprüft.
- 5. Diese Daten werden dem Schnittstellenmodul übermittelt.
- 6. Das File wird an das Coresystem geschickt.
- 7. Die Kostenaufstellung wird angezeigt.

## 4.2.20 Hausapotheke

#### Beschreibung des Szenarios

Ein registrierter User kann seine Hausapotheke online verwalten. Er speichert das erworbene Medikament mit seinem Ablaufdatum und anderen Informationen ab. Das System prüft täglich, ob abgelaufenen Medikamente in der virtuellen Hausapotheke vorhanden sind. Werden solche Produkte gefunden, so bekommt der Benutzer eine Erinnerung angezeigt bzw. per Mail oder SMS zugeschickt.

Benötigt der User ein Medikament, so kann er in seiner virtuellen Hausapotheke eine Abfrage starten. Falls diese negativ ausfällt, kann er per Web eine Bestellung direkt bei einer Apotheke durchführen und sich das Produkt liefern lassen.

Eine weitere Funktion bietet dem User eine Verwaltung seiner täglichen, wöchentlichen oder monatlichen Einnahmen an Medikamenten. Ist diese Verwaltung geplant, so kann er sich an Einnahmezeiten per Mail oder SMS erinnern lassen.

#### Akteure

Benutzer (primärer Akteur) Schnittstellenmodul (sekundärer Akteur)

#### Standardablauf I

- 1. Der User hat sich registriert und identifiziert.
- 2. Die vorhandenen Daten werden geladen und dargestellt.
- 3. Der User sucht ein Medikament.
- 3. Das Medikament ist nicht vorhanden und kann bestellt werden.
- 5. Diese Daten werden dem Schnittstellenmodul übermittelt.

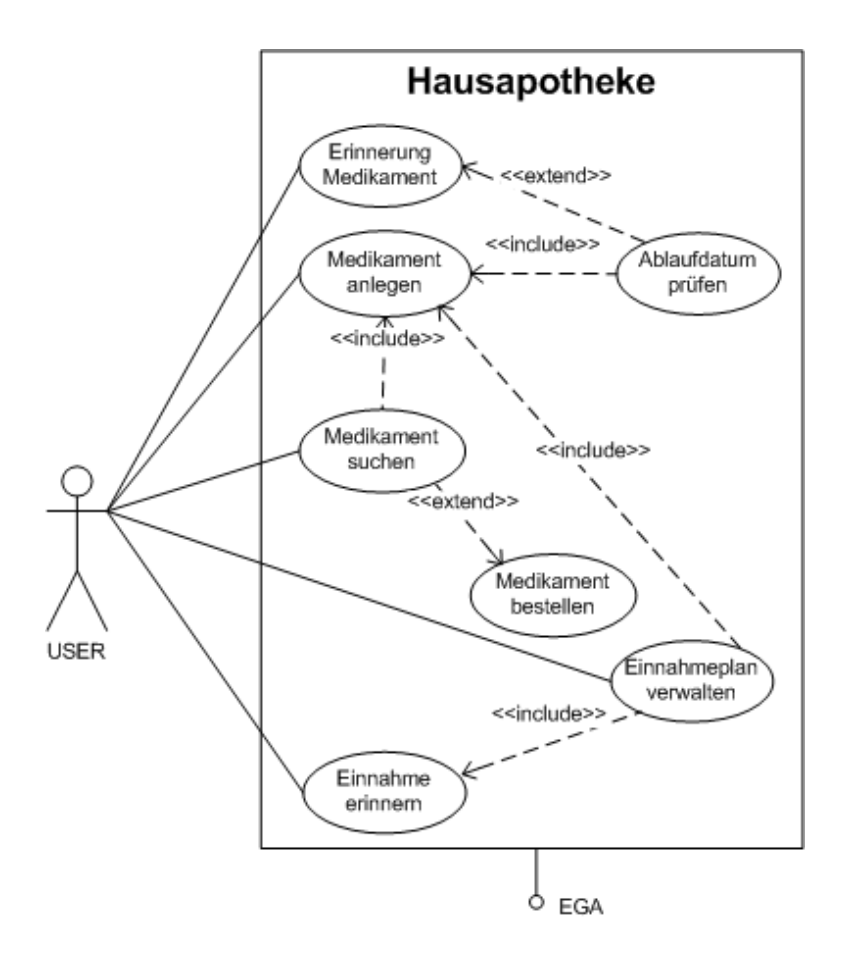

Abbildung 4.20: Use Case Szenario Hausapotheke

- 6. Das File wird an das Coresystem geschickt.
- 7. Bestellbestätigung wird angezeigt.

## Standardablauf II

- 1. Der User hat sich registriert und identifiziert.
- 2. Die vorhandenen Daten werden geladen und dargestellt.
- 3. Der User wird an die Einnahme eines Medikaments erinnert.

# 4.3 Daten- und Klassenmodellierung für ausgewählte Anwendungsfälle

Eine Schnittstelle zwischen dem Client und dem Coresystem könnte durch verschiedene Standards realisiert werden. In dieser Arbeit werden HL7 und prEN 13606 als Standards für die Modellierung der Webschnittstelle herangezogen. Erläuterungen zu HL7 und prEN13606 befinden sich in dem Kapitel [3.](#page-49-0)

## 4.3.1 Paketdiagramm

Das Paketdiagramm in der Abbildung [4.21](#page-105-0) veranschaulicht die Grenzen zwischen der bereits modellierten EGA nach [\[Lee07\]](#page-135-0) und dem zusätzlichen neuen Modul WebInterface.

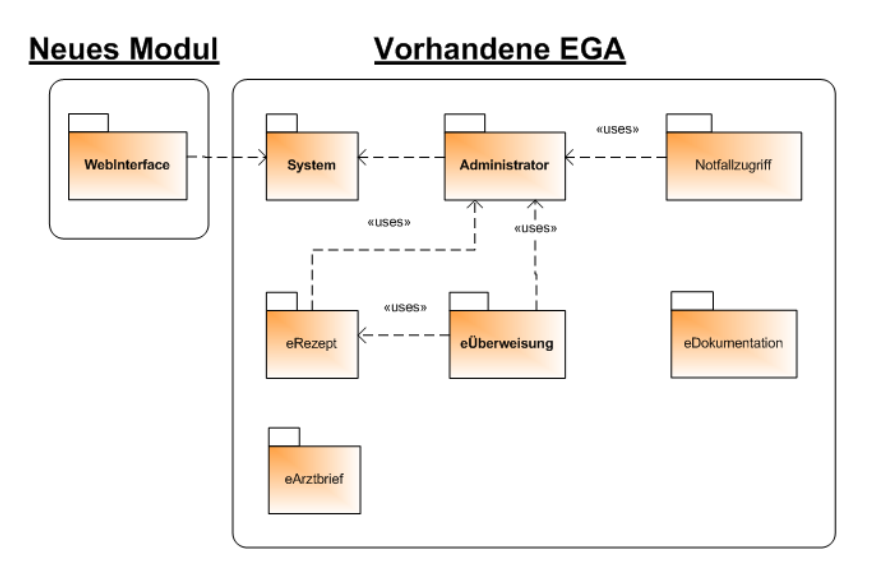

<span id="page-105-0"></span>Abbildung 4.21: Paketdiagramm

## 4.3.2 Auswahl der Geschäftsfälle

Als Basis fur die Modellierung der Webschnittstelle werden Funktionen herangezogen, ¨ die im Zuge der Anwendungsfallermittlung (siehe Kapitel 4.2) als sinnvoll erachtet wurden. Als Modelliersprache wird UML verwendet, da dies ein weiterverbreiteter Industriestandard ist. Die Grundlage für die folgenden Modellierungen dienen [\[MH03\]](#page-135-1) und [\[WZ04\]](#page-137-0).

Für die persönliche Überwachung sowie die lebenslange Speicherung der persönlichen

Gesundheitsdaten, aber auch deren Freigabe fur diverse registrierte Benutzer wurden ¨ folgende Funktionen aufgenommen:

- Bilder verwalten
- Energy&Balance Analyse
- $\bullet$  Blutzuckerwerte überwachen
- $\bullet$  Blutdruckewerte überwachen
- $\bullet$  Cholesterinwerte überwachen
- BMI-Wert überwachen
- $\bullet$  Hämoglobinwerte überwachen

## 4.3.3 Anwendungsfallbeschreibungen

In diesem Abschnittt werden die gesammelten Anwendungsfälle beschrieben.

## 4.3.3.1 Benutzerdaten anlegen

#### Kurzbeschreibung

Ein potentieller Benutzer des Webinterfaces ruft die Hompage auf, er registriert sich im System mit folgenden Daten: Benutzername, Foto, Titel, Vorname, Nachname, Geburtsdatum, Geschlecht, Sprache, Telefonnummer, Straße, Postleitzahl, Ort, Bundesland, Staat, E-Mail und Sozialversicherungsnummer.

#### Vorbedingung

Das Webinterface muss aufrufbar sein.

## Nachbedingung

Die eingegeben Daten sind nach Übermittlung in die Datenbank gespeichert.

#### Fehlersituation

- 1. Die Person gibt in die Datenfelder unzulässige Zeichen ein.
- 2. Es wurden falsche Daten eingegeben.

## Nachzustand im Fehlerfall

Die Daten können nicht gespeichert werden. Der Benutzer ist nicht eingeloggt.

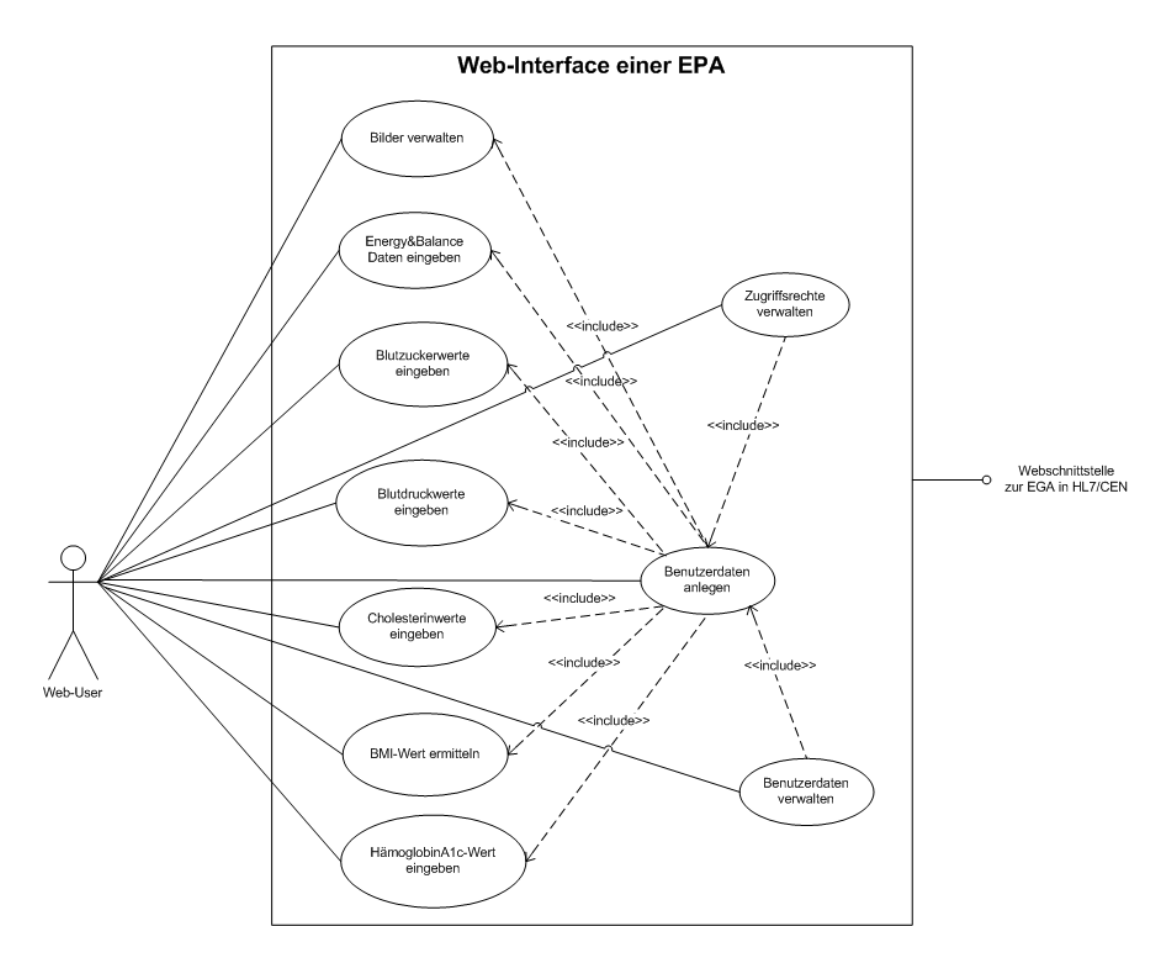

Abbildung 4.22: use-case Modell der Webschnittstelle

## Akteure

Benutzer (primärer Akteur), Schnittstellenmodul (sekundärer Akteur).

### Standardablauf

- 1. Der potentielle Benutzer ruft per Internet das Webinterface auf.
- 2. Die persönlichen Daten werden eingegeben.
- 3. Die Daten werden auf Gültigkeit überprüft.
- 4. Die Daten werden dem Schnittstellenmodul übergeben und ein HL7 oder ein prEN 13606 valides File wird erzeugt.
- 5. Das File wird an das Coresystem geschickt.
- 6. Die persönlichen Daten werden angezeigt.
# Alternativablauf

- #1 4. Eine Fehlermeldung wird dem Benutzer angezeigt.
	- 5. Wird nicht ausgeführt.
	- 6. Wird nicht ausgeführt.

#### 4.3.3.2 Zugriffsrechte verwalten

#### Kurzbeschreibung

Die registrierte Person kann mehreren Personen, die auch im System registriert sind einen Zugriff auf seine persönlichen Daten gewähren.

#### Vorbedingung

Die Person muss sich im System registriert haben und muss eingeloggt sein.

#### Nachbedingung

Die eingegeben Daten sind nach Übermittlung in die Datenbank gespeichert.

# Fehlersituation

- 1. Die Person ist nicht registriert.
- 2. Die Person füllt die Datenfelder nicht vollständig aus.
- 3. Es wurden falsche Daten eingegeben.

# Nachzustand im Fehlerfall

Die Daten können nicht gespeichert werden. Der Benutzer bleibt im System eingeloggt und bekommt eine Fehlermeldung.

# Akteure

Benutzer (primärer Akteur), Schnittstellenmodul (sekundärer Akteur).

# Standardablauf

- 1. Der Bentuzer hat sich registriert und hat sich identifiziert.
- 2. Die vorhandenen Zugriffsrechte werden geladen und grafisch dargestellt.
- 3. Der Benutzer sucht nach registrierten Personen im Coresystem die Zugriffsrechte erhalten sollen.
- 4. Der Benutzer vergibt die Zugriffsrechte(read only).
- 5. Die Einstellungen werden auf ihre Gültigkeit gepr üft.
- 6. Diese Daten werden dem Schnittstellenmodul übergeben und ein HL7 oder ein prEN 13606 valides File wird erzeugt.
- 7. Das File wird an das Coresystem geschickt.
- 8. Die Zugriffsrechte werden angezeigt.

### Alternativabläufe

- #1: 2' Es sind noch keine Zugriffsrechte vergeben.
	- 3' Analog zu 3.
	- 4' Analog zu 4.
	- 5' Analog zu 5.
	- 6' Analog zu 6.
	- 7' Analog zu 7.
- #2: 5" Eine Fehlermeldung wird dem Benutzer angezeigt.
	- $6"$  Wird nicht ausgef ührt.
	- 7" Wird nicht ausgef ührt.
	- 8" Die Zugriffsrechte werden angezeigt.

# 4.3.3.3 Benutzerdaten verwalten

#### Kurzbeschreibung

Eine registrierte Person hat die Möglichkeit sämtliche persönliche Daten zu ändern.

#### Vorbedingung

Die Person muss sich im System registriert haben und muss eingeloggt sein.

#### Nachbedingung

Die eingegeben Daten sind nach Eingabe in der Datenbank gespeichert.

# Fehlersituation

- 1. Die Person gibt in die Datenfelder unzulässige Zeichen ein.
- 2. Es wurden falsche Daten eingegeben.

# Nachzustand im Fehlerfall

Die Daten können nicht gespeichert werden. Der Benutzer ist eingeloggt.

#### Akteure

Benutzer (primärer Akteur), Schnittstellenmodul (sekundärer Akteur).

# Standardablauf

- 1. Der Bentuzer hat sich registriert und hat sich identifiziert.
- 2. Die gespeicherten persönlichen Daten werden geladen und in den Datenfeldern angezeigt.
- 3. Die persönlichen Daten können geändert werden.
- 4. Die Daten werden auf Gültigkeit überprüft.
- 5. Die Daten werden dem Schnittstellenmodul übergeben und ein HL7 oder ein prEN 13606 valides File wird erzeugt.
- 6. Das File wird an das Coresystem geschickt.
- 7. Die persönlichen Daten werden angezeigt.

#### Alternativabläufe

- #1: 4' Eine Fehlermeldung wird dem Benutzer angezeigt.
	- 5' Wird nicht ausgeführt.
	- $6'$  Wird nicht ausgeführt.

#### 4.3.3.4 Energy&Balance Daten eingeben

#### Kurzbeschreibung

Eine registrierte Person kann Daten wie seine Größe, Gewicht, Aktivitätsklasse, Stimmung, Stress und Wohlergehen zu jedem Zeitpunkt festlegen. Die eingegebenen Daten werden grafisch dargestellt. Diese Grafik zeigt die historische Entwicklung der gespeicherten Daten.

#### Vorbedingung

Die Person muss sich im System registriert haben und muss eingeloggt sein.

#### Nachbedingung

Die eingegeben Daten sind nach Übermittlung in die Datenbank gespeichert.

#### Fehlersituation

- 1. Die Person füllt die Datenfelder nicht vollständig aus.
- 2. Es wurden falsche Daten eingegeben.

#### Nachzustand im Fehlerfall

Die Daten können nicht gespeichert werden, bzw. nicht dargestellt werden. Der Benutzer bleibt im System eingeloggt und bekommt eine Fehlermeldung.

# Akteure

Benutzer (primärer Akteur), Schnittstellenmodul (sekundärer Akteur).

#### Standardablauf

1. Der Benutzer hat sich registriert und hat sich identifiziert.

- 2. Die Energy&Balance Daten werden geladen und grafisch dargestellt.
- 3. Benutzer gibt die Daten ein.
- 4. Die Daten werden auf Gültigkeit geprüft.
- 5. Diese Daten werden dem Schnittstellenmodul übergeben und ein HL7 oder ein prEN 13606 valides File wird erzeugt.
- 6. Das File wird an das Coresystem geschickt.
- 7. Die Grafik wird mit den neu eingegebenen Daten aktualisiert.

# Alternativabläufe

- $#1: 2$  Es sind keine Daten für eine Grafik vorhanden.
	- 3' Analog zu 3.
	- 4' Analog zu 4.
	- 5' Analog zu 5.
	- 6' Analog zu 6.
	- 7' Analog zu 7.
- $#2: 4"$  Die Daten sind nicht g ültig.
	- 5" Eine Fehlermeldung wird dem Benutzer angezeigt.
	- $6"$  Wird nicht ausgeführt.
	- 7" Wird nicht ausgeführt.
- $#3: 4"$  Die Daten für einen bestimmten Tag sind schon vorhanden und sollen aktualisiert werden.
	- 5"' Eine Meldung wird dem Benutzer angezeigt und der Anwender entscheidet sich die Daten zu überschreiben.
	- 6"' Analog zu 6.
	- 7"' Analog zu 7.
- $#4: 4"$  Die Daten für einen bestimmten Tag sind schon vorhanden und sollen nicht aktualisiert werden.
	- 5"" Eine Meldung wird dem Benutzer angezeigt und der Anwender entscheidet sich den Vorgang abzubrechen.
	- $6"$ " Wird nicht ausgeführt.
	- $7"$ " Wird nicht ausgeführt.

# 4.3.3.5 Blutzuckerwerte eingeben

#### Kurzbeschreibung

Eine registrierte Person kann zu einem bestimmten Zeitpunkt (Früh, Mittags, Abends) seinen Blutzuckerwert (plus die Art der Messung), die Ernährung, seine sportliche Aktivität, den Blutdruck systolisch/diastolisch eintragen. Daten wie das Gewicht, die eingenommenen Medikamente und dazugehörige Anmerkungen können für ein Datum nur einzeln eingetragen werden. Die eingetragenen Blutzuckerwerte aus der Vergangenheit werden grafisch dargestellt.

# Vorbedingung

Die Person muss sich im System registriert haben und muss eingeloggt sein.

#### Nachbedingung

Die eingegeben Daten sind nach Übermittlung in die Datenbank gespeichert.

#### Fehlersituation

- 1. Die Person füllt die Datenfelder nicht vollständig aus.
- 2. Es wurden falsche Daten eingegeben.

#### Nachzustand im Fehlerfall

Die Daten können nicht gespeichert werden, bzw. nicht dargestellt werden. Der Benutzer bleibt im System eingeloggt und bekommt eine Fehlermeldung.

#### Akteure

Benutzer (primärer Akteur), Schnittstellenmodul (sekundärer Akteur).

#### Standardablauf

- 1. Der Benutzer hat sich registriert und hat sich identifiziert.
- 2. Die Blutzuckerwerte werden geladen und grafisch dargestellt.
- 3. Benutzer gibt die Daten ein.
- 4. Die Daten werden auf Gültigkeit geprüft.
- 5. Diese Daten werden dem Schnittstellenmodul übergeben und ein HL7 oder ein prEN 13606 valides File wird erzeugt.
- 6. Das File wird an das Coresystem geschickt.
- 7. Die Grafik wird mit den neu eingegebenen Daten aktualisiert.

#### Alternativabläufe

- $\#1: 2'$  Es sind keine Daten für eine Grafik vorhanden.
	- 3' Analog zu 3.
	- 4' Analog zu 4.
	- 5' Analog zu 5.
	- 6' Analog zu 6.
	- 7' Analog zu 7.
- $#2: 4"$  Daten sind nicht gültig.
	- 5" Eine Fehlermeldung wird dem Benutzer angezeigt.
	- $6"$  Wird nicht ausgeführt.
	- 7" Wird nicht ausgeführt.
- $#3: 4"$ ' Die Daten für einen bestimmten Tag sind schon vorhanden und sollen aktualisiert werden.
	- 5"' Eine Meldung wird den Benutzer angezeigt und der Anwender entscheidet sich die Daten zu überschreiben.
	- 6"' Analog zu 6.
	- 7"' Analog zu 7.
- $\#4:4"$  Die Daten für einen bestimmten Tag sind schon vorhanden und sollen nicht aktualisiert werden.
	- 5"" Eine Meldung wird dem Benutzer angezeigt und der Anwender entscheidet sich den Vorgang abzubrechen.
	- $6"$ " Wird nicht ausgeführt.
	- 7"" Wird nicht ausgeführt.

#### 4.3.3.6 Blutdruckwerte eingeben

#### Kurzbeschreibung

Eine registrierte Person kann für ein bestimmtes Datum und einen Zeitpunkt(Früh, Mittags, Abends) seine Blutdruckwerte systolisch/diastolisch eintragen. Der Benutzer erhält eine Grafik über seine historischen Blutdruckwerte die in Abhängigkeit von der gewählten Zeitskala angezeigt werden.

#### Vorbedingung

Die Person muss sich im System registriert haben und muss eingeloggt sein.

#### Nachbedingung

Die eingegeben Daten sind nach Übermittlung in die Datenbank gespeichert.

#### Fehlersituation

- 1. Die Person füllt die Datenfelder nicht vollständig aus.
- 1. Es wurden falsche Daten eingegeben.

#### Nachzustand im Fehlerfall

Die Daten können nicht gespeichert werden bzw. nicht dargestellt werden.

Der Benutzer bleibt im System eingeloggt und bekommt eine Fehlermeldung.

#### Akteure

Benutzer (primärer Akteur), Schnittstellenmodul (sekundärer Akteur).

#### Standardablauf

- 1. Der Benutzer hat sich registriert und hat sich identifiziert.
- 2. Die Blutdruckwerte werden geladen und grafisch dargestellt.
- 3. Benutzer gibt die Daten ein.
- 4. Die Daten werden auf Gültigkeit geprüft.
- 5. Diese Daten werden dem Schnittstellenmodul übergeben und ein HL7 oder ein prEN 13606 valides File wird erzeugt.
- 6. Das File wird an das Coresystem geschickt.
- 7. Die Grafik wird mit den neu eingegebenen Daten aktualisiert.

# Alternativabläufe

- $\#1: 2'$  Es sind keine Daten für eine Grafik vorhanden.
	- 3' Analog zu 3.
	- 4' Analog zu 4.
	- 5' Analog zu 5.
	- 6' Analog zu 6.
	- 7' Analog zu 7.
- $#2: 4"$  Daten sind nicht gültig.
	- 5" Eine Fehlermeldung wird dem Benutzer angezeigt.
	- $6"$  Wird nicht ausgeführt.
	- 7" Wird nicht ausgeführt.
- $#3: 4"$  Die Daten für einen bestimmten Tag sind schon vorhanden und sollen aktualisiert werden.
	- 5"' Eine Meldung wird dem Benutzer angezeigt und der Anwender entscheidet sich die Daten zu Überschreiben.
	- 6"' Analog zu 6.
	- 7"' Analog zu 7.
- $\#4: 4"$ " Die Daten für einen bestimmten Tag sind schon vorhanden und sollen nicht aktualisiert werden.
	- 5"" Eine Meldung wird dem Benutzer angezeigt und der Anwender entscheidet sich den Vorgang abzubrechen.

 $6"$  Wird nicht ausgeführt.

7"" Wird nicht ausgeführt.

# 4.3.3.7 Cholesterinwerte eingeben

# Kurzbeschreibung

Eine registrierte Person kann für ein bestimmtes Datum und Uhrzeit den LDL-Wert (Low-Density-Lipoprotein), den HDL-Wert (High-Density-Lipoprotein), den Triglycerides-Wert und eine Notiz in das Webinterface eingeben. Auch hier kann der Benutzer seine gespeicherten Daten aus der Vergangenheit als Grafik einsehen.

# Vorbedingung

Die Person muss sich im System registriert haben und muss eingeloggt sein.

# Nachbedingung

Die eingegeben Daten sind nach Übermittlung in die Datenbank gespeichert.

# Fehlersituation

- 1. Die Person füllt die Datenfelder nicht vollständig aus.
- 2. Es wurden falsche Daten eingegeben.

# Nachzustand im Fehlerfall

Die Daten können nicht gespeichert werden bzw. nicht dargestellt werden. Der Benutzer bleibt im System eingeloggt und bekommt eine Fehlermeldung.

# Akteure

Benutzer (primärer Akteur), Schnittstellenmodul (sekundärer Akteur).

# Standardablauf

- 1. Der Benutzer hat sich registriert und hat sich identifiziert.
- 2. Die Blutzuckerwerte werden geladen und grafisch dargestellt.
- 3. Benutzer gibt die Daten ein.
- 4. Die Daten werden auf Gültigkeit geprüft.
- 5. Diese Daten werden dem Schnittstellenmodul übergeben und ein HL7 oder ein prEN 13606 valides File wird erzeugt.
- 6. Das File wird an das Coresystem geschickt.
- 7. Die Grafik wird mit den neu eingegebenen Daten aktualisiert.

# Alternativabläufe

- $#1: 2'$  Es sind keine Daten für eine vorhanden.
	- 3' Analog zu 3.
	- 4' Analog zu 4.
	- 5' Analog zu 5.
	- 6' Analog zu 6.
	- 7' Analog zu 7.
- $#2: 4"$  Daten sind nicht gültig.
	- 5" Eine Fehlermeldung wird dem Benutzer angezeigt.
	- $6"$  Wird nicht ausgeführt.
	- 7" Wird nicht ausgeführt.
- $#3: 4"$  Die Daten für einen bestimmten Tag sind schon vorhanden und sollen aktualisiert werden.
	- 5"' Eine Meldung wird dem Benutzer angezeigt und der Anwender entscheidet sich die Daten zu überschreiben.
	- 6"' Analog zu 6.
	- 7"' Analog zu 7.
- $#4: 4"$  Die Daten für einen bestimmten Tag sind schon vorhanden und sollen nicht aktualisiert werden.
	- 5"" Eine Meldung wird dem Benutzer angezeigt und der Anwender entscheidet sich den Vorgang abzubrechen.
	- $6$ "" Wird nicht ausgeführt.
	- $7"$ " Wird nicht ausgeführt.

#### 4.3.3.8 BMI-Wert ermitteln

#### Kurzbeschreibung

Eine registrierte Person kann für ein bestimmtes Datum und einen bestimmten Zeitpunkt seine Größe und sein Gewicht eingeben. Er erhält eine Grafik, die seine pers¨onlichen Daten historisch darstellt.

#### Vorbedingung

Die Person muss sich im System registriert haben und muss eingeloggt sein.

#### Nachbedingung

Die eingegeben Daten sind nach Übermittlung in die Datenbank gespeichert.

#### Fehlersituation

- 1. Die Person füllt die Datenfelder nicht vollständig aus.
- 2. Es wurden falsche Daten eingegeben.

# Nachzustand im Fehlerfall

Die Daten können nicht gespeichert werden bzw. nicht dargestellt werden. Der Benutzer bleibt im System eingeloggt und bekommt eine Fehlermeldung.

# Akteure

Benutzer (primärer Akteur), Schnittstellenmodul (sekundärer Akteur).

#### Standardablauf

- 1. Der Benutzer hat sich registriert und hat sich identifiziert.
- 2. Die BMI-Werte werden geladen und grafisch dargestellt.
- 3. Benutzer gibt die Daten ein.
- 4. Die Daten werden auf Gültigkeit geprüft.
- 5. Diese Daten werden dem Schnittstellenmodul übergeben und ein HL7 oder ein prEN 13606 valides File wird erzeugt.
- 6. Das File wird an das Coresystem geschickt.
- 7. Die Grafik wird mit den neu eingegebenen Daten aktualisiert.

# Alternativabläufe

- $#1: 2'$  Es sind keine Daten für eine Grafik vorhanden.
	- 3' Analog zu 3.
	- 4' Analog zu 4.
	- 5' Analog zu 5.
	- 6' Analog zu 6.
	- 7' Analog zu 7.
- $#2: 4"$  Daten sind nicht gültig.
	- 5" Eine Fehlermeldung wird dem Benutzer angezeigt.
	- 6" Wird nicht ausgeführt.
	- 7" Wird nicht ausgeführt.
- $#3: 4"$  Die Daten für einen bestimmten Tag sind schon vorhanden und sollen aktualisiert werden.
	- 5"' Eine Meldung wird dem Benutzer angezeigt und der Anwender entscheidet sich die Daten zu überschreiben.
	- 6"' Analog zu 6.
	- 7"' Analog zu 7.
- $#4: 4"$  Die Daten für einen bestimmten Tag sind schon vorhanden und sollen nicht aktualisiert werden.
	- 5"" Eine Meldung wird dem Benutzer angezeigt und der Anwender entscheidet sich den Vorgang abzubrechen.
	- $6"$ " Wird nicht ausgeführt.
	- 7"" Wird nicht ausgeführt.

#### 4.3.3.9 HämoglobinA1c-Wert eingeben

#### Kurzbeschreibung

Eine registrierte Person kann für ein bestimmtes Datum und Zeitpunkt seinen HbA1c-Wert eingeben. Er erhält eine Grafik, welche seine persönlichen historischen Daten darstellt.

#### Vorbedingung

Die Person muss sich im System registriert haben und muss eingeloggt sein.

#### Nachbedingung

Die eingegeben Daten sind nach Übermittlung in die Datenbank gespeichert.

#### Fehlersituation

- 1. Die Person füllt die Datenfelder nicht vollständig aus.
- 2. Es wurden falsche Daten eingegeben.

#### Nachzustand im Fehlerfall

Die Daten können nicht gespeichert werden bzw. nicht dargestellt werden. Der Benutzer bleibt im System eingeloggt und bekommt eine Fehlermeldung.

#### Akteure

Benutzer (primärer Akteur), Schnittstellenmodul (sekundärer Akteur).

#### Standardablauf

- 1. Der Benutzer hat sich registriert und hat sich identifiziert.
- 2. Die HbA1c-Werte werden geladen und grafisch dargestellt.
- 3. Benutzer gibt die Daten ein.
- 4. Die Daten werden auf Gültigkeit geprüft.
- 5. Diese Daten werden dem Schnittstellenmodul übergeben und ein HL7 oder ein prEN 13606 valides File wird erzeugt.
- 6. Das File wird an das Coresystem geschickt.

7. Die Grafik wird mit den neu eingegebenen Daten aktualisiert.

# Alternativabläufe

- $#1: 2'$  Es sind keine Daten für eine Grafik vorhanden.
	- 3' Analog zu 3.
	- 4' Analog zu 4.
	- 5' Analog zu 5.
	- 6' Analog zu 6.
	- 7' Analog zu 7.

#### $#2: 4"$  Daten sind nicht gültig.

- 5" Eine Fehlermeldung wird dem Benutzer angezeigt.
- $6"$  Wird nicht ausgeführt.
- 7" Wird nicht ausgeführt.
- $#3: 4"$  Die Daten für einen bestimmten Tag sind schon vorhanden und sollen aktualisiert werden.
	- 5"' Eine Meldung wird dem Benutzer angezeigt und der Anwender entscheidet sich die Daten zu überschreiben.
	- 6"' Analog zu 6.
	- 7."' Analog zu 7.
- $#4: 4"$  Die Daten für einen bestimmten Tag sind schon vorhanden und sollen nicht aktualisiert werden.
	- 5"" Eine Meldung wird dem Benutzer angezeigt und der Anwender entscheidet sich den Vorgang abzubrechen.
	- $6"$ " Wird nicht ausgeführt.
	- 7"" Wird nicht ausgeführt.

# 4.3.3.10 Bilder verwalten

#### Kurzbeschreibung

Eine registrierte Person kann Bilder hochladen bzw. bestimmte Bilder bestimmten Personen freigeben.

#### Vorbedingung

Die Person muss sich im System registriert haben und muss eingeloggt sein.

#### Nachbedingung

Die eingegeben Daten sind nach Übermittlung in die Datenbank gespeichert.

#### Fehlersituation

- 1. Die Person ist nicht registriert
- 2. Es wurde ein falsches Datenformat verwendet.

#### Nachzustand im Fehlerfall

Die Daten können nicht gespeichert werden bzw. nicht dargestellt werden. Der Benutzer bleibt im System eingeloggt und bekommt eine Fehlermeldung.

#### Akteure

Benutzer (primärer Akteur), Schnittstellenmodul (sekundärer Akteur).

### Standardablauf

- 1. Der Bentuzer hat sich registriert und hat sich identifiziert.
- 2. Die vorhandenen Bilder werden geladen und dargestellt.
- 3. Benutzer wählt den Ort des Bildes aus.
- 4. Das Datenformat für die Grafik wird geprüft.
- 5. Die Lesefreigabe für das Bild wird eingestellt.
- 6. Diese Daten werden dem Schnittstellenmodul übergeben und ein HL7 oder ein prEN 13606 valides File wird erzeugt.
- 7. Das File wird an das Coresystem geschickt.
- 8. Die Übersicht der Grafiken wird mit dem neuen hochgeladenen Bild aktualisiert.

# Alternativabläufe

- $#1: 2'$  Es sind keine Daten für eine Grafik vorhanden.
	- 3' Analog zu 3.
	- 4' Analog zu 4.
	- 5' Analog zu 5.
	- 6' Analog zu 6.
	- 7' Analog zu 7.
	- 8' Analog zu 8.

 $#2: 4"$  Das Datenformat ist nicht gültig.

- 5" Eine Fehlermeldung wird dem Benutzer angezeigt.
- $6"$  Wird nicht ausgeführt.
- 7" Wird nicht ausgeführt.
- 8" Wird nicht ausgeführt.

# 4.3.4 Entwicklung des Klassendiagramms

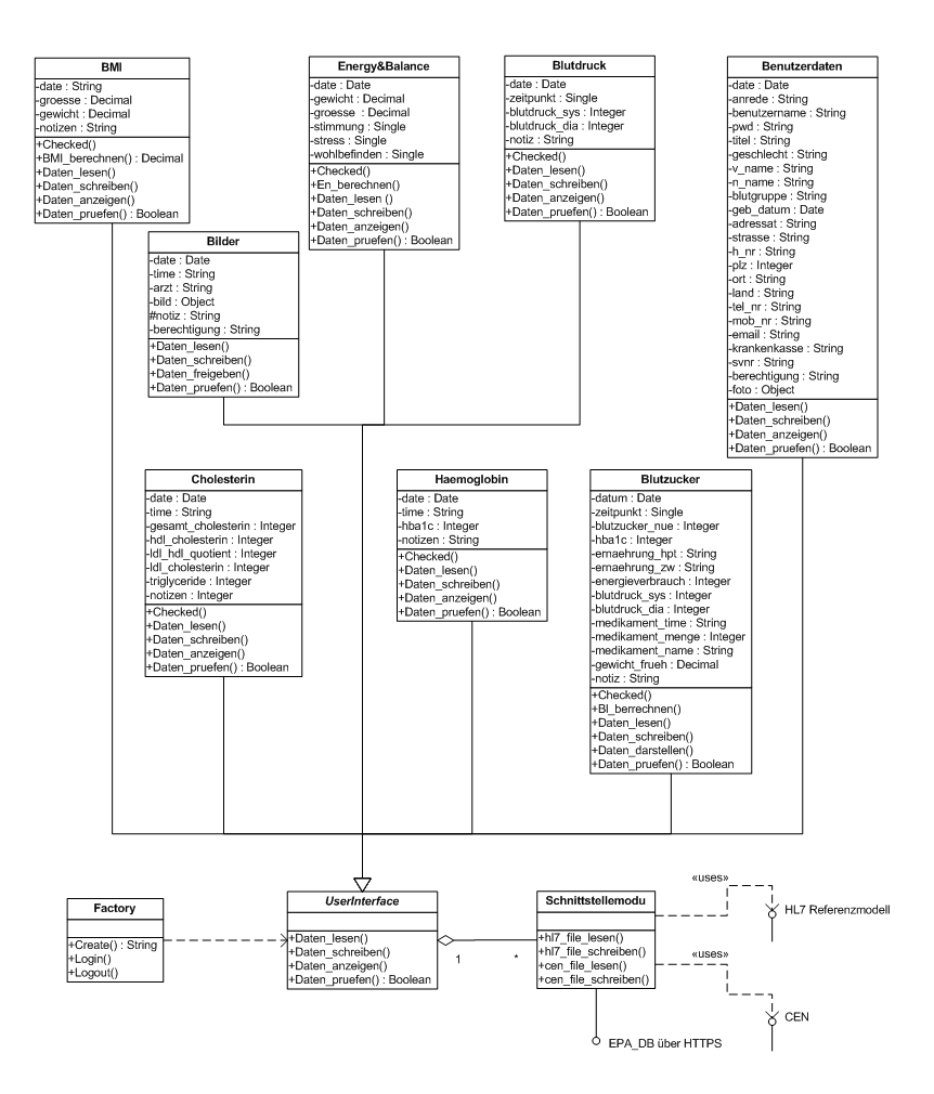

<span id="page-121-0"></span>Abbildung 4.23: Klassendiagramm der Webschnittstelle

#### 4.3.4.1 Klasse BMI

In der Klasse (siehe Abbildung [4.24\)](#page-122-0) BMI können Daten den Body-Mass-Index betreffend verwaltet werden. Folgende Daten werden verwendet: Datum, Größe, Gewicht und diverse Notizen. Mit der Methode BMI berechnen() wird der BMI berechnet. Die Checked-Methode wird verwendet um festzustellen ob der errechnete

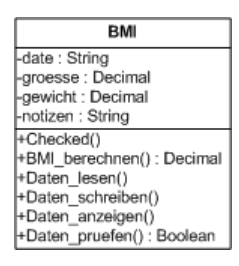

<span id="page-122-0"></span>Abbildung 4.24: Klasse BMI

BMI diverse Kriterien erfüllt z.B. unter, normal, über. Die Methoden Daten lesen, Daten schreiben und Daten anzeigen sind fur den Zugriff auf die Daten dieser Klasse ¨ zuständig. Die Methode Daten pruefen dient zur Validierung der eingebenen Daten und gibt einen Datentypus Boolean zurück.

#### 4.3.4.2 Klasse Energy&Balance

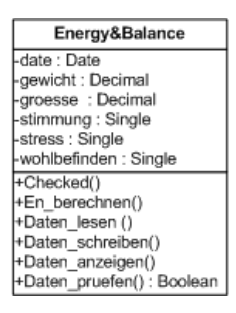

<span id="page-122-1"></span>Abbildung 4.25: Klasse Energy&Balance

In dieser Klasse (siehe Abbildung [4.25\)](#page-122-1) werden Daten zum persönlichen Wohlbefinden verwaltet. Folgende Daten werden verwendet: Datum, Gewicht, Größe, Stimmung, Stressfaktor und das Wohlbefinden. Mit der Methode En berechnen können verschieden Indikatoren über das perönliche Wohlbefinden berechnet werden. Die Checked-Methode wird verwendet um festzustellen ob die errechneten Werte diverse Kriterien erfullen z.B. schlecht, ok, gut, sehr gut, ausgezeichnet. Die Methoden ¨ Daten lesen, Daten schreiben und Daten anzeigen sind fur den Zugriff auf die Daten ¨ dieser Klasse zuständig. Die Methode Daten pruefen dient zur Validierung der eingebenen Daten und gibt einen Datentypus Boolean zurück.

#### 4.3.4.3 Klasse Blutdruck

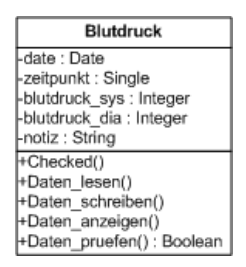

<span id="page-123-0"></span>Abbildung 4.26: Klasse Blutdruck

In dieser Klasse (siehe Abbildung [4.26\)](#page-123-0) werden Blutdruckdaten verwaltet. Folgende Daten werden verwendet: Datum, Zeitpunkt, systolischer Blutdruck, diastolischer Blutdruck und Notizen. Die Methode Checked wird verwendet um festzustellen ob errechnete Werte diverse Kriterien erfüllen z.B. niedrig, ideal, hoch. Die Methoden Daten lesen, Daten schreiben und Daten anzeigen sind fur den Zugriff auf die Daten ¨ dieser Klasse zuständig. Die Methode Daten pruefen dient zur Validierung der eingebenen Daten und gibt einen Datentypus Boolean zurück.

# 4.3.4.4 Klasse Benutzerdaten

| Benutzerdaten             |
|---------------------------|
| -date: Date               |
| -anrede : String          |
| -benutzername : String    |
| -pwd : String             |
| -titel: String            |
| -aeschlecht : String      |
| -v name: String           |
| -n name : String          |
| -blutgruppe : String      |
| -geb_datum : Date         |
| -adressat : String        |
| -strasse : String         |
| h nr : String             |
| -plz : Integer            |
| -ort : String             |
| -land : String            |
| -tel nr : String          |
| -mob nr : String          |
| -email: String            |
| -krankenkasse : String    |
| -svnr : String            |
| -berechtigung : String    |
| -foto : Object            |
| +Daten lesen()            |
| +Daten schreiben()        |
| +Daten anzeigen()         |
| +Daten_pruefen(): Boolean |

<span id="page-123-1"></span>Abbildung 4.27: Klasse Benutzerdaten

In dieser Klasse (siehe Abbildung [4.27\)](#page-123-1) werden persönliche Daten der registrierten Person verwaltet. Folgende Daten werden verwendet: Datum, Anrede, Benutzername, Passwort, Titel, Geschlecht, Vorname, Zuname, Blutgruppe, Geburtsdatum, Adressat, Strasse, Hausnummer, Postleitzahl, Ort, Land, Telefonnummer, Mobiltelefonnummer, E-Mail, Krankenkasse, Sozialversicherungsnummer, Berechtigungen und Fotos. Die Methoden Daten lesen, Daten schreiben und Daten anzeigen sind für den Zugriff auf die Daten dieser Klasse zuständig. Die Methode Daten pruefen dient zur Validierung der eingebenen Daten und gibt einen Datentypus Boolean zurück.

#### 4.3.4.5 Klasse Bilder

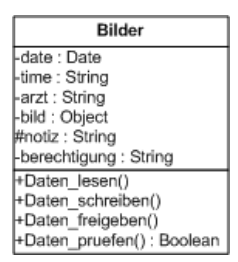

<span id="page-124-0"></span>Abbildung 4.28: Klasse Bilder

In dieser Klasse (siehe Abbildung [4.28\)](#page-124-0) können mehrere Bilder verwaltet werden. Folgende Daten werden verwendet: Datum, Zeit, Arzt, Bild, Notiz und eine Berechtigung. Mit der Methode Daten lesen, Daten schreiben und Daten anzeigen sind fur den Zu- ¨ griff auf die Daten dieser Klasse zuständig. Die Methode Daten pruefen dient zur Validierung der eingebenen Daten und gibt einen Datentypus Boolean zuruck. Die ¨ Methode Daten freigeben ermöglicht es diverse Bilder registrierten Benutzern freizugeben.

#### 4.3.4.6 Klasse Cholesterin

In der Klasse (siehe Abbildung [4.29\)](#page-125-0) Cholesterin werden Cholesterindaten verwaltet. Folgende Daten werden verwendet: Datum, Zeit, Gesamtcholesterin, HDL-Cholesterin, LDL/HDL Quotient, LDL-Cholesterin, Triglyceride und Notizen. Die Checked() Methode wird verwendet um festzustellen ob die errechnete Werte diverse Kriterien erfüllen z.B. niedrig, ok, hoch. Die Methoden Daten lesen, Daten schreiben und Daten anzeigen sind für den Zugriff auf die Daten dieser Klasse zuständig. Die Methode Daten pruefen dient zur Validierung der eingebenen Daten und gibt einen Datentypus Boolean zurück.

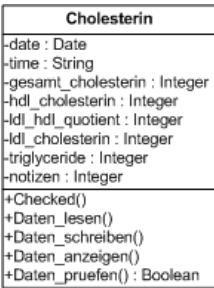

Abbildung 4.29: Klasse Cholesterin

<span id="page-125-0"></span>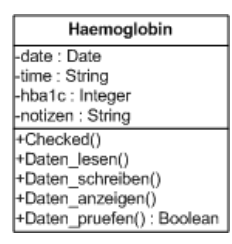

<span id="page-125-1"></span>Abbildung 4.30: Klasse Haemoglobin

# 4.3.4.7 Klasse Haemoglobin

Die Klasse Haemoglobin (siehe Abbildung [4.30\)](#page-125-1) dient der Verwaltung der Hämoglobindaten. Folgende Daten werden verwendet: Datum, Zeit, HbA1c und Notizen. Die Checked-Methode wird verwendet um festzustellen ob errechnete Werte diverse Kriterien erfüllen z.B. niedrig, normal, hoch. Die Methoden Daten lesen, Daten schreiben und Daten anzeigen sind für den Zugriff auf die Daten dieser Klasse zuständig. Die Methode Daten pruefen dient zur Validierung der eingebenen Daten und gibt einen Datentypus Boolean zurück.

# 4.3.4.8 Klasse Blutzucker

In der Klasse Blutzucker (siehe Abbildung [4.31\)](#page-126-0) werden Blutzuckerwerte verwaltet. Folgende Daten werden verwendet: Datum, Zeitpunkt, Blutzucker nuchtern, HbA1c, ¨ Hauptmalzeit, Zwischenmahlzeit, Energieverbrauch durch Sport, Blutdruck systolisch, Blutdruck diastolisch, Einnahmezeitpunkt von einen Medikament, Menge des Medikaments, Name des Medikaments, Gewicht am morgen und Notiz. Mit der Methode Bl berechnen können verschiede Indikatoren für den Blutzucker berechnet werden. Die Checked-Methode wird verwendet um festzustellen ob errechnete Werte diverse Kriterien erfüllen z.B. schlecht, normal, gut. Die Methoden Daten lesen, Daten schreiben und Daten anzeigen sind für den Zugriff auf die Daten dieser Klasse zuständig. Die

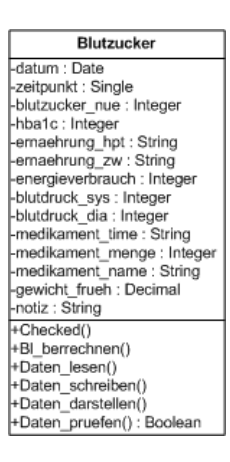

Abbildung 4.31: Klasse Blutzucker

Methode Daten pruefen dient zur Validierung der eingebenen Daten und gibt einen Datentypus Boolean zurück.

# 4.3.4.9 Klasse UserInterface

<span id="page-126-1"></span><span id="page-126-0"></span>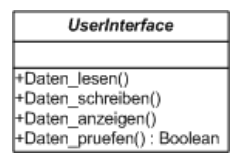

Abbildung 4.32: Klasse UserInterface

Die Klasse UserInterface (siehe Abbildung [4.32\)](#page-126-1) ist eine abstrakte Klasse, die durch ein einheitliches Interface bereitgestellt wird. Die Methoden Daten lesen, Daten schreiben und Daten anzeigen werden durch Vererbung überladen, weiters enthält diese Klasse ein Objekt vom Schnittstellenmodul.

# 4.3.4.10 Klasse Factory

<span id="page-126-2"></span>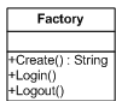

Abbildung 4.33: Klasse Factory

Die Klasse Factory (siehe Abbildung [4.33\)](#page-126-2)ist eine Hilfsklasse mit der Objekte der Klasse UserInterface initialisiert werden können. Mit den Methoden Login und Logout kann ein Objekt angelegt bzw. aufgelöst werden.

#### 4.3.4.11 Klasse Schnittstellenmodul

| Schnittstellemodul    |
|-----------------------|
|                       |
| +hl7 file lesen()     |
| +hl7 file schreiben() |
| +cen file lesen()     |
| +cen file schreiben() |

<span id="page-127-0"></span>Abbildung 4.34: Klasse Schnittstellenmodul

Das Schnittstellenmodul (siehe Abbildung [4.34\)](#page-127-0) verwaltet die gesendeten bzw. empfangen Daten. Das Schnittstellenmodul hat eine Schnittstelle zum HL7 Referenzmodell und eine zum Referenzmodell von prEn 13606 je nach verwendeten Standard kommt die passende zum Einsatz.

# 4.3.5 Veteilungsdiagramm für die Webschnittstelle

Die Abbildung [4.35](#page-128-0) soll die Hard- und Softwaretopologie darstellen. Hier werden die Knoten die verstanden werden können als Gerät und Ausführungsumgebung gezeigt.

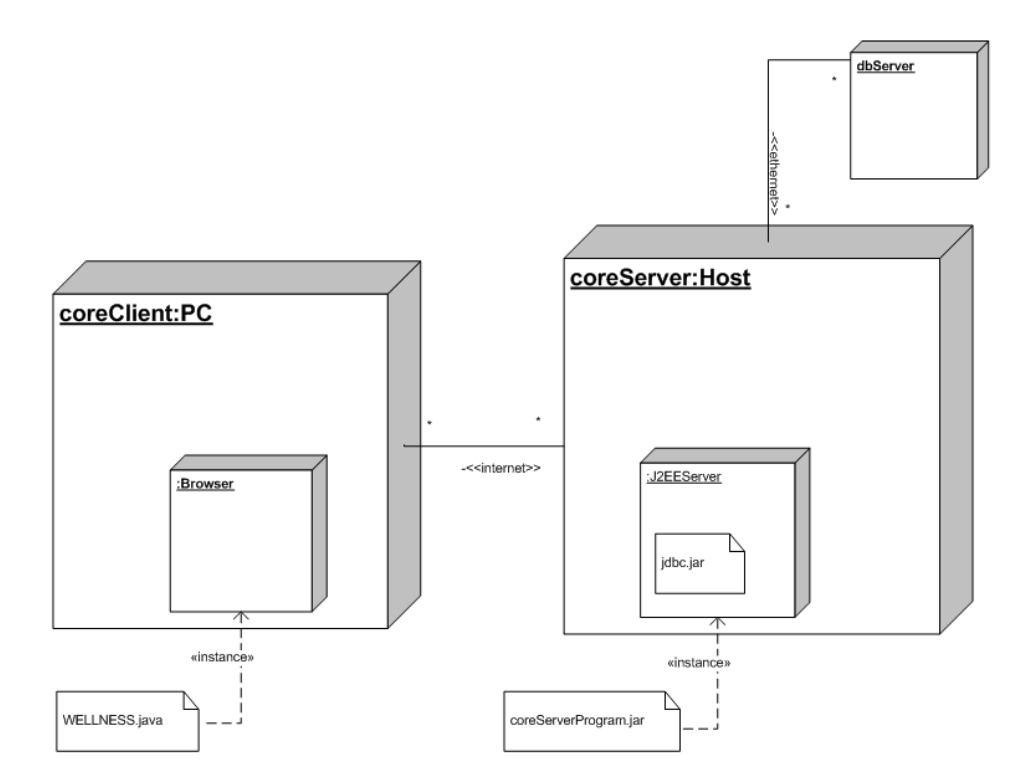

<span id="page-128-0"></span>Abbildung 4.35: Verteilungsdiagramm der Webschnittstelle

# 5 Zusammenfassung und Ausblick

In dieser Arbeit wurde der Versuch gemacht, relevante von Patienten erfasste Daten zu erarbeiten, damit sie Eingang in eine institutionsübergreifende EPA finden können. Die Geschäftsfallanalyse und die dazugehörige Daten- und Klassenmodellierung kann einen Ausgangspunkt für eine weitere genauere Analyse für eine Implementierung darstellen.

Die stetige Umsetzung und Weiterentwicklung von elektronischen Gesundheitsakten wird aus heutiger Sicht nicht wegzudenken bzw. aufzuhalten sein. Ein verantwortungsvoller Umgang mit Daten eines Patienten ist daher fur den System-Architekten ¨ und Implementierer unumgänglich und notwendig.

Im Kapitel 1 wird eine Einfuhrung zur Arbeit gegeben. Diese beinhaltet einen ¨ Uberblick über die EGA mit all ihren Facetten bzw. welchen Nutzen sie für das Gesundheitswesen im gesamten und jeden einzelnen Bürger/Versicherten darstellt, und warum sie im konkreten Fall entwickelt werden soll. Anhand der beschriebenen Zielsetzung wird verdeutlicht, dass nicht nur die Medizin, sondern auch die Informationstechnologie ein Verantwortungsträger für die Qualität in der medizinischen Versorgung ist.

Das Kapitel 2 befasst sich mit den EPA spezifischen Grundlagen zu Informationssystemen im Gesundheitssystem. Hier wird kurz auf das Gesundheitswesen eingegangen, wer die Beteiligten sind, wie diese in Zusammenhang stehen und welche Ziele Gesundheitssysteme verfolgen. Weiters wird e-health definiert, auf seine Besonderheiten hingewiesen und im Speziellen für EGA vorgestellt. Die wichtigsten Besonderheiten werden hier nochmal kurz aufgezählt: Vor- und Nachteile einer EGA, der Mehrwert von einer patientengeführten EGA, die Interoperabilität, der e-health Ethik-Kodex und die gesetzlichen Rahmenbedingungen.

Im Kapitel 3 werden derzeitige Standards für eine webbasierte Schnittstelle zu einer EGA oder fur einen Datentransfer im medizinischen Bereich vorgestellt. Es wird ¨ Electronic Data Interchange mit seinen Syntaxregeln sowie Grundbausteinen und seinen definierten Standards erläutert. Im Anschluss wird der Health Industry Level 7 Standard mit seinen historischen Entwicklungsmodellen dargelegt. Es werden die Entwicklung, die Anwendungsgebiete und die technischen Seiten des Digital Imaging and Communication in Medicin Standard, kurz DICOM genannt, aufgezeigt. Der Standard namens LOINC, der Kommunikation und Identifizierung von klinischen Messparametern unterstützt wird vorgestellt. Es wird näher auf seinen Aufbau, die Arten der Implementierung, sowie die Bereichsanwendung eingegangen. Im Anschluss wird der amerikanische Standard namens CDISC inklusive seines Architekturmodells erläutert. Als letzter Punkt wird der europäische Standard CEN prEN 13606 für medizinische Daten angeführt.

Im Kapitel 4 wird eine Lösung der zentralen Aufgabenstellung dieser Arbeit besprochen. Hier werden Geschäftsfälle für eine patientengeführte EGA erarbeitet, die Möglichkeiten für die Nutzung von EGA in der Zukunft aufgezeigt, die in einigen Jahren Standardfälle bei der Benutzung einer EGA sein könnten. Weiters wird zur Veranschaulichung ein modelliertes Webmodul in UML präsentiert und erklärt. Mit diesem Modul kann ein Patient seine Gesundheitsdaten, wie zum Beispiel Blutzuckerwerte, Wohlbefindlichkeitsdaten, etc. in einer Webmaske eintragen und diese in einer Datenbank speichern. Befugte Ärzte können online die Patientendaten einsehen und notwendige Vorkehrungen wie Untersuchungstermine, Uberweisungen, etc. planen. ¨

# 5.1 Fazit

Die Gesundheitskosten steigen stetig. Die Lebenserwartung steigt aufgrund des qualitativ höherwertigen Gesundheitswesens. Dieses setzt sich aus einer sehr guten Behandlung durch neu entwickelte Medikamente und verbesserte Einrichtungen zusammen. Dies bedeutet jedoch auch, dass die Kosten des Dienstleistungsbereiches im Gesundheitswesen steigen.

Sollen nun die Gesundheitskosten gesenkt werden, so stellt dies ein schwer zu lösendes Problem dar. Als eine eventuelle Lösung bietet sich eine elektronische Unterstutzung in vielen Bereichen an, bei der die ermittelten Gesundheitsdaten ¨ gespeichert und transferiert werden. Die Entwicklung wird eher dahin gehen, wo die Vereinheitlichung von medizinischen Daten zu finden ist. Damit wurde die mehrfach ¨ angesprochene Interoperabilität gewährleistet sein. Hinsichtlich der Datensicherheit wird es zur Etablierung von neuen Standards kommen, die die bestehende State-ofthe-Art-Technologien berücksichtigen.

Derartige behandelte Geschäftsfälle lassen sich zwar in der Theorie vereint mit praktischem Wissen und einer gewissen Kreativität herleiten. Jedoch können diese nur unter der Einhaltung bzw. Anderung des Datschutzes in naher Zukunft realisiert ¨ werden. Die Technologie stellt sich einer Realisierung nicht in den Weg, es müssen nur Systeme entwickelt werden die das hohe Maß an Sicherheit bieten.

Die derzeitige Marktsituation bietet jedem Menschen unter Voraussetzung eines

Internetanschlusses die Möglichkeit seine Gesundheitsdaten in verschiedenen Bereichen zu dokumentieren. Wie am Beginn im Kapitel 4 erarbeitet, ist hier noch ein großes Potential vorhanden, das sich in den nächsten Jahren weiter entwickeln wird.

Die patientengeführte EGA steht für die Eigeninitiative eines jeden Menschen für seine persönliche Gesundheitsvorsorge.

# 5.2 Ausblick

Die patientengefuhrte EGA bietet viele Vorteile (siehe Kapitel 2), der Umgang mit ¨ Gesundheitsdaten birgt aber auch Gefahren. So könnten auf Basis der Gesundheitsdaten von einer größeren Anzahl Patienten in Zukunft neue Geschäftsmodelle für Versicherungen entwickelt werden. Die wesentlichen Daten könnten von den Krankenkassen zur Verfügung gestellt werden. Hintergrund für die Kooperation mit den Krankenkassen wird in diesem Fall vielleicht nicht die optimale medizinische Versorgung sein, sondern die finanzielle Sicherheit, da fur diese sensiblen Daten viel ¨ Geld bezahlt wird. In weiterer Folge könnte eine Risikoselektion der versicherten- und arztbezogenen Daten erfolgen. Daraus könnten Einzelverträge für diverse "preiswerte arztoczogenen Daten erfolgen. Daraus konnten Enizelvertrage für diverse "presswerte<br>Patienten bzw. Ärzte" angeboten werden. Für Versicherungen ergibt sich somit eine kostengünstige Patientenstruktur, wodurch eine Kostensenkung verfolgt werden könnte.

Ein Diagnoseschlüssel, d.h. ein Schlüssel der näheres über die Diagnose des Patienten enthält (z.B. sexuelle Vorlieben, Verhaltensauffälligkeiten, etc.) kann als Grundlage für unseriöse Personenbeschreibung dienen, oder Patienten diskriminieren, wenn er zum Beispiel an Krankenkassen oder Versicherungen übermittelt wird.

Werden Gesundheitsdaten, die die verschiedensten Versorgungsbereiche sammeln, an Unternehmen verkauft, so können diese Daten für gezielte Werbezwecke verwendet werden. Ein Beispiele wäre hierfür ein Hals-Nasen-Ohren Arzt, der personenbezogenen Daten seiner Patienten sammelt und nicht nur für die Prävention verwendet, sondern an ein Hörgeräteunternehmen verkauft. Dieses könnte die Kontaktdaten für die gezielte Werbung bei "potentiellen Kunden" verwenden.

Auch Gesundheitsdienstleister tragen im Umgang mit patientenbezogenen Daten Verantwortung, denn diese Daten stellen ein wertvolles Kapital dar. Nicht nur Arzte können diese abrufen, sondern auch andere Kontaktstellen im medizinischen Bereich, die nicht an das Arztgeheimnis gebunden sind. Nur unter großem Aufwand wäre es Möglich diesen Datenmissbrauch aufzudecken.

Grunds¨atzlich hat der Gesundheitsdienstleister eine soziale Beziehung zu den Patienten. Das Vertrauen des Patienten in den Gesundheitsdienstleister basiert u.a. darauf, dass der Datenschutz gew¨ahrt wird. Diese Vertrauensbasis sollte wichtiger als ein zusätzliches Einkommen sein.

Auch die Entwickler einer EGA sollten nicht aus der Verantwortung genommen werden, denn nur auf Basis des Wissens von Informatikern können EGA realisiert werden. Durch sein technisches und menschliches Verständnis kann er größtenteils Gefahren schon im Vorfeld erkennen und diese verringern. Bei der Realisierung hat der Informatiker die Möglichkeit ein durchdachtes System mit sämtlichen Sicherheitsfacetten zu erstellen. Die Herausforderung liegt im Berechtigungssystem, das sämtliche Datenschutzrichtlinien enthalten sollte.

" immer st¨arker verwischen. Aktuelle organisatorische Entwicklungen der integrierten "Mittelfristig werden die Grenzen zwischen ambulanter und stationärer Versorgung Versorgung, wie beispielsweise Medizinische Versorgungszentren und Arztenetze, ¨ können zukünftig daher nur durch eine leistungsfähige informationstechnische Unterstützung den Anforderungen der medizinischen Dokumentation, der Verwaltung der Patientendaten und der Qualitätssicherung genüge leisten."[\[Tri08\]](#page-137-0)

# Literaturverzeichnis

- [Ach88] D. Acheson. Public health in England. London: HMSO, 1988.
- [Amt06] V. Amtmann. e-Health und Change Management Eine Fallstudie zur Einführung der elektronischen Patientenakte am AKH Wien. Wirtschaftsuniversität Wien, 2006.
- [BB06] K.-U. Heitmann B. Blobel. *Telemedizinführer Deutschland*. Jäckl. 2006.
- <span id="page-133-1"></span>[bN06] CEN by NEN. Health informatics - electronic health record communication. Technical report, Technical Committee CEN/TC 251, http://www.chime.ucl.ac.uk/resources/CEN/EN13606-1/, 2006. letzte Abfrage: 08.07.2007.
- [Bru05] I. Brunner. e-Health: Die Einstellung zu Medikamenten aus dem Internet. Universität Wien, 2005.
- [C.07] Boyer C. aktionsforum gesundheitsinformationssystem. page http://www.hon.ch, November 2007. letzte Abfrage: 10.11.2007.
- [CAZ03] T. Jung Ch.-A. Zenger. Management im Gesundheitswesen und in der Gesundheitspolitk. Verlag Hans Huber, 2003.
- <span id="page-133-0"></span>[CDI07] CDISC. The benefits of a life sciences industry architecture. Technical report, CDISC USA, http://www.cdisc.org, 2007. letzte Abfrage: 14.11.2007.
- [Com08] DICOM Comitee. Strategic document. Technical report, DICOM, http://medical.nema.org/dicom/geninfo/Strategy.pdf, February 2008. letzte Abfrage: 25.01.2008.
- [CR01] W. Kubik Ch. Russell. Overview of techniques for reading and writing odm data. Technical report, CDISC, http://www.cdisc.org, 2001. letzte Abfrage: 08.10.2007.
- <span id="page-133-2"></span>[CR07] Wrba T. Ch. Rinner, G. Duftschmid. Cen pren 13606 konformer export von medizinischen daten aus einem entity-attribute-value basierten informationssystem. Technical report, Institut für Medizinische Informationsund Auswertesysteme, http://www.meduniwien.ac.at/, 2007. letzte Abfrage: 20.11.2007.
- [Cra00] R. Cranovsky. Qualitätsmanagementsystem für Institutionen der Gesundheitsversorgung. pmi, 2000.
- [dD07] Geschäftsstelle der Datenschutzkommission. Bundesgesetz über den schutz personenbezogener daten (datenschutzgesetz 2000 - dsg 2000). Technical report, Bund Österreich, http://www.dsk.gv.at/dsg2000d.htm, 2007. letzte Abfrage: 12.08.2007.
- <span id="page-134-1"></span>[Det03] D.-E. Detmer. Key capabilities of an electronic health record system. Technical report, Institute of Medicine, http://www.providersedge.com, July 2003. letzte Abfrage: 16.07.2007.
- <span id="page-134-3"></span>[Deu03] CDISC Deutschland. Info-sheet cdisc. Technical report, CDISC, http://www.cdisc.de, 2003. letzte Abfrage: 14.11.2007.
- [Dev99] Population Health Devision. An overview of health status, health care and pubic health in australia. Technical report, Department of Health and Aged Care, 1999.
- [DK08] S.C Semler et al D. Krefting, T.-A. Knoch. Auf dem weg zur individuali $s$ ierten medizin – grid-basierte services für die elektronische patientenakte der zukunft. Jäckel (Hrsg.) Telemedizinführer Deutschland, 2008.
- [DM01] Vincenzo Della Mea. What is e-health (2): The death of telemedicine? J Med Internet Res, 3, Jun 2001. letzte Abfrage: 22.06.2007.
- <span id="page-134-2"></span>[ea00] McDonald Clement et al. Sprechen sie loinc? Technical report, HL7- Mitteilungen 8, http://www.loinc.de, 2000. letzte Abfrage: 2.10.2007.
- <span id="page-134-0"></span>[Ebe06] J. Eberspächer. eHealth: Innovations- und Wachstumsmotor für Europa. Springer, 2006.
- [Eys07] G. Eysenbach. Medcircle. November 2007. letzte Abfrage: 12.08.2007.
- [Gen06] Pfeiffer GeniaConsult. Machbarkeiststudie betreffend einführung der elektronischen gesundheitskarte (elga) im österreichischen gesundheitswesen. Technical report, BMGFJ, http://www.bmgfj.gv.at/cms/site/inhalte.htm?thema=CH0415, November 2006. letzte Abfrage: 18.11.2007.
- [Haa04] P. Haas. Medizinische Informationssysteme und Elektronische Krankenakten. Springer, 2004.
- [Hei07] E. Heike. telemed2007: Warnung vor dem schnitstellenchaos. Deutsches  $\AA$ rzteblatt 104, 19, 2007. letzte Abfrage: 11.05.2007.
- [Hen03] M. Henderson. *HL7 Messaging*. Otech Inc., 2003.
- <span id="page-135-2"></span>[HGN02] O. Ziegler H.-G. Nollau. EDI und Internet. Josef Eul Verlag, 2002.
- [Hol05] E. Holzer. Patientensicherheit. Facultas, 2005.
- [HR00] A. Risk H. Rippen. e-health code of ethics. Technical report, J Med Internet Res 2000, http://www.jmir.org/2000/2/e9/, May 2000. letzte Abfrage: 08.10.2007.
- <span id="page-135-0"></span>[Hun07] J. David Hunter. Managing for Health. Routledge, 2007.
- [IHS06] IHS. Berechnung öffentlicher gesundheitsausgaben und sogenannter "sterbekosten" für Österreich nach alter und geschlecht. 2006. letzte Abfrage: 11.05.2007.
- [Jab03] W. Jaburek. Gutachten praxisnetzwerke. Technical report, HCS, http://www.hcs.at, 2003. letzte Abfrage: 12.10.2007.
- [JN06] M. Wiedeler J. Neuhaus, W. Deiters. Mehrwertdienste im umfeld der elektronischen gesundheitsakte. Technical report, Informatik Spektrum, Oktober 2006.
- [KJ03] E. Nagel K. Jähn. e-Health. Springer, 2003.
- [Kön06] M. König. E-health am Beispiel computergestützter Diabetesbehandlung. Donau-Universität Krems, 2006.
- [Lee07] K. Leeb. *LISAME*. Institut fur Rechnergest utzte Automation, 2007.
- [Ler07] M. Lerch. Discern-online. November 2007. letzte Abfrage: 28.11.2007.
- $[Luc03]$  B. Luciano. *European telemedicine glossary*. Amt für amtliche Veröffentlichungen der Europäischen Gemeinschaften, 2003.
- [Mer99] M. Merz. *Electronic Commerce*. dpunktVerlag, 1999.
- [MH03] G. Kappel M. Hitz. *UML@Work.* dpunkt.verlag, 2003.
- <span id="page-135-1"></span>[Mün07] Universitätsklinikum Münster. Elektronische patientenakte und gesundheitsakte. Juni 2007. letzte Abfrage: 10.07.2007.
- [oM88] Institute of Medicine. The future of public health. Technical report, Institute of Medicine, 1988. Washington: National Academies Press.
- <span id="page-136-0"></span>[Org07] HL7 Organisation. Hl7 organizational and process introduction. Technical report, HL7 Organisaton, http://www.hl7.at/index.php?option=com\_wrapper&Itemid=35, 2007. letzte Abfrage: 08.10.2007.
- [PA04] J. Wolcott P. Aspden, J.-M. Corrigan. Patient Safety: Achieving a New Standard for Care. National Academy Press, 2004.
- [Pfe07] Pfeiffer. Osterreichische e-health strategie. Technical report, e-health In- ¨ itiative, http://ehi.adv.at, Jänner 2007. letzte Abfrage: 06.02.2008.
- [RB97] R. Bonita R. Beaglehole. Public health at the crossroads. Cambridge University Press, 1997.
- [Ärz03] Ärztekammer. Edifact-labor-befund. Technical report, HCS, http://www.hcs.at, 2003. letzte Abfrage: 05.10.2007.
- [Sal03] Stadt Salzburg. Mutterkindpass. Technical report, Stadt Salzburg, http://www.salzbug.gv.at, 2003. letzte Abfrage: 13.01.2007.
- [Sch07] S. Schlug. aktionsforum gesundheitsinformationssystem. August 2007. letzte Abfrage: 15.11.2007.
- [Sem03] SC Semler. Labor- und vitaldatenkommunikation standardisierung durch loinc. Technical report, Dt.  $\text{Arzteblatt Suppl. Praxis Computer } 1/2003$ , http://www.loinc.de, 2003. letzte Abfrage: 06.02.2008.
- <span id="page-136-1"></span>[Sem04] SC Semler. Standardisierung der elektronischen befundkommunikation – nutzen der loinc-nomenklatur für die telematikrahmenarchitektur. Technical report, Telemedizinführer Deutschland — Ausgabe  $2005$ , http://www.loinc.de, 2004. letzte Abfrage: 08.10.2007.
- $[\text{Öst04}]$  Rep.  $\text{Österreich.}$  Gesundheitsreformgesetz 2005. Technical report, Rep. Österreich, http://www.initiative-Elga.at/ELGA/recht infos/Gesundheitsreformgesetz 20041230.pdf, Dezember 2004. letzte Abfrage: 05.10.2007.
- [Öst05] Bundesrepuplik Österreich. Gesundheitsreformgestz. Technical report, Bund Österreich, http://www.ehvd.at/doc/Gesundheitsreformgesetz 2005.pdf, 2005. letzte Abfrage: 05.10.2007.
- [Tan05] J. Tan. E-Health care information systems. Jossey-Bass, 2005.
- [TB06] A. Schüller T. Barth. Grid Computing. vieweg, 2006.
- [Tri02] R. Trill. Informationstechnologie im Krankenhaus. Luchterhand, 2002.
- <span id="page-137-0"></span>[Tri08] R. Trill. Telemedizinführer Deutschland. Jäckl, 2008. http://www.telemedizinfuehrer.de/.
- [TW01] P. Buxmann T. Weitzel, T. Harderer. Electronic Business. dpunktVerlag, 2001.
- [Wae03] C.-P. Waegemann. Ehr vs. cpr vs. emr. Healthcare Informatics, May 2003. letzte Abfrage: 28.05.2007.
- [War05] F. Warda. Elektronische Gesundheitsakten. Rheinware, 2005.
- [WHO07] WHO. ehealth for health-care delivery. Technical report, Department of Essential Health Technologies, http://www.who.int/eht/en/eHealth HCD.pdf, May 2007. letzte Abfrage: 05.02.2008.
- [Wie07] Stadt Wien. Vertrag zum "stufenmodell für die elektronische anforderung und Übermittlung von patientendaten". Technical report, Stadt Wien, http://www.stufenmodell.at, June 2007. letzte Abfrage: 05.02.2008.
- [WZ04] M. Köhle W. Zuser, T. Grechenig. Software Engineering mit UML und den Unified Process. Pearson Studium, 2004.

# Abbildungsverzeichnis

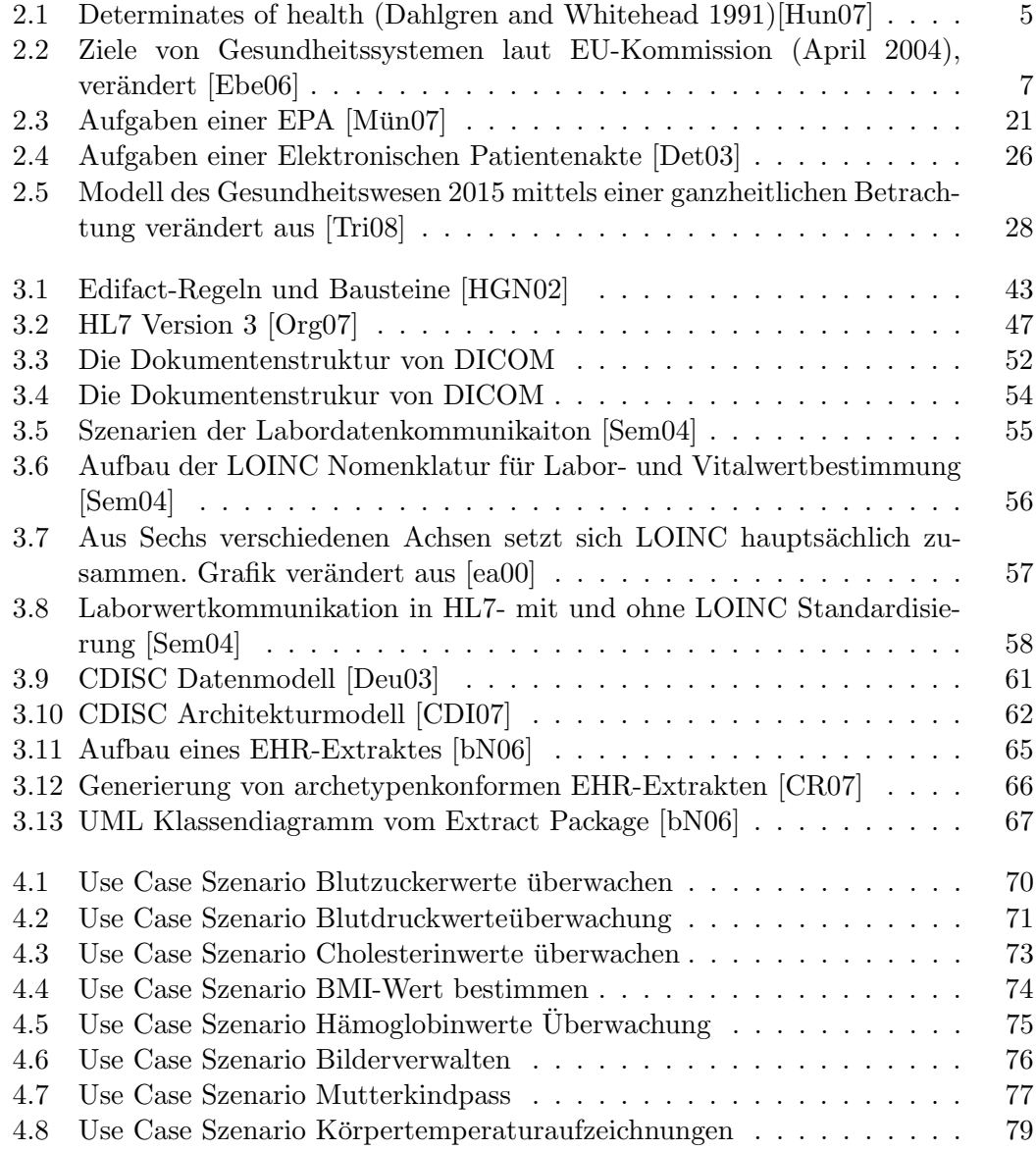

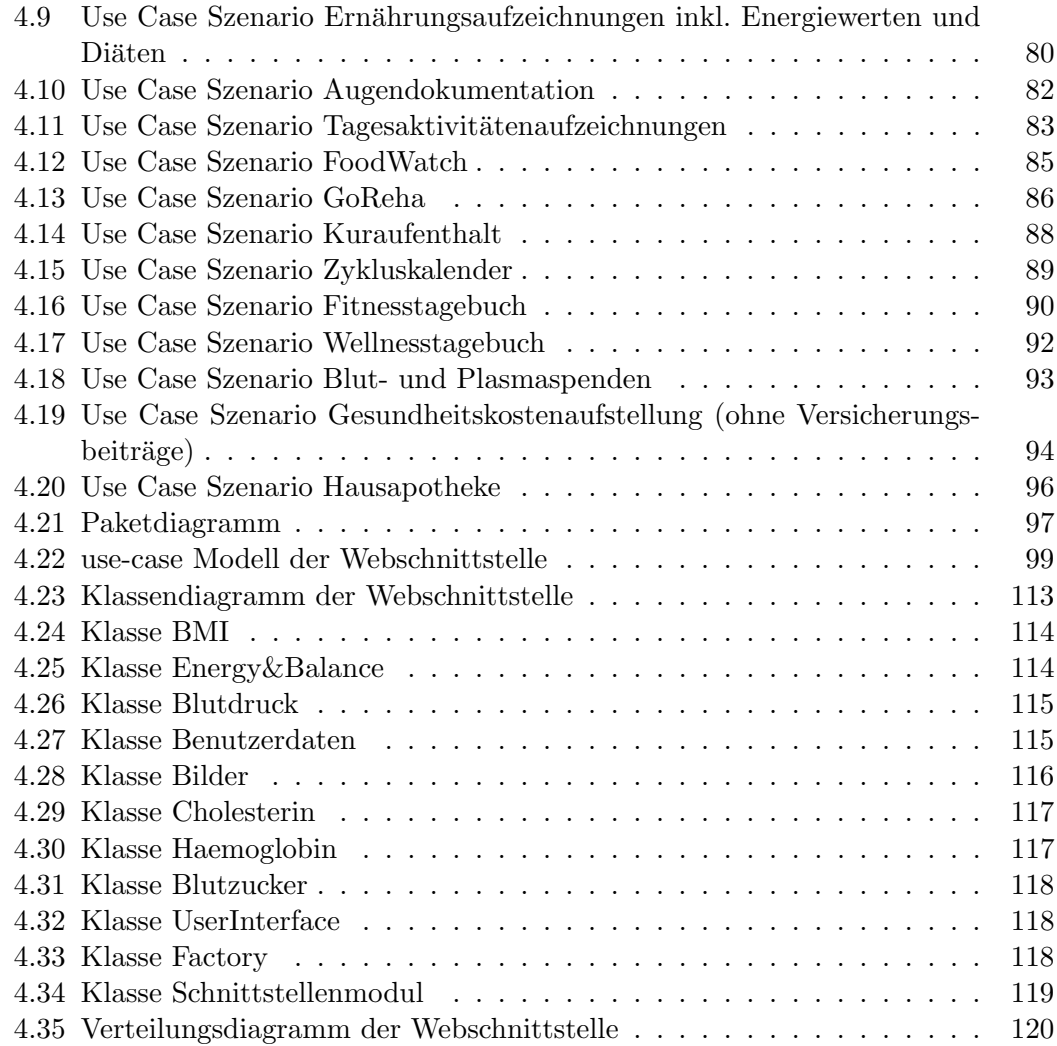